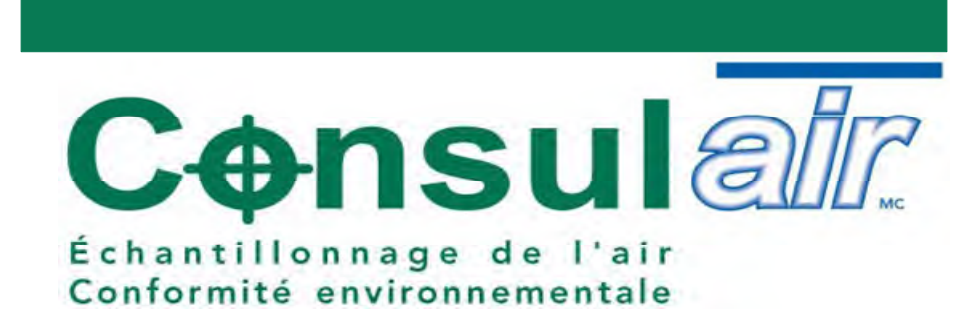

RAPPORT DE CARACTÉRISATION DES ÉMISSIONS ATMOSPHÉRIQUES

**MESURES AUX CHEMINÉES DES MOTEURS #1 ET 7** 

**LIDYA ÉNERGIE SEC LACHUTE (QC)** 

NOTRE RÉFÉRENCE: 11-01918

À L'ATTENTION DE M. MOULOUD MERBOUCHE, M. ENV. **COORDONNATEUR EN ENVIRONNEMNT** 

**MARS 2011** 

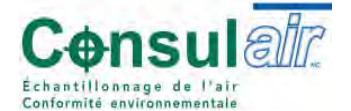

QUÉBEC:

255, St-Sacrement, bureau 202, Québec (Québec) G1N 3X9

Téléphone : 418.650.5960

Télécopieur: 418.688.9898

Sans frais: 1.866.6969.AIR (247)

#### **MONTRÉAL:**

115B rue Laroche, Repentigny (Québec) J6A 8G4

Téléphone: 450.654.8000

Télécopieur: 450.654.6730

SITE INTERNET : www.consul-air.com

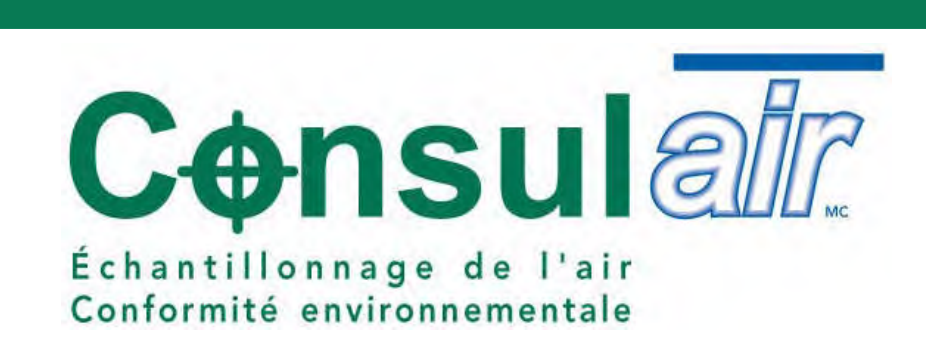

RAPPORT DE CARACTÉRISATION DES ÉMISSIONS ATMOSPHÉRIQUES

**MESURES AUX CHEMINÉES #1 ET 7** 

**LIDYA ÉNERGIE SEC LACHUTE (QC)** 

Par : Michel Ménard, Chargé de projets

M. Il Mé

Montréal, mars 2011

# **TABLE DES MATIÈRES**

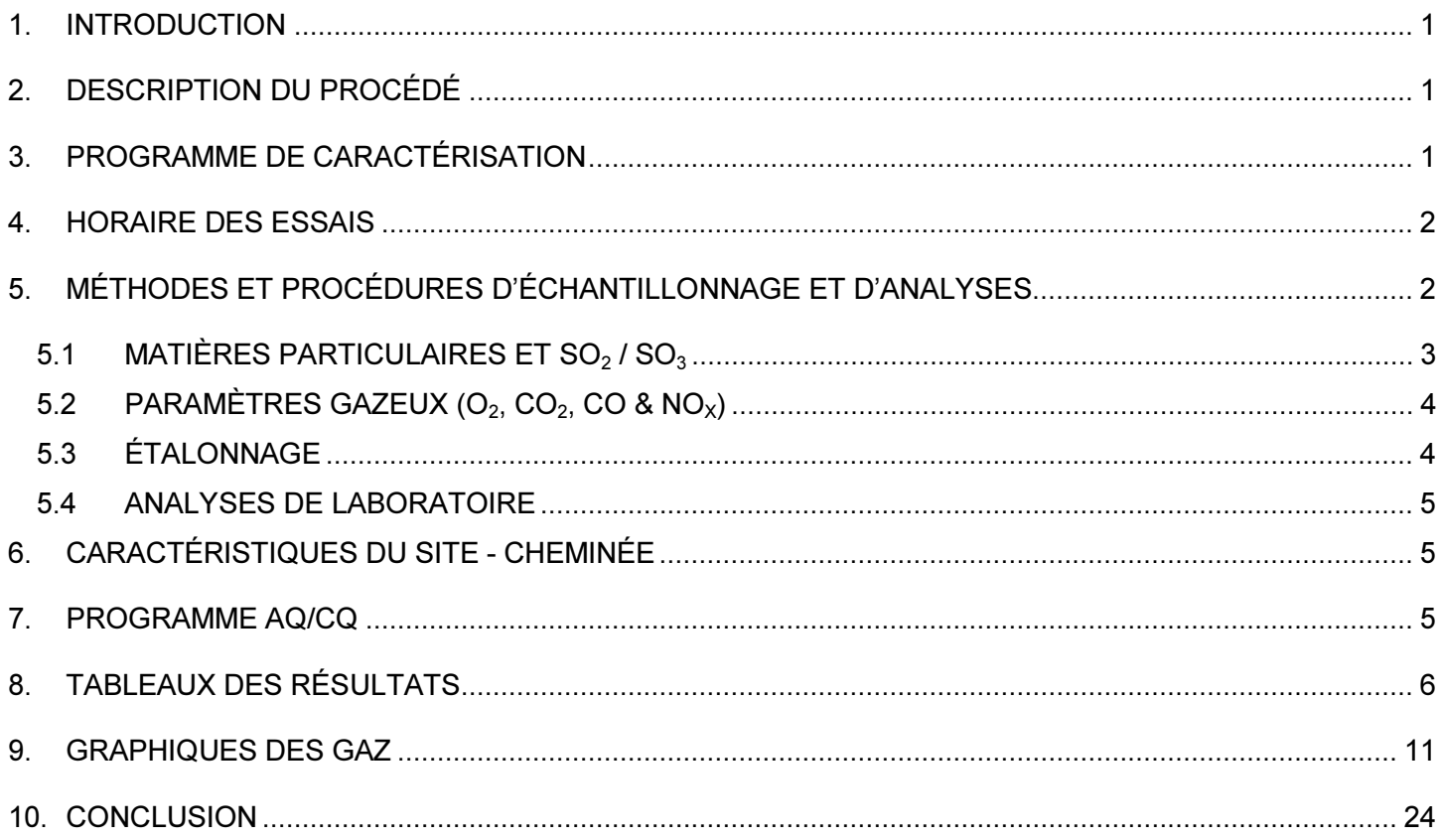

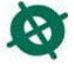

# **LISTE DES TABLEAUX**

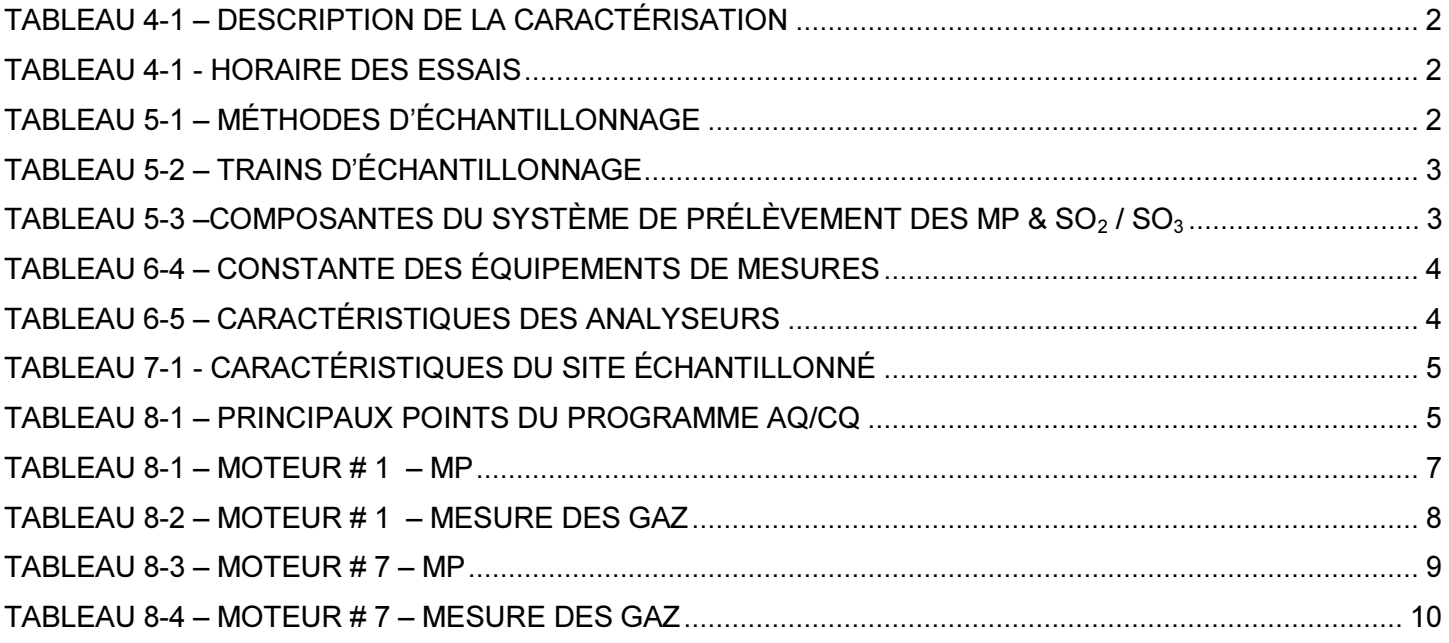

# **LISTE DES ANNEXES**

- ANNEXE 1 DONNÉES COMPILÉES MP & SULFATES
- ANNEXE 2 RÉSULTATS D'ANALYSES
- ANNEXE 3 RAPPORT D'ÉTALONNAGE
- ANNEXE 4 FEUILLES DE CHANTIER
- ANNEXE 5 SPÉCIFICATION DES MOTEURS
- ANNEXE 6 DONNÉES D'OPÉRATION
- ANNEXE 7 PROGRAMME AQ/CQ

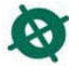

# SOMMAIRE DES RÉSULTATS - MATIÈRES PARTICULAIRES

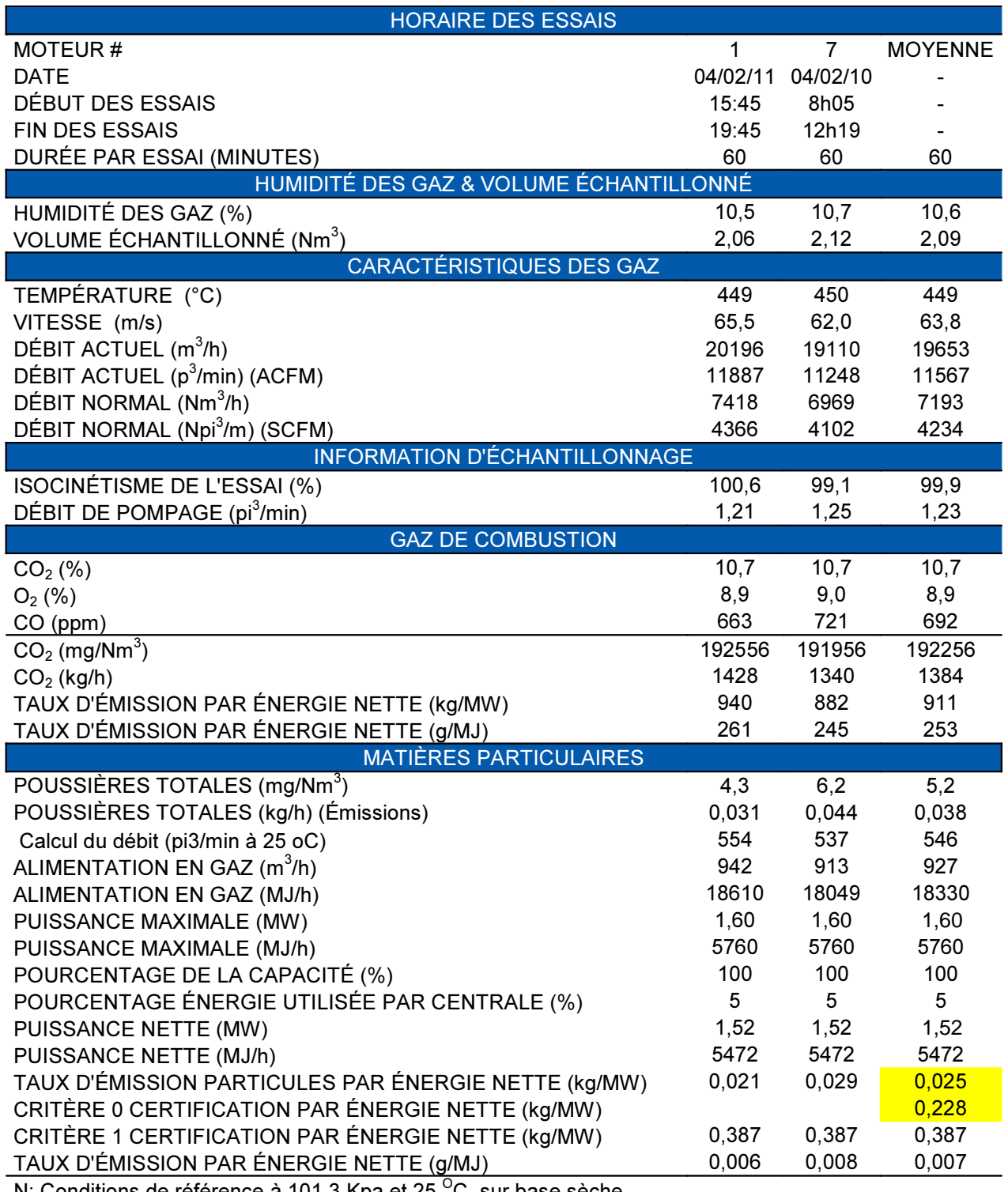

N: Conditions de référence à 101.3 Kpa et 25 °C, sur base sèche.

# SOMMAIRE DES RÉSULTATS - MESURE DES GAZ

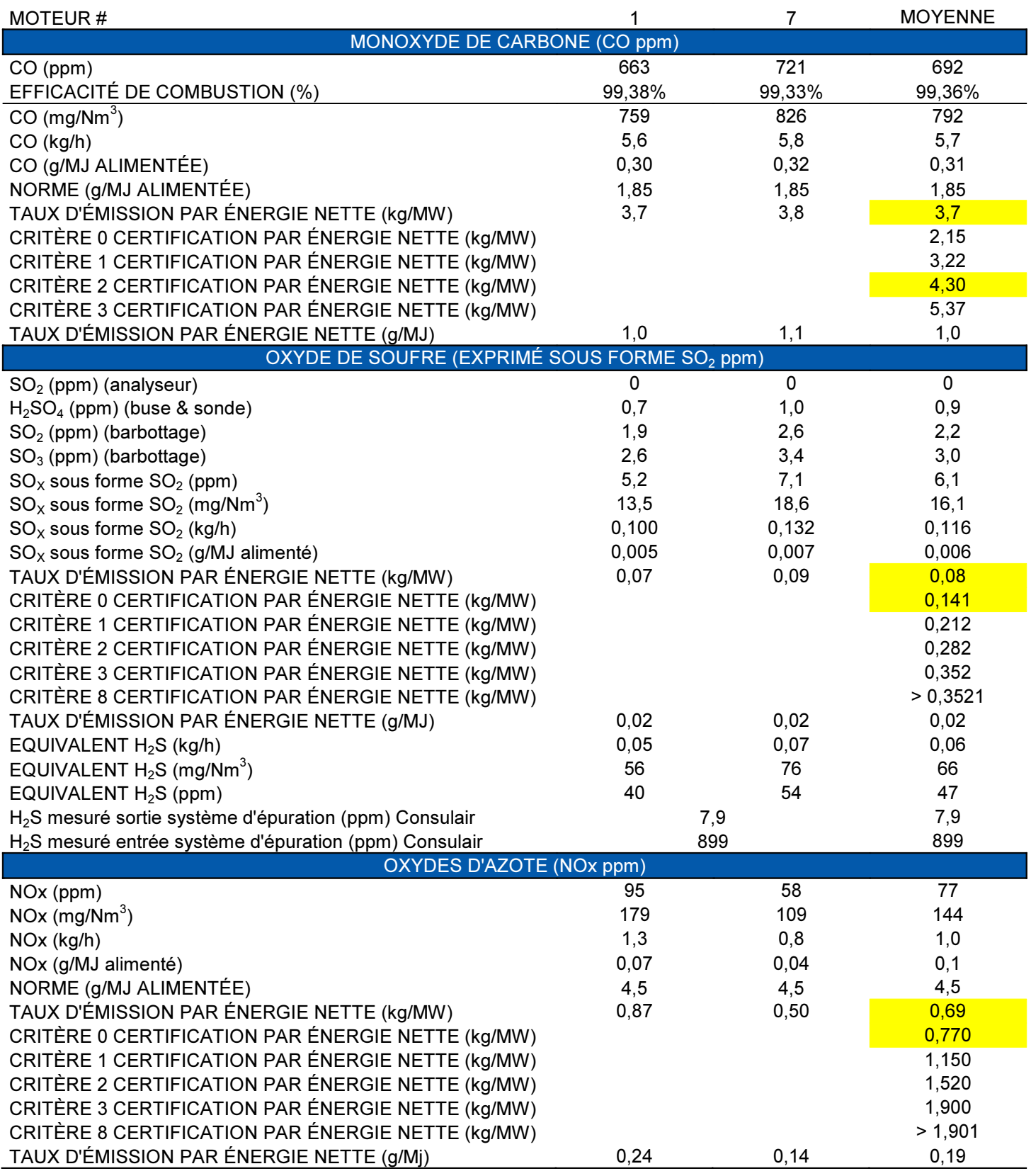

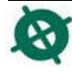

#### 1. INTRODUCTION

Consulair a été mandaté par LIDYA ÉNERGIE SEC pour réaliser un programme de caractérisation des émissions atmosphériques en provenance de la sortie des moteurs # 1 et 7 de leur site de production électrique de Lachute, (Québec). Les essais ont été réalisés le 4 février 2011.

Le but du programme de caractérisation est d'abord de déterminer les émissions atmosphériques de différents paramètres à la cheminée de deux des sept moteurs et de les comparer aux exigences du programme Ecologo<sup>M</sup> CCD-003 Electricity: Renewable, Low-impact Biogas.

L'équipe de travail était composée de Messieurs Jean-Philippe Paul (technicien et chef d'équipe), et Pascal Bernier (technicien).

#### 2. DESCRIPTION DU PROCÉDÉ

Les essais ont été réalisés chez LIDYA ÉNERGIE SEC située à l'adresse suivante :

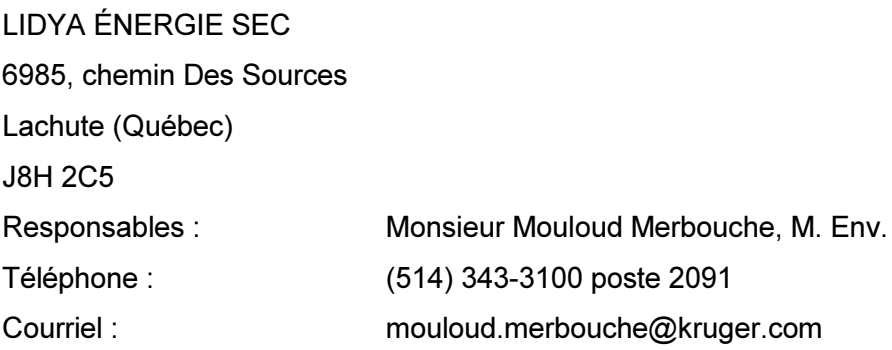

Afin de s'assurer du fonctionnement adéquat des équipements d'opération, une liaison étroite a été maintenue avec le responsable de la compagnie durant tout le programme d'échantillonnage.

Les moteurs installés au site, au nombre de sept, sont de marque Caterpillar, modèle G3520C ayant une capacité unitaire optimale de 1600 Kilowatts. Les caractéristiques des moteurs sont détaillées à l'annexe 6.

#### 3. PROGRAMME DE CARACTÉRISATION

Dans ce rapport, les paramètres recherchés sont représentés de la manière suivante : les matières particulaires (MP), l'oxygène (O<sub>2</sub>), le dioxyde de carbone (CO<sub>2</sub>), le monoxyde de carbone (CO), l'oxyde d'azote (NOx), le dioxyde de soufre  $(SO_2)$  et le trioxyde de soufre  $(SO_3)$ .

Le tableau suivant montre le nombre d'essais pour les paramètres mesurés.

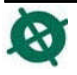

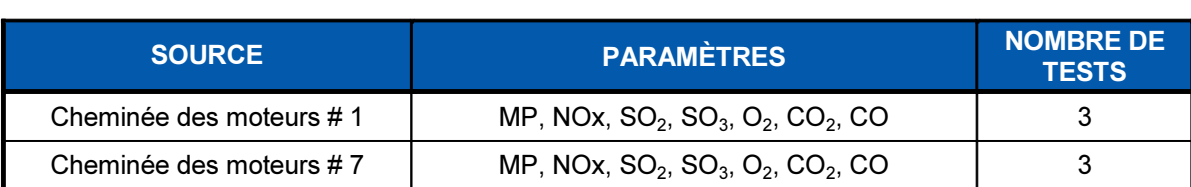

# **TABLEAU 3-1 - DESCRIPTION DE LA CARACTÉRISATION**

Des mesures de vitesses, températures et d'humidités ont été effectuées en simultané aux essais de matières particulaires.

#### 4. HORAIRE DES ESSAIS

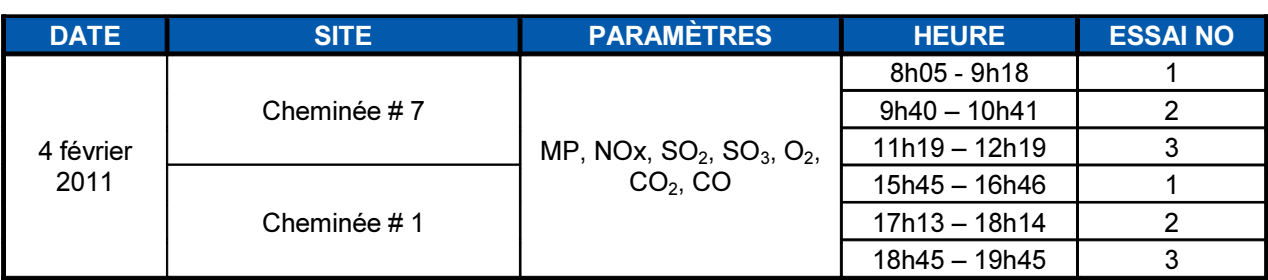

#### **TABLEAU 4-1 - HORAIRE DES ESSAIS**

# 5. MÉTHODES ET PROCÉDURES D'ÉCHANTILLONNAGE ET D'ANALYSES

Toutes les méthodes d'échantillonnage utilisées dans le cadre de cette caractérisation sont des méthodes recommandées par le Ministère du Développement durable, de l'Environnement et des Parcs (MDDEP) à l'intérieur de son guide intitulé « Guide d'échantillonnage à des fins d'analyses environnementales ».

Le tableau suivant montre les méthodes d'échantillonnage qui ont été utilisées lors des essais.

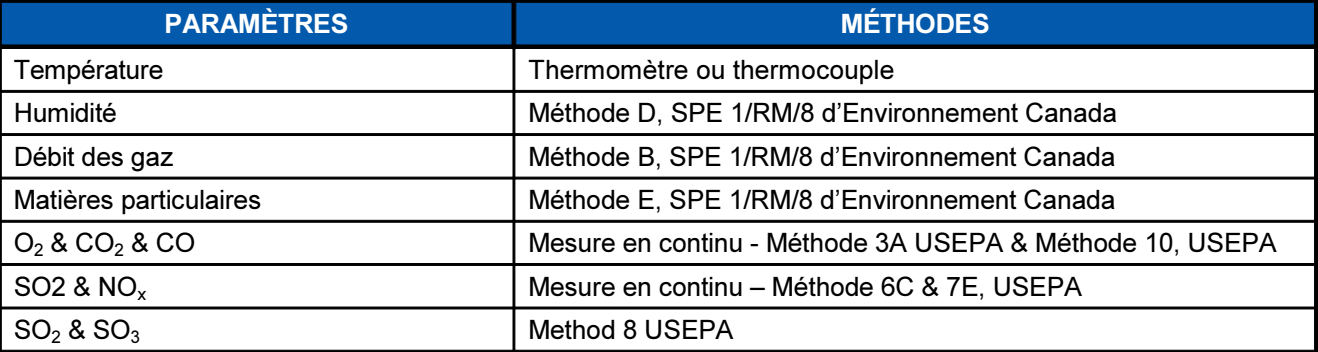

#### **TABLEAU 5-1 - MÉTHODES D'ÉCHANTILLONNAGE**

Le tableau suivant fournit la description des trains de prélèvement qui ont été utilisés lors des essais.

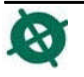

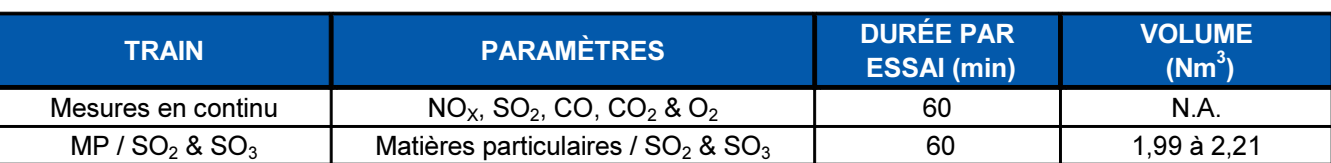

# **TABLEAU 5-2 – TRAINS D'ÉCHANTILLONNAGE**

N.A.: non applicable.

#### 5.1 MATIÈRES PARTICULAIRES ET SO<sub>2</sub> / SO<sub>3</sub>

La méthode de base utilisée est la méthode portant le numéro SPE 1/RM/8 et intitulée : "Méthode de référence en vue d'essais aux sources : Mesure des rejets de particules de sources fixes" se divise en six méthodes d'essai (A à F) qui peuvent être utilisées soit individuellement ou soit en diverses combinaisons pour mesurer les caractéristiques d'un courant gazeux. Ces méthodes d'essai sont :

- Méthode A Détermination du lieu d'échantillonnage et des points de prélèvement ;
- Méthode B Détermination de la vitesse et du débit-volume des gaz de cheminée :
- Méthode C Détermination de la masse molaire par analyse des gaz ;
- Méthode D Détermination de la teneur en humidité :
- Méthode E Détermination des rejets de particules ;
- Méthode F Étalonnage du tube de Pitot de type S, du compteur de gaz de type sec et de l'orifice.

Les taux d'émissions de matières particulaires à l'atmosphère ont été mesurés à partir d'échantillons prélevés en conditions isocinétiques en un certain nombre de points à l'intérieur des cheminées. Le contenu des barboteurs 1 à 3 (isopropanol 80%) ont été analysés pour le trioxyde de soufre et le contenu des barboteurs 4 et 5 (peroxyde d'hydrogène 5%) ont été analysés pour le dioxyde de soufre.

Le tableau suivant présente les différentes composantes du système de prélèvement des matières particulaires.

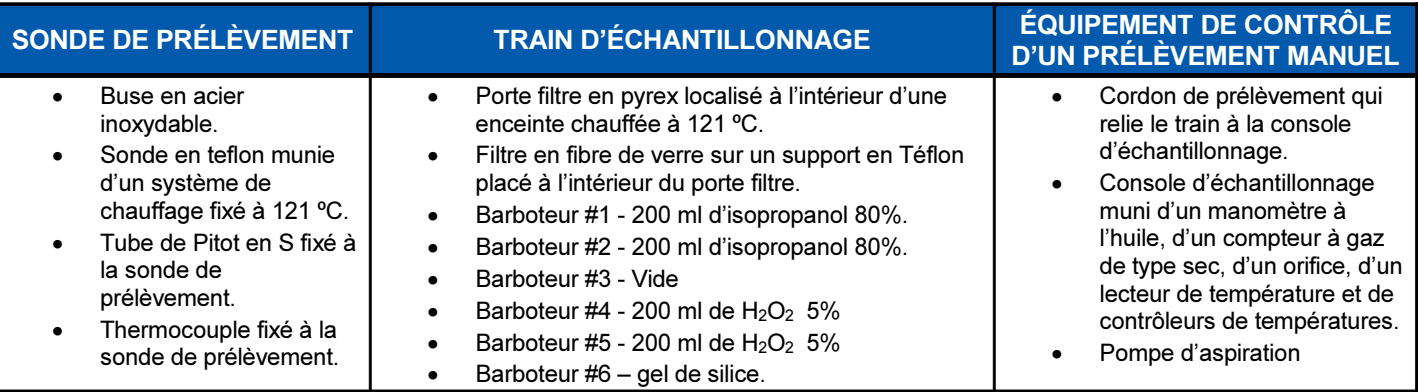

# TABLEAU 5-3 --COMPOSANTES DU SYSTÈME DE PRÉLÈVEMENT DES MP &  $SO_2 / SO_3$

Le tableau suivant, présente les différentes composantes utilisées aux sources caractérisées.

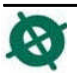

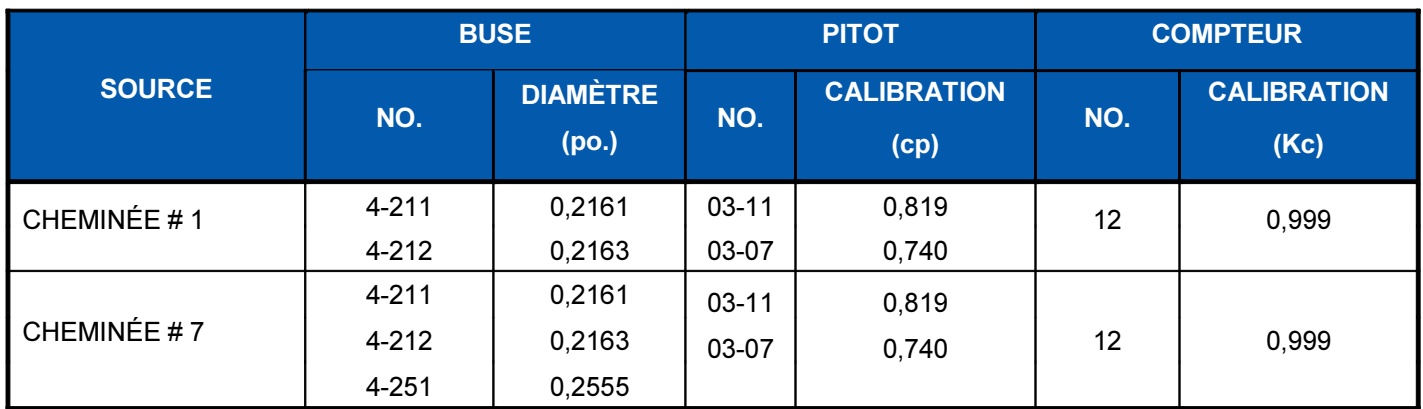

#### **TABLEAU 5-4 - CONSTANTE DES ÉQUIPEMENTS DE MESURES**

# 5.2 PARAMÈTRES GAZEUX (O<sub>2</sub>, CO<sub>2</sub>, CO & NO<sub>X</sub>)

Les gaz  $O_2$ , CO<sub>2</sub>, CO & NO<sub>X</sub> ont été mesurés en continu à l'aide d'analyseurs à lecture directe. L'étalonnage de chaque analyseur a été effectué avant et après les essais à chacune des sources échantillonnées. Les mesures ont été enregistrées à l'aide d'un système d'acquisition de données à toutes les minutes. Par la suite, les données ont été traitées à l'aide du logiciel Excel.

Le tableau ci-dessous présente le détail et les appareils utilisés lors des essais.

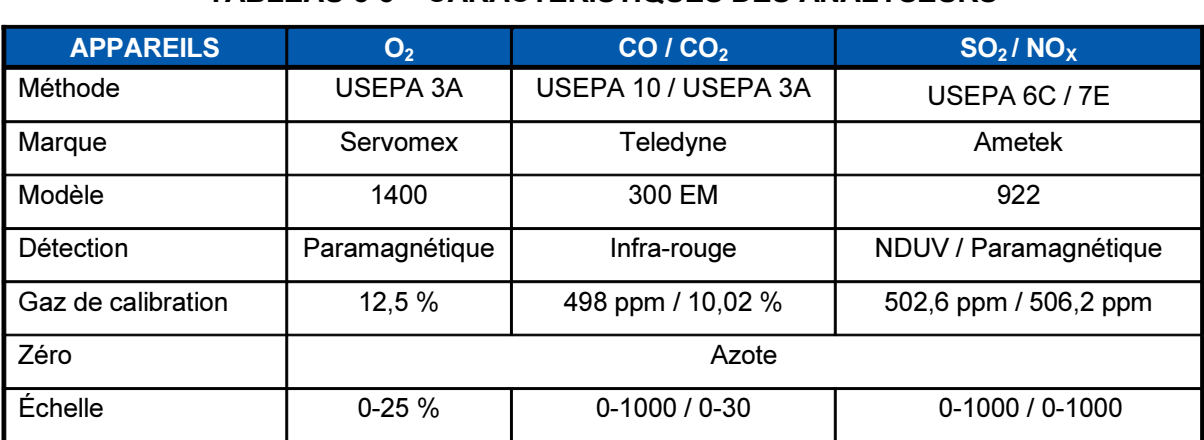

# **TABLEAU 5-5 - CARACTÉRISTIQUES DES ANALYSEURS**

# 5.3 ÉTALONNAGE

L'étalonnage des tubes de Pitot de type "S", des orifices et des compteurs à gaz de type sec a été effectué selon la méthode SPE 1/RM/8, section F. Les rapports d'étalonnage sont présentés à l'annexe 3.

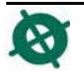

# 5.4 ANALYSES DE LABORATOIRE

Les analyses ont été effectuées par le laboratoire Maxxam, et sont présentés à l'annexe 2. Ce laboratoire est accrédité par le Ministère du Développement Durable de l'Environnement et des Parcs (MDDEP).

#### 6. CARACTÉRISTIQUES DU SITE - CHEMINÉE

Le nombre de points de mesure à l'intérieur du conduit a été déterminé selon la section A de la méthode d'Environnement Canada SPE 1/RM/8 intitulée « Détermination du lieu d'échantillonnage et des points de prélèvement ». Les caractéristiques du site échantillonné sont résumées au tableau suivant :

| <b>CONDUIT</b> | <b>DIMENSION(S)</b>   | <b>NOMBRE DE</b><br><b>DIAMÈTRES DE LA</b><br><b>TURBULENCE (D)</b> |             | <b>NOMBRE DE POINTS</b><br><b>UTILISÉS</b>      |              |
|----------------|-----------------------|---------------------------------------------------------------------|-------------|-------------------------------------------------|--------------|
|                | <b>Conduit</b><br>(m) | <b>Amont</b>                                                        | <b>Aval</b> | <b>Par traverse</b><br>& nombre de<br>traverses | <b>Total</b> |
| Cheminée #1    | 1.08                  | > 8                                                                 | > 2         | $2 \times 6$                                    | 12           |
| Cheminée #7    | 1,08                  | > 8                                                                 | > 2         | $2 \times 6$                                    |              |

TABLEAU 6-1 - CARACTÉRISTIQUES DU SITE ÉCHANTILLONNÉ

#### 7. PROGRAMME AQ/CQ

Le devis du programme d'assurance et contrôle de la qualité en vigueur chez Consulair comporte, sans s'y limiter, les éléments suivants :

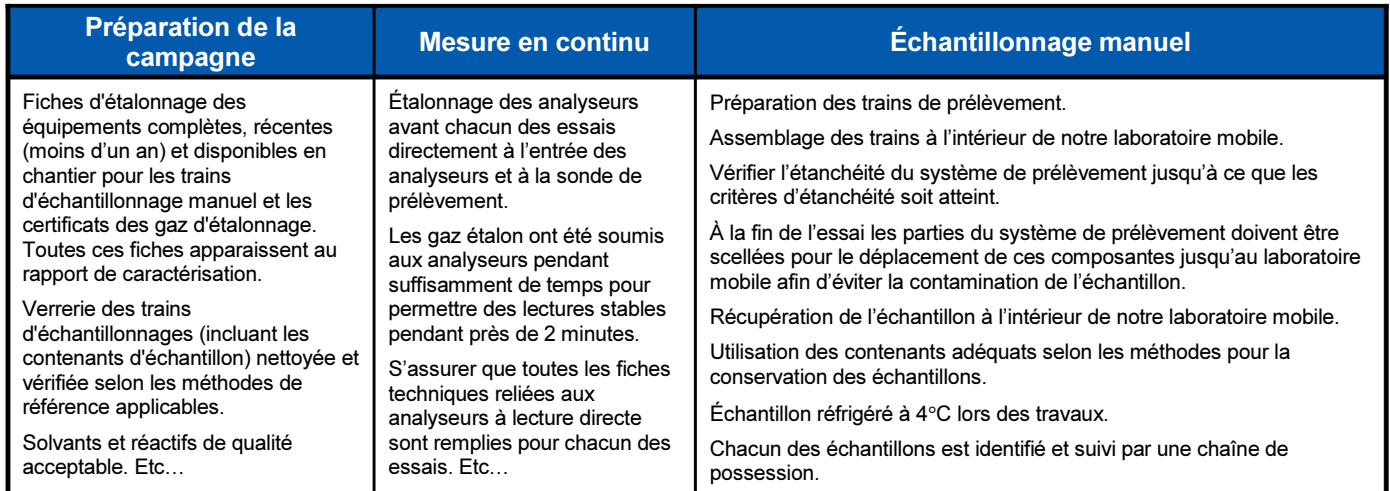

# **TABLEAU 7-1 - PRINCIPAUX POINTS DU PROGRAMME AQ/CQ**

Une copie de notre programme AQ/CQ est présentée à l'annexe 7.

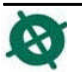

# 8. TABLEAUX DES RÉSULTATS

Dans les tableaux suivants, les valeurs normalisées ont été rapportées à une température de 25°C, une pression atmosphérique de 101,3 kPa et sur une base sèche.

Les données compilées par ordinateur sont présentées à l'annexe 1.

Les tableaux des résultats de la caractérisation des émissions atmosphériques sont identifiés ci-dessous et présentés aux pages suivantes :

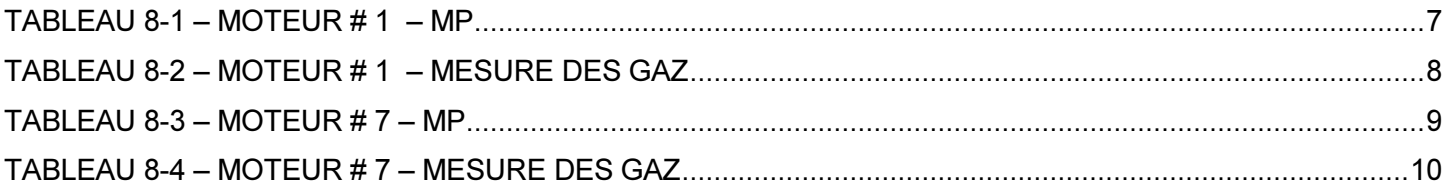

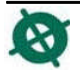

# $TABLEAU 8-1-MOTEUR # 1 - MP$

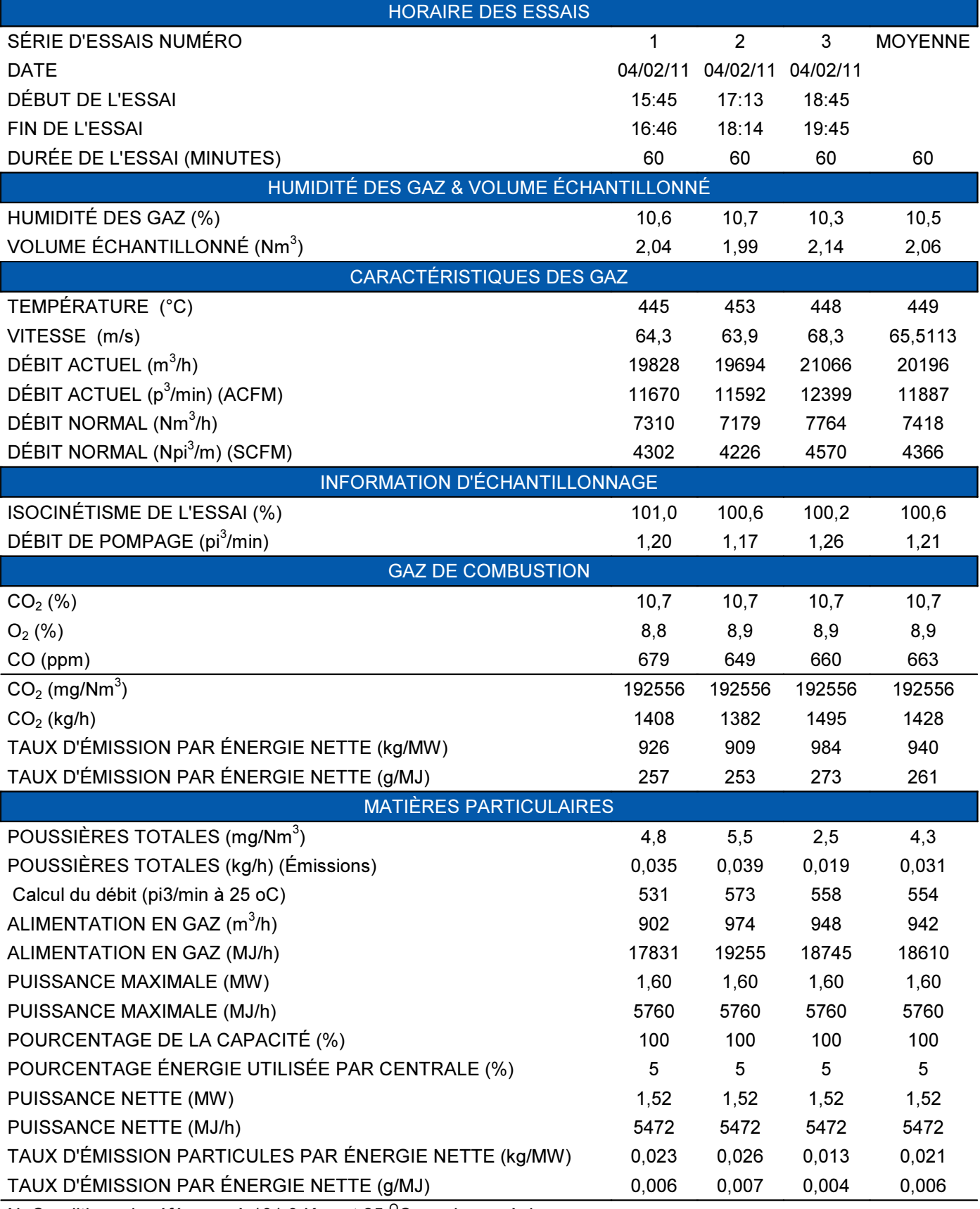

N: Conditions de référence à 101.3 Kpa et 25  $^{\circ}$ C, sur base sèche.

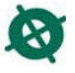

#### TABLEAU 8-2 - MOTEUR # 1 - MESURE DES GAZ

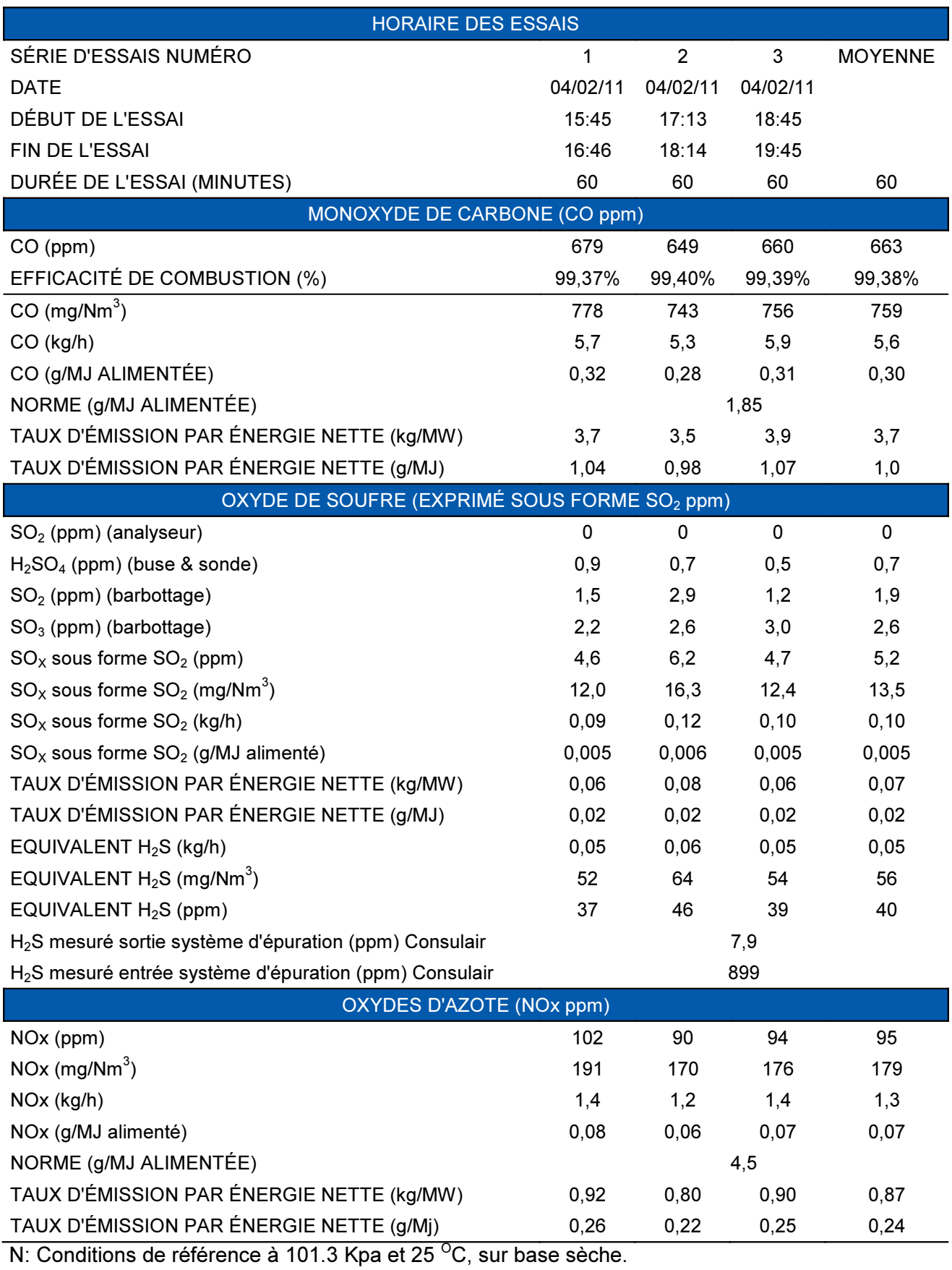

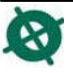

LIDYA ÉNERGIE SEC

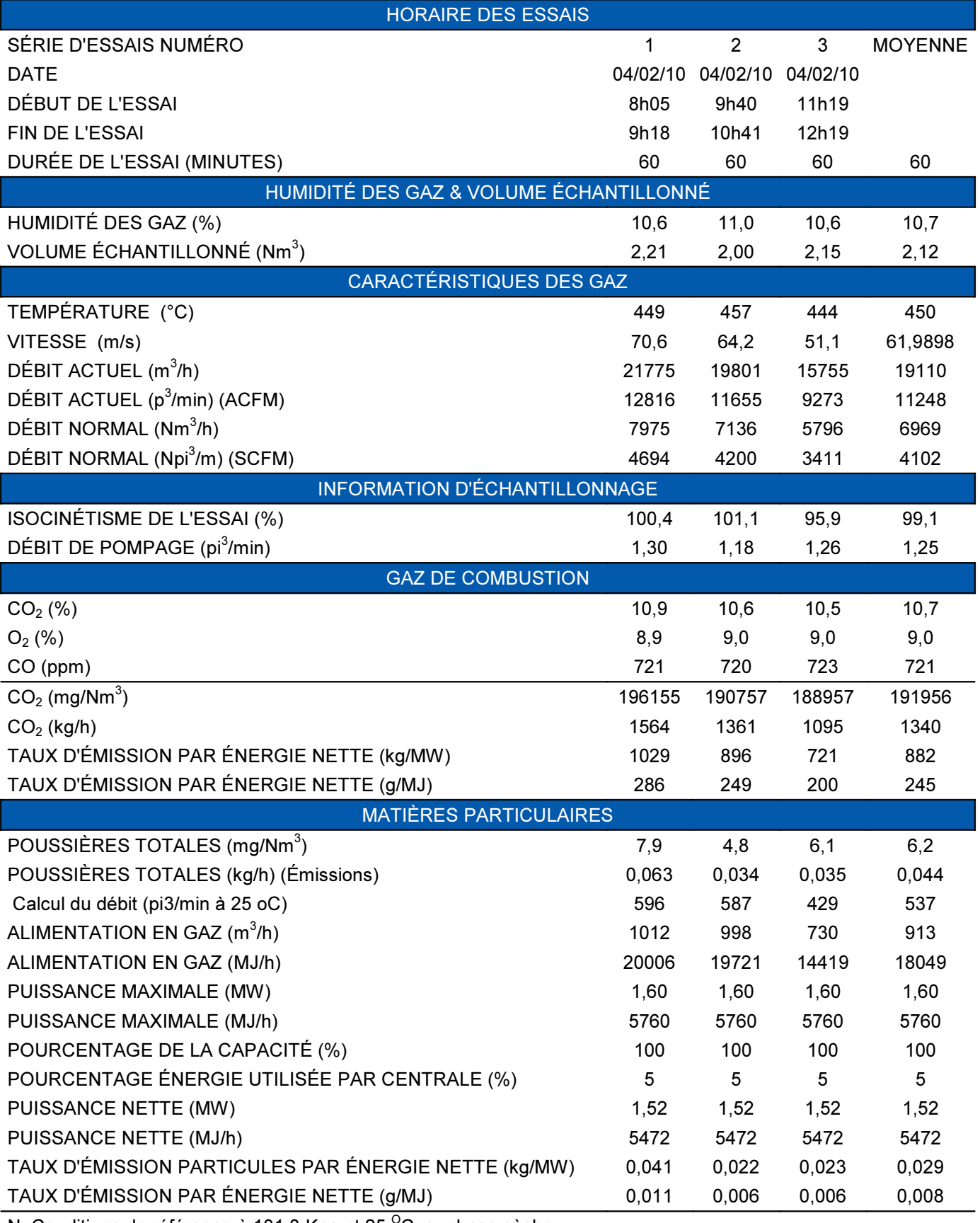

N: Conditions de référence à 101.3 Kpa et 25  $\mathrm{^0C}$ , sur base sèche.

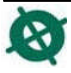

# TABLEAU 8-4 - MOTEUR # 7 - MESURE DES GAZ

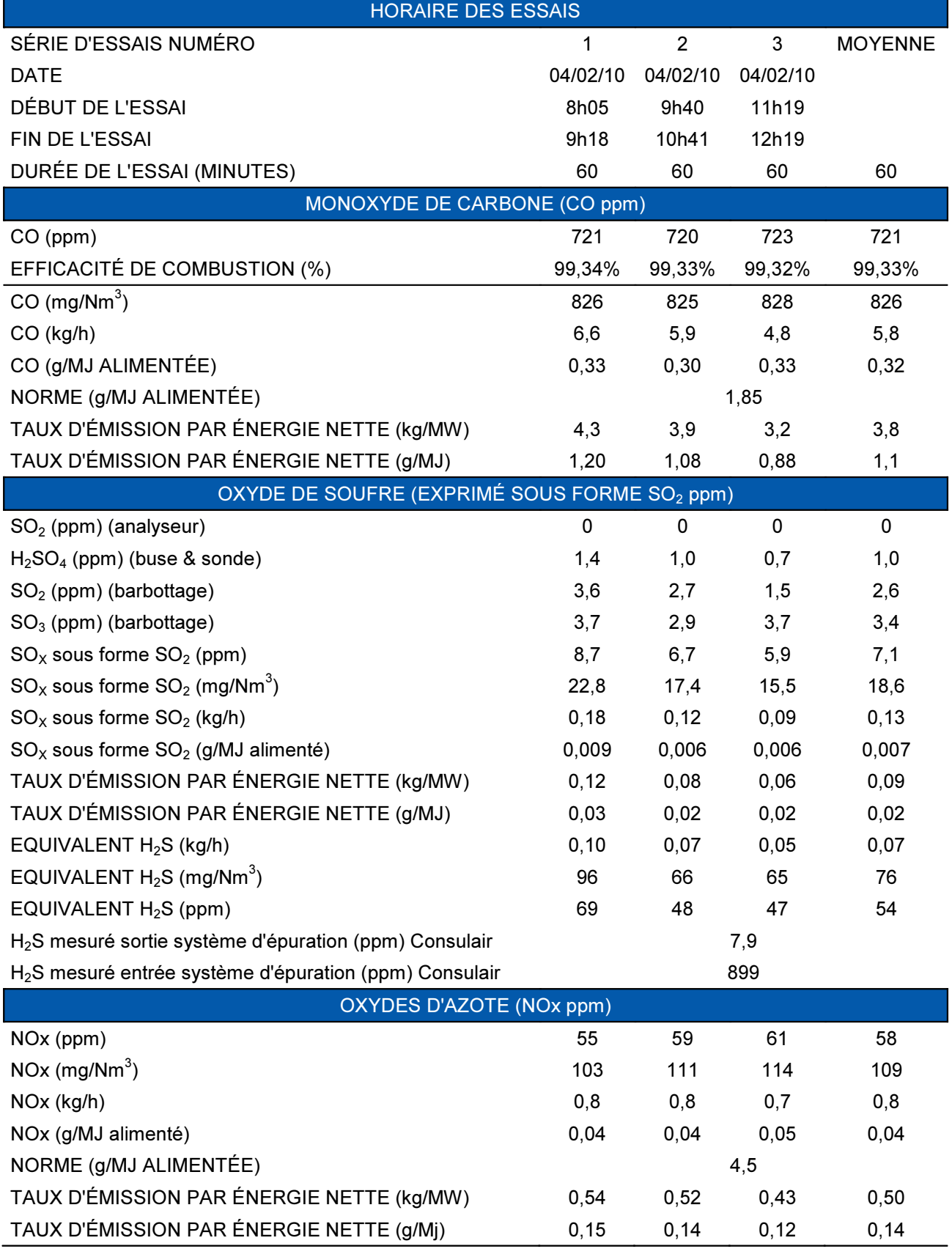

N: Conditions de référence à 101.3 Kpa et 25  $^{\circ}$ C, sur base sèche.

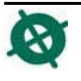

9. GRAPHIQUES DES GAZ

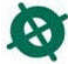

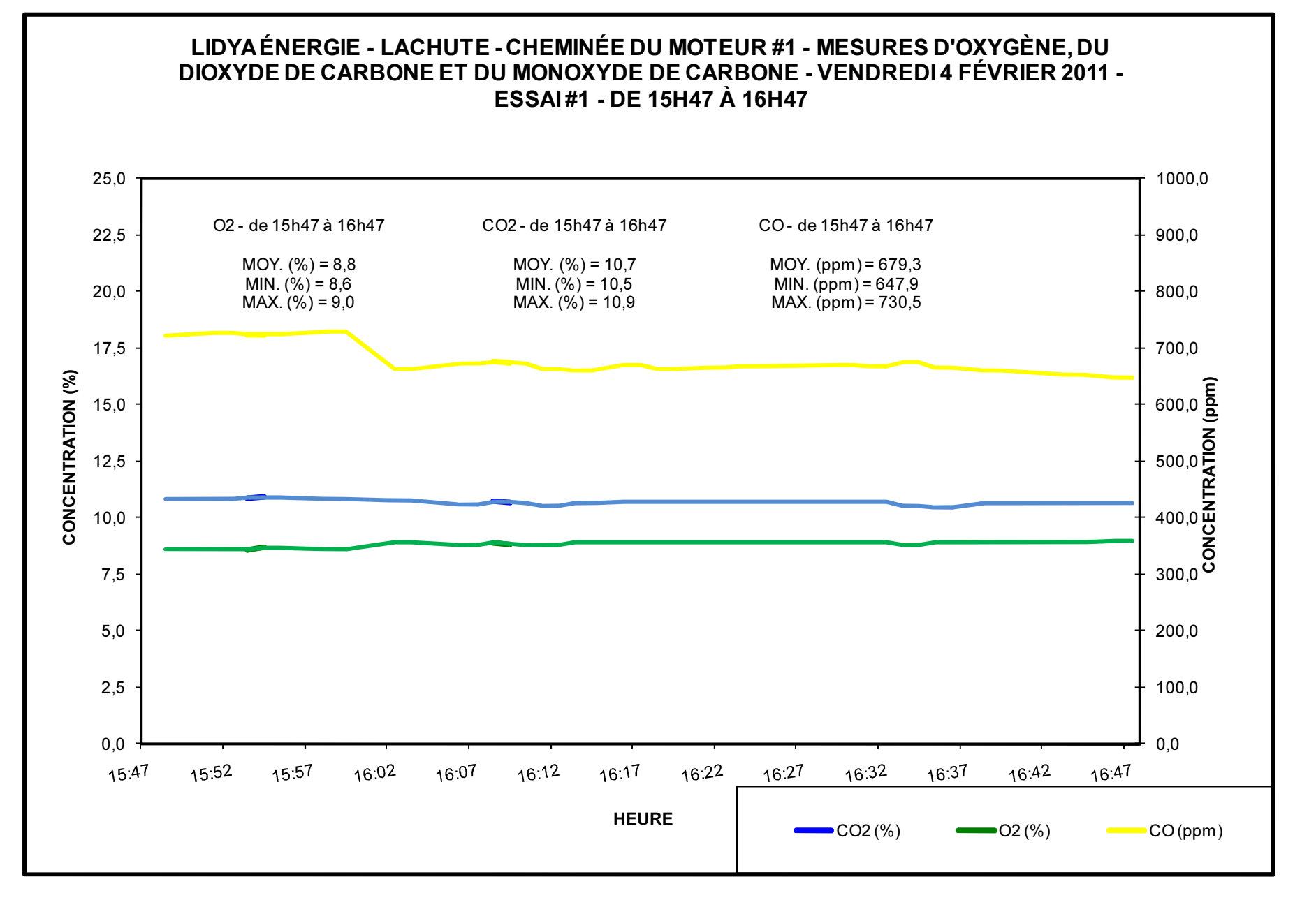

松

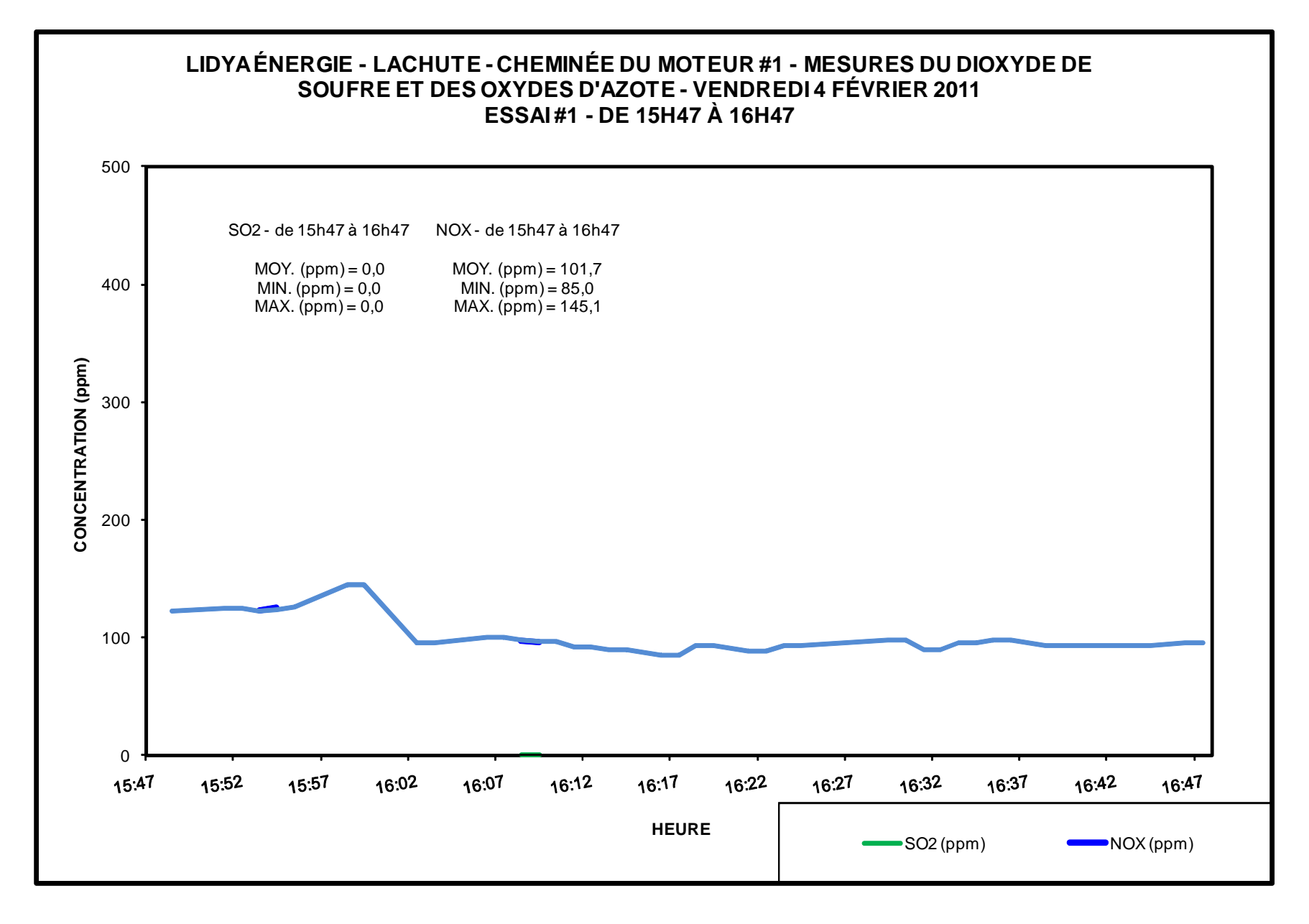

 $\ddot{\bm{x}}$ 

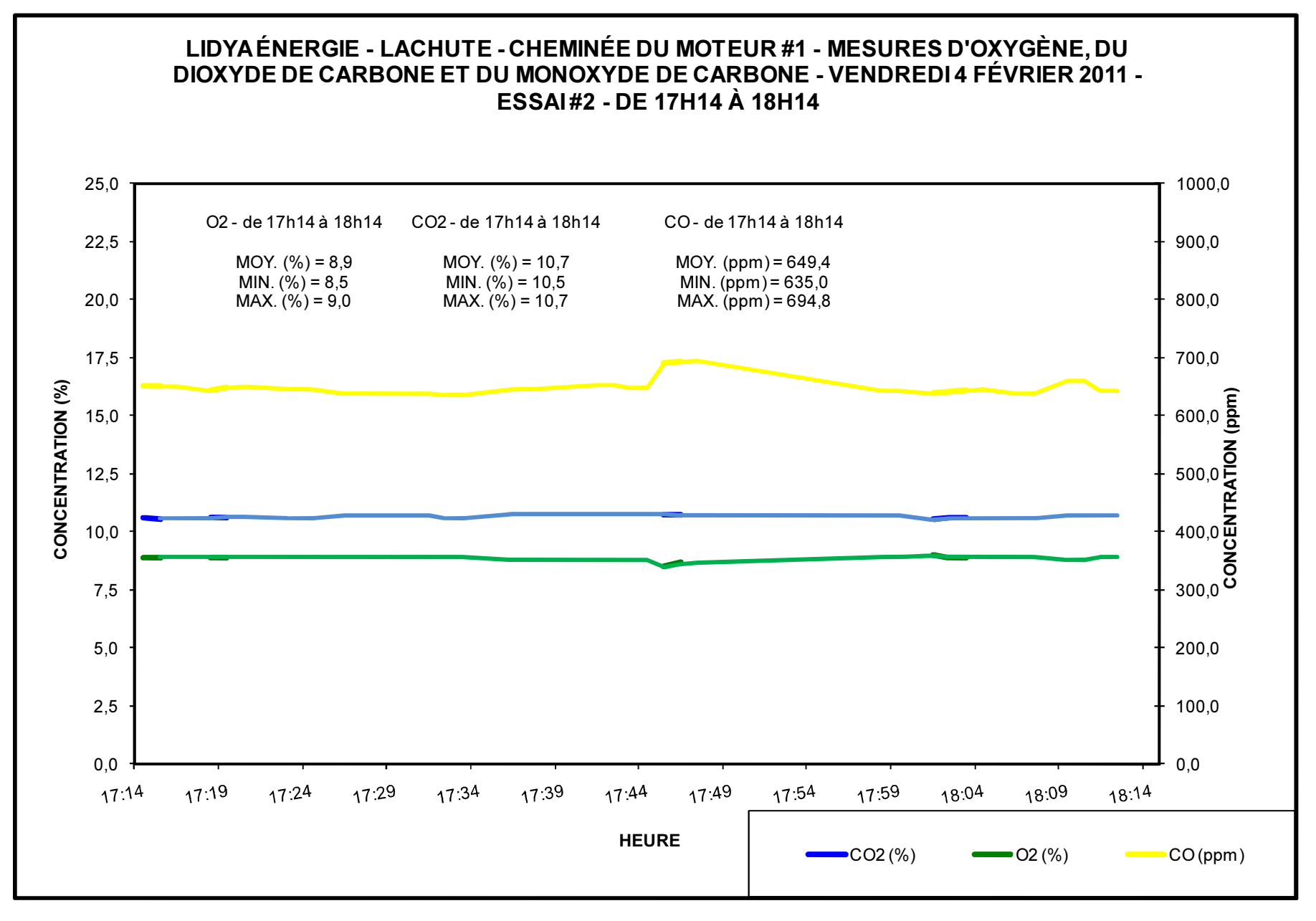

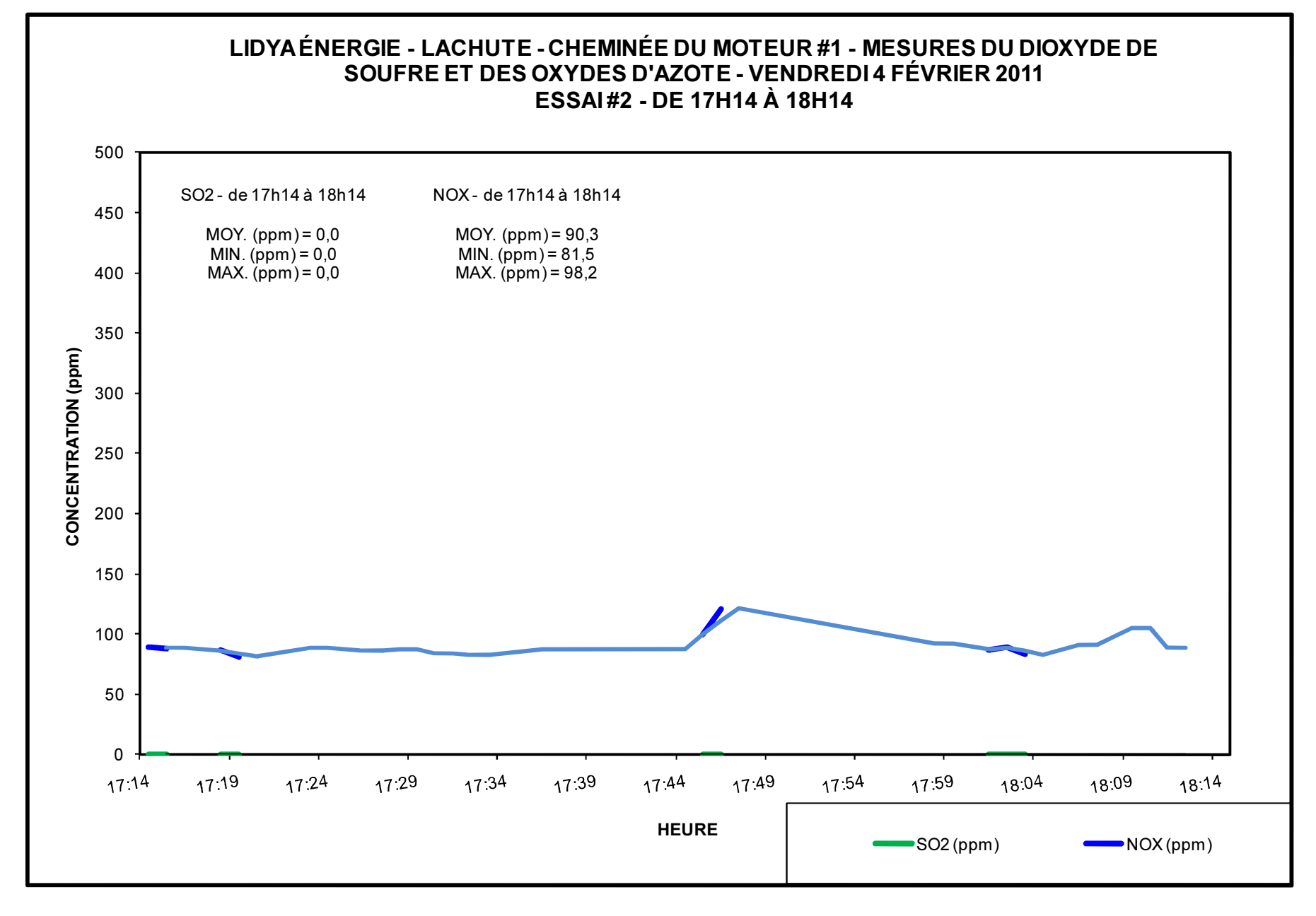

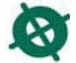

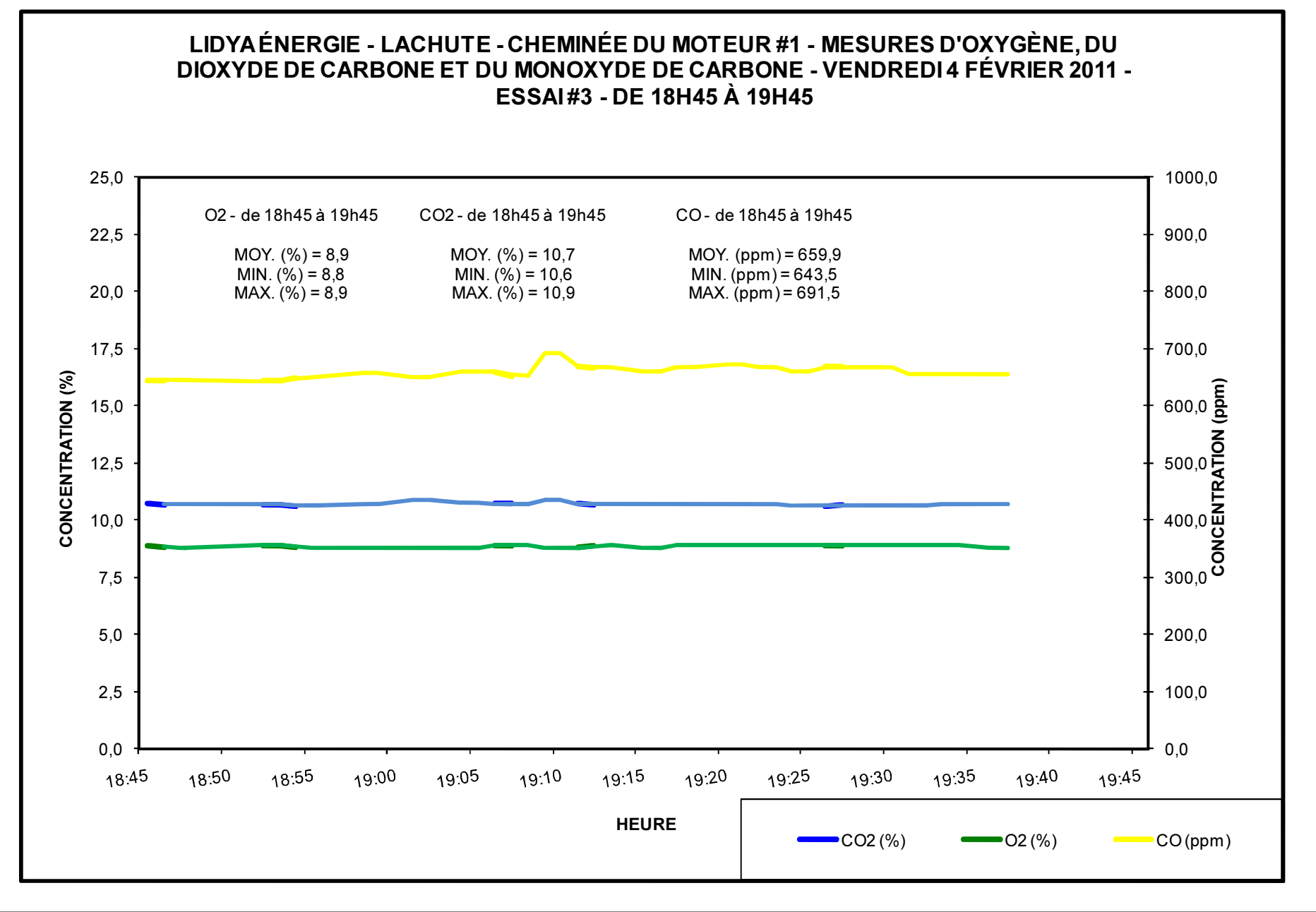

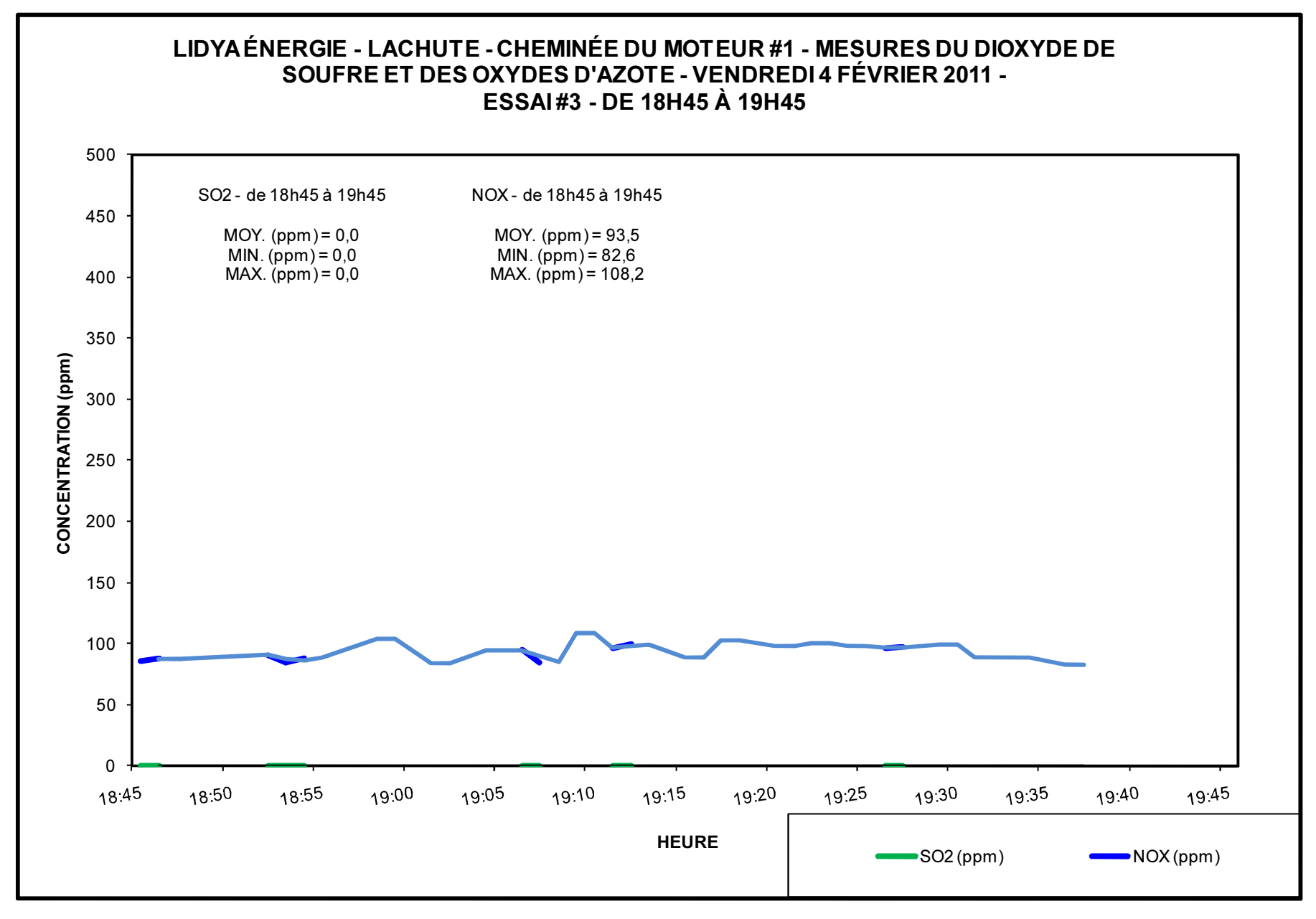

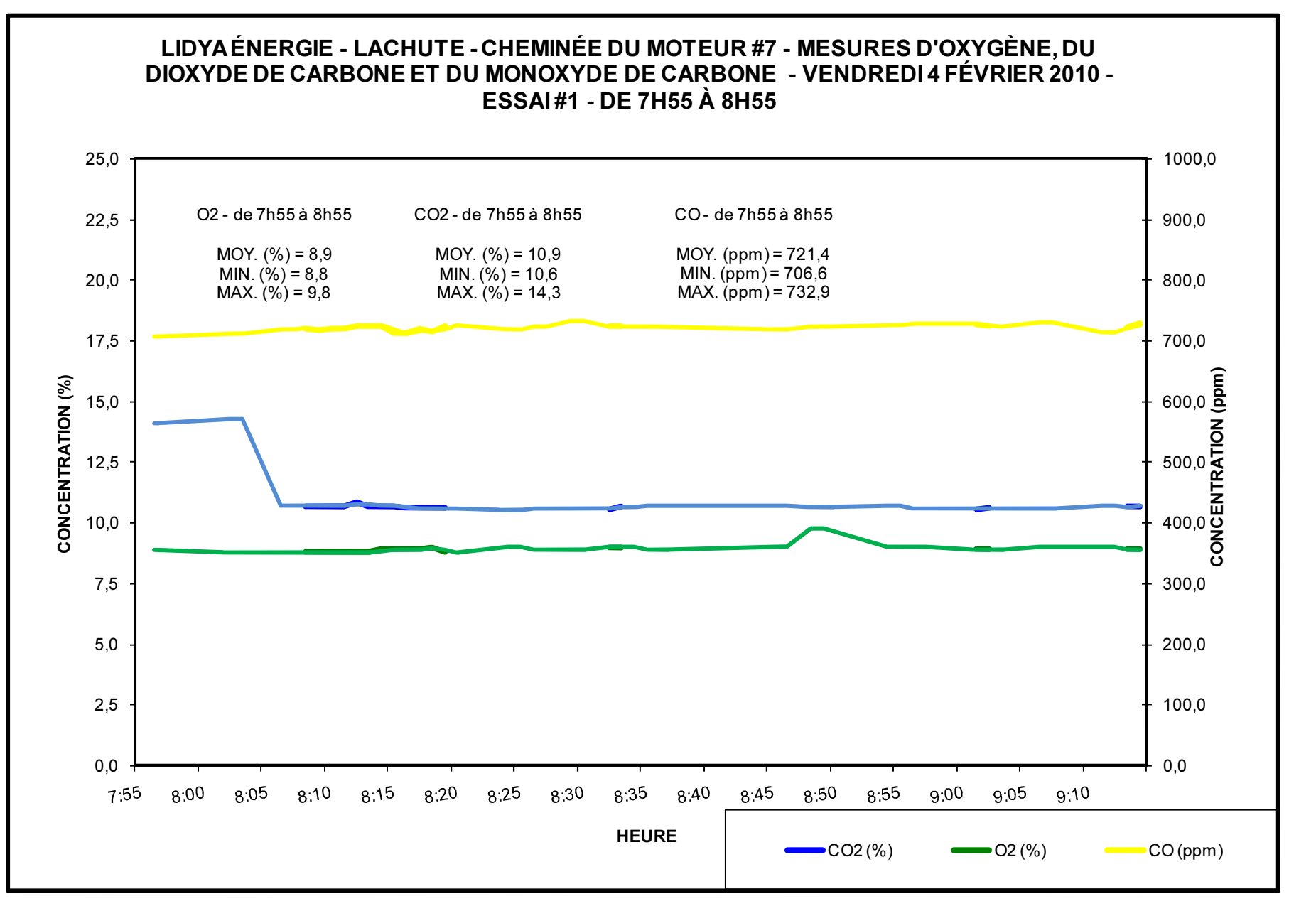

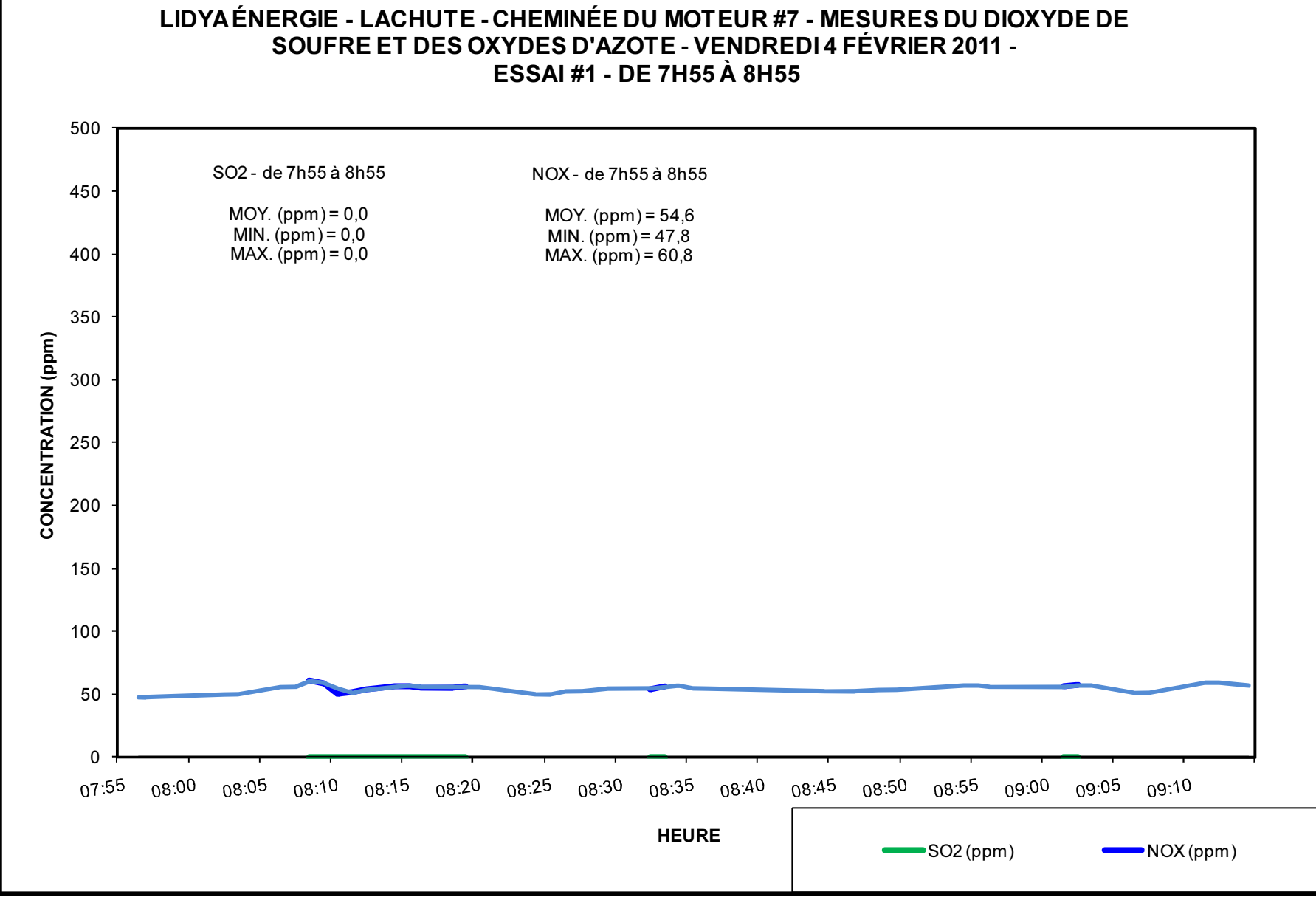

GRAPHIQUE 9-8 - MOTEUR # 7-  $SO_2$  & NO<sub>X</sub> - ESSAI # 1

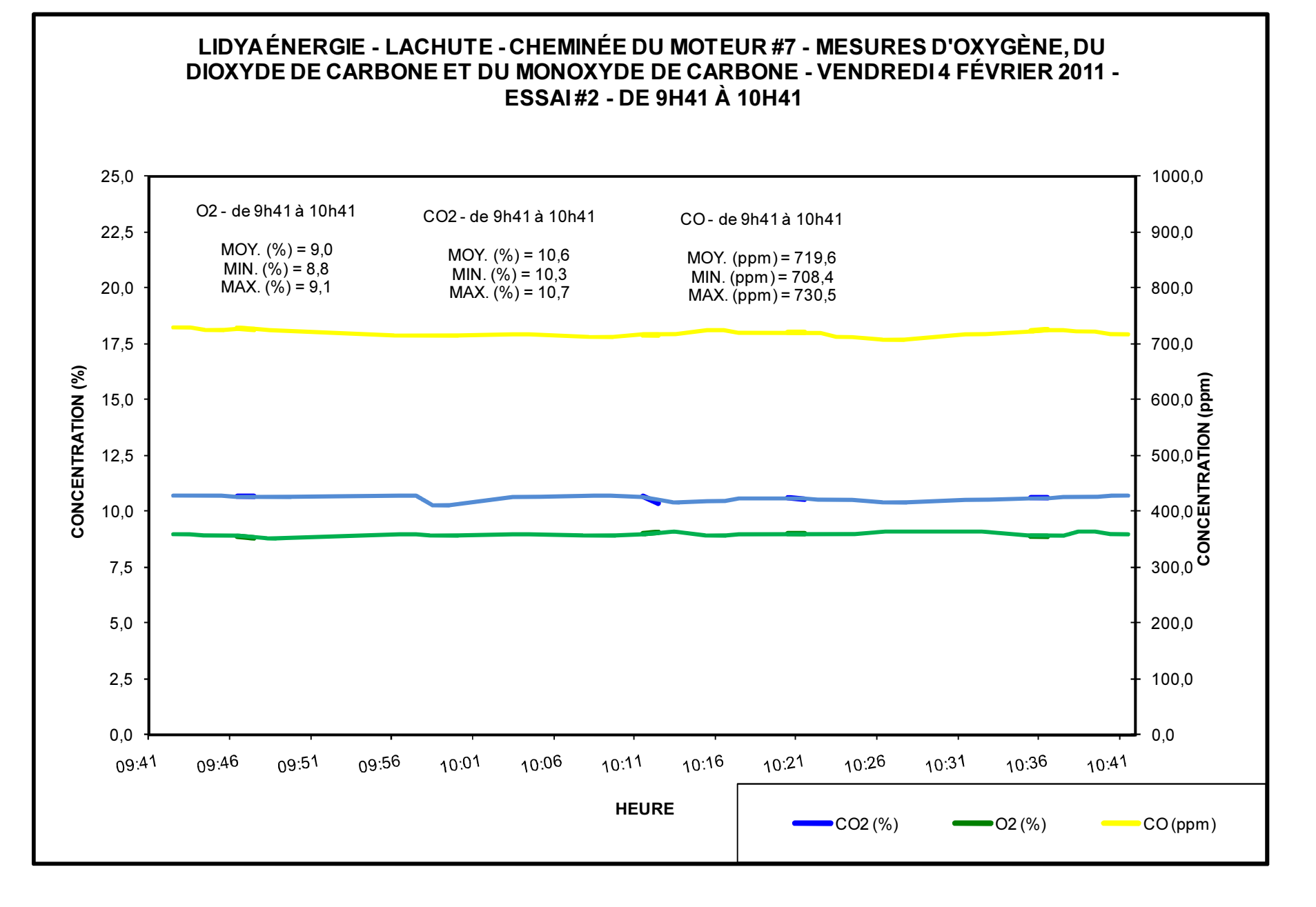

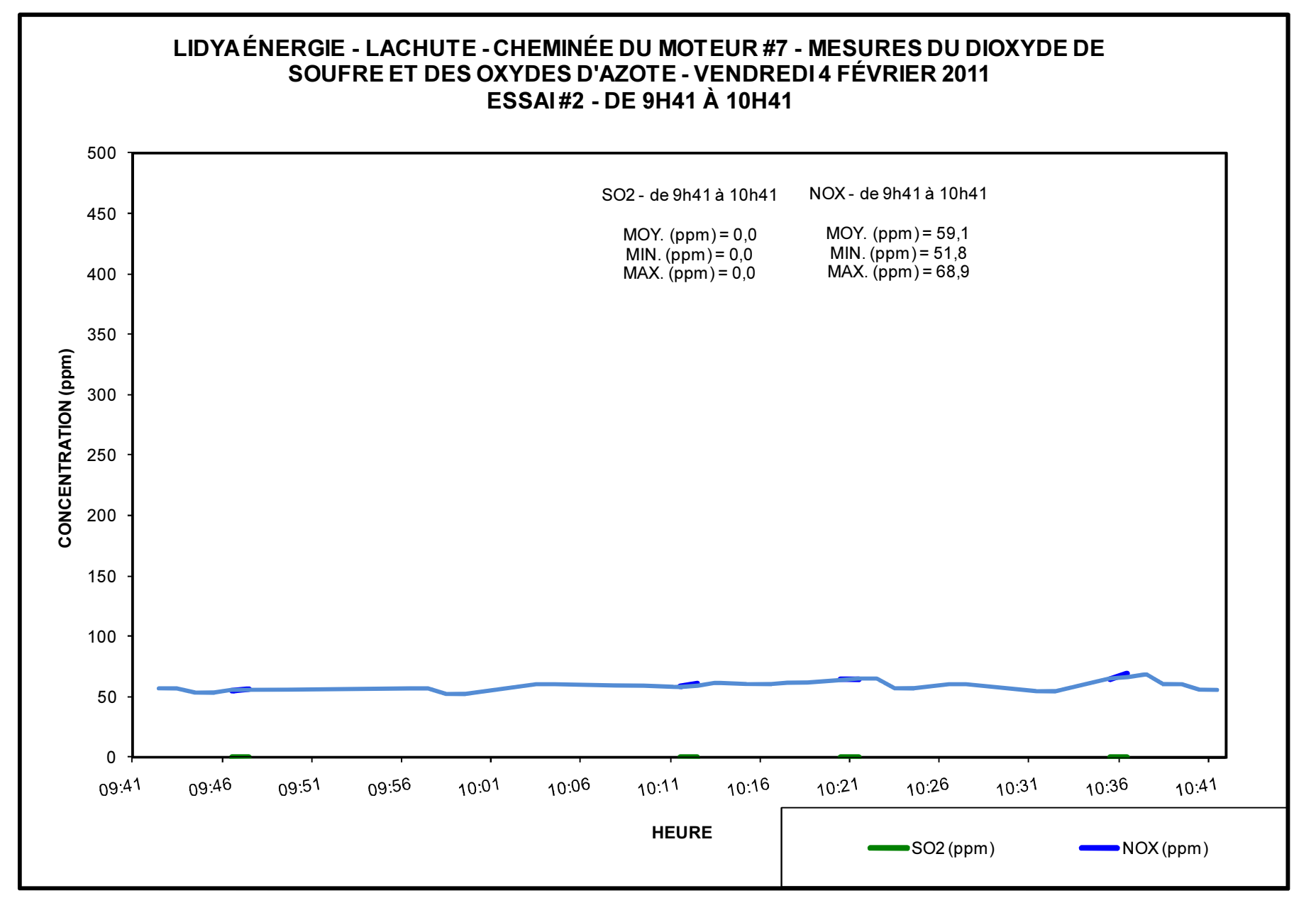

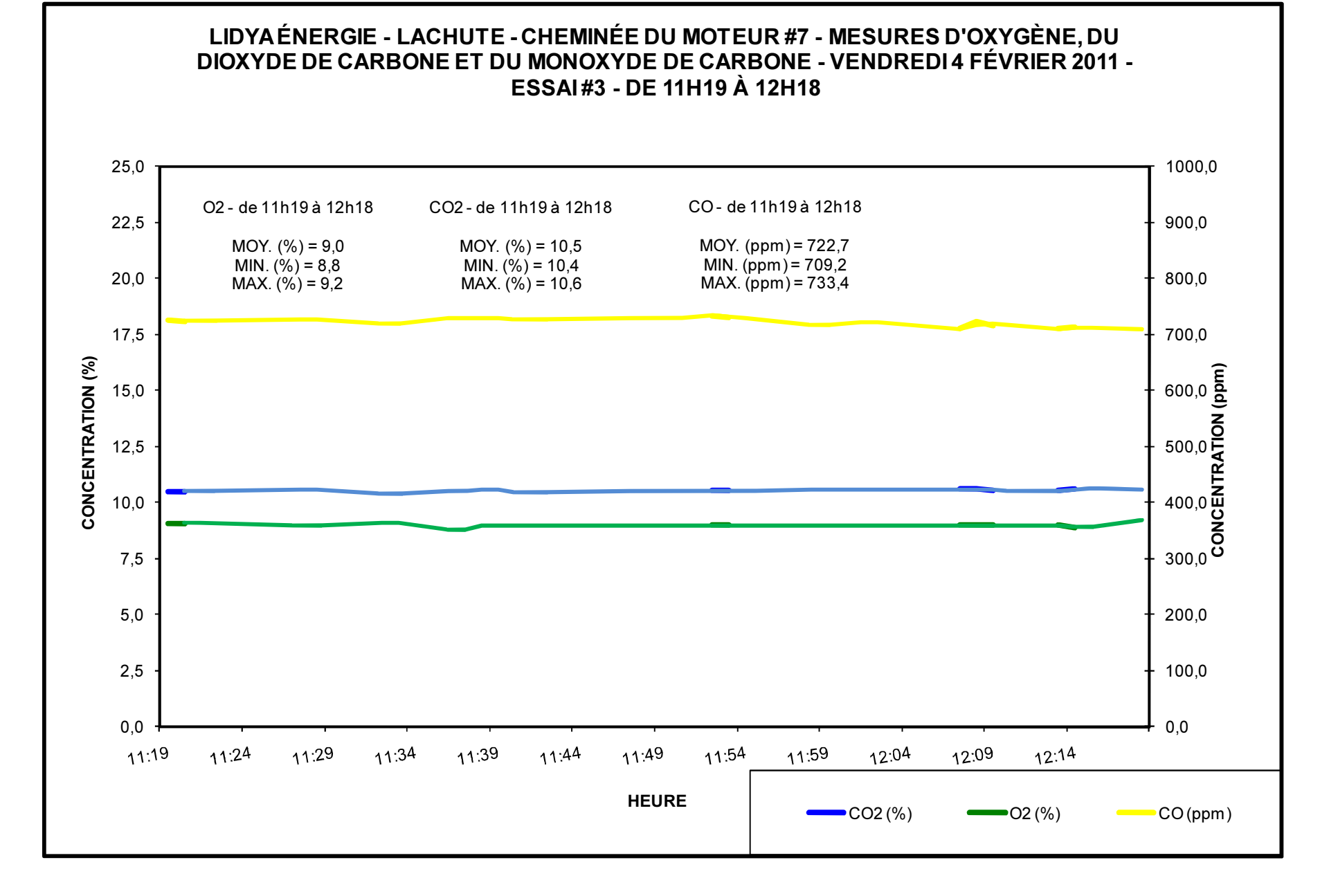

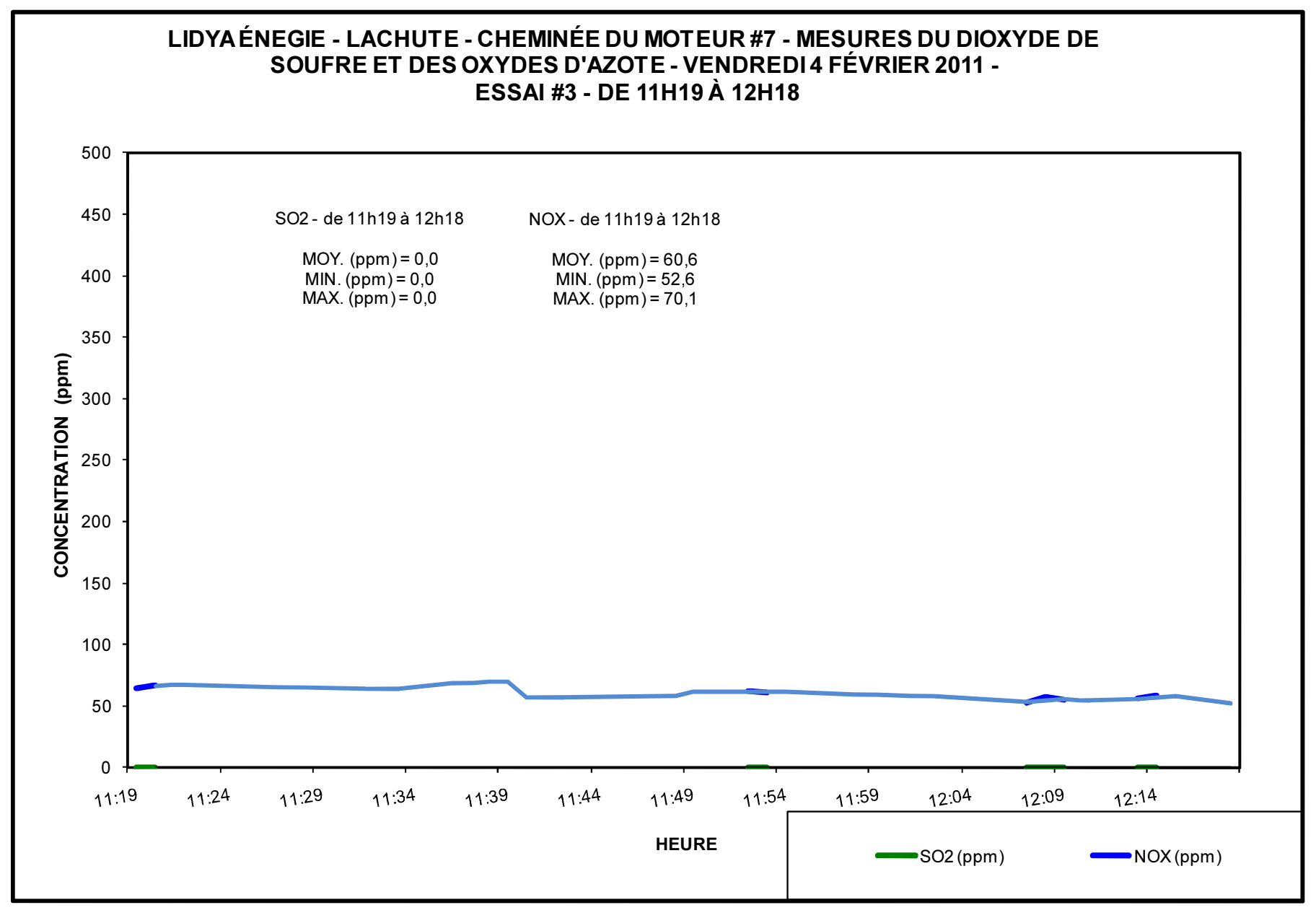

#### GRAPHIQUE 9-12 - MOTEUR # 7-SO<sub>2</sub> & NO<sub>X</sub> - ESSAI # 3

# 10. CONCLUSION

Selon les méthodes et procédures d'échantillonnage (méthodes manuelles et continues) utilisées, les résultats de concentrations et/ou de taux d'émissions fournis dans ce rapport sont valides et représentatifs des conditions réelles des procédés échantillonnés.

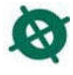

# **ANNEXE 1**

**DONNÉES COMPILÉES - MP & SULFATES** 

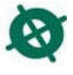

#### LYDIA ÉNERGIE - LACHUTE 11-1918 MOTEUR # 1<br>MP & SULFATES

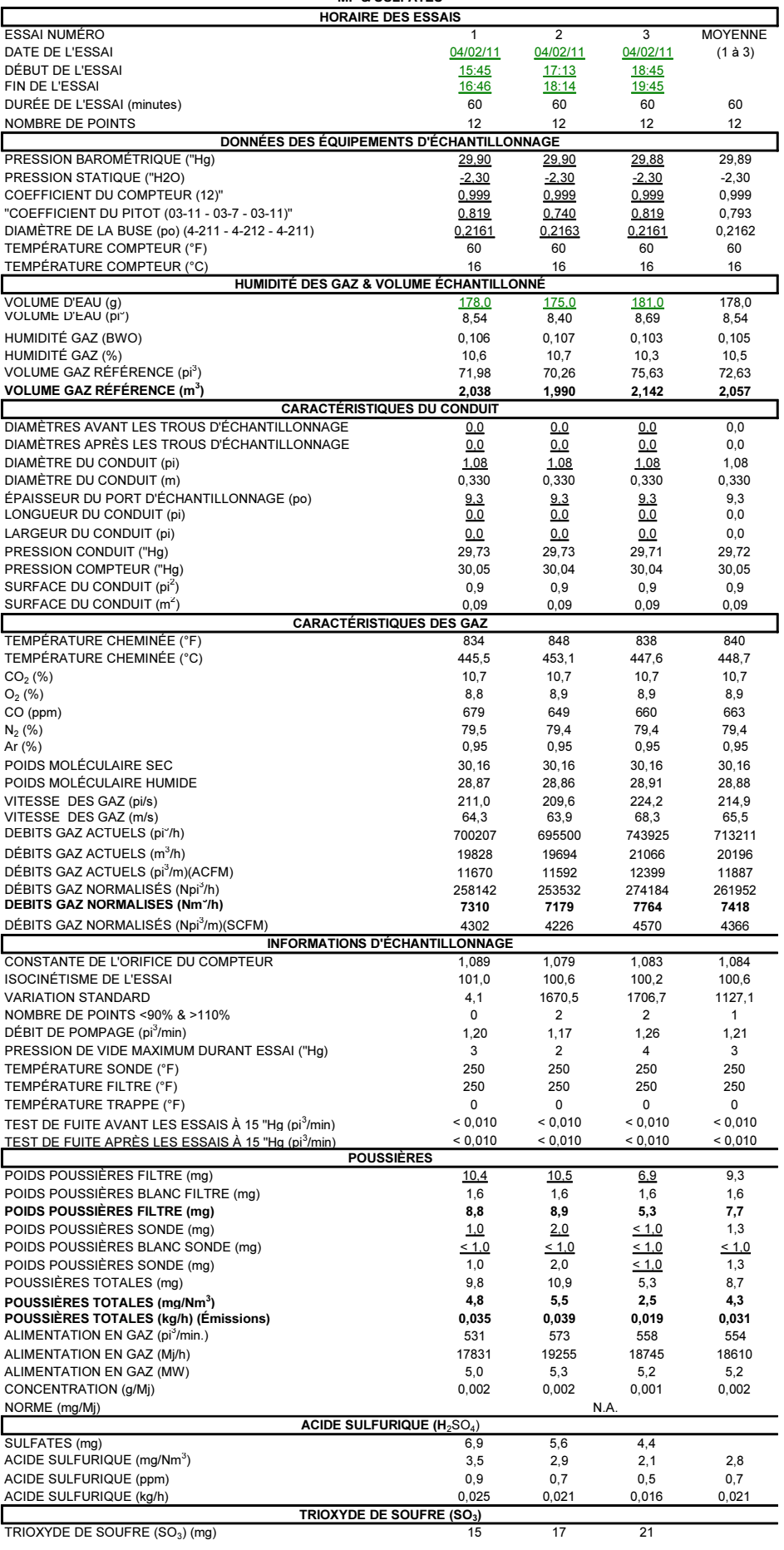

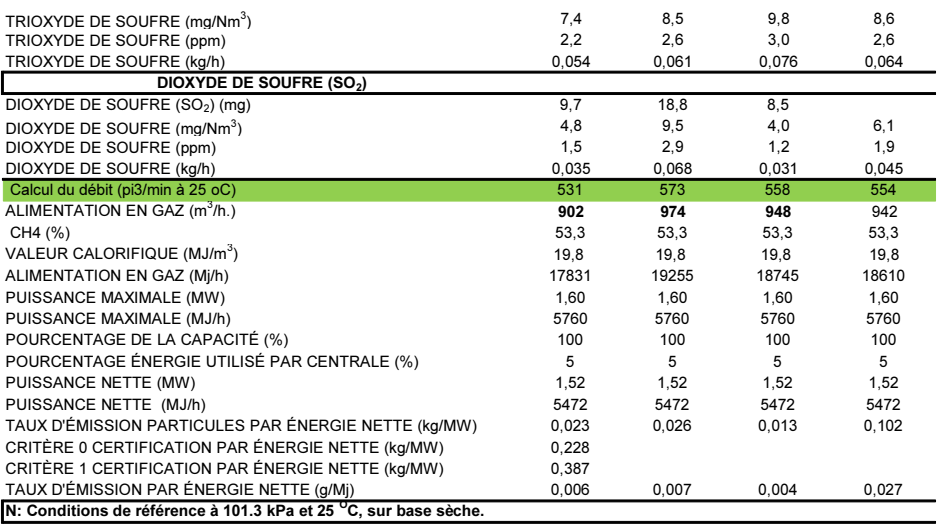
#### **LYDIA ÉNERGIE - LACHUTE** 11-1918 MOTEUR # 7<br>MP & SULFATES

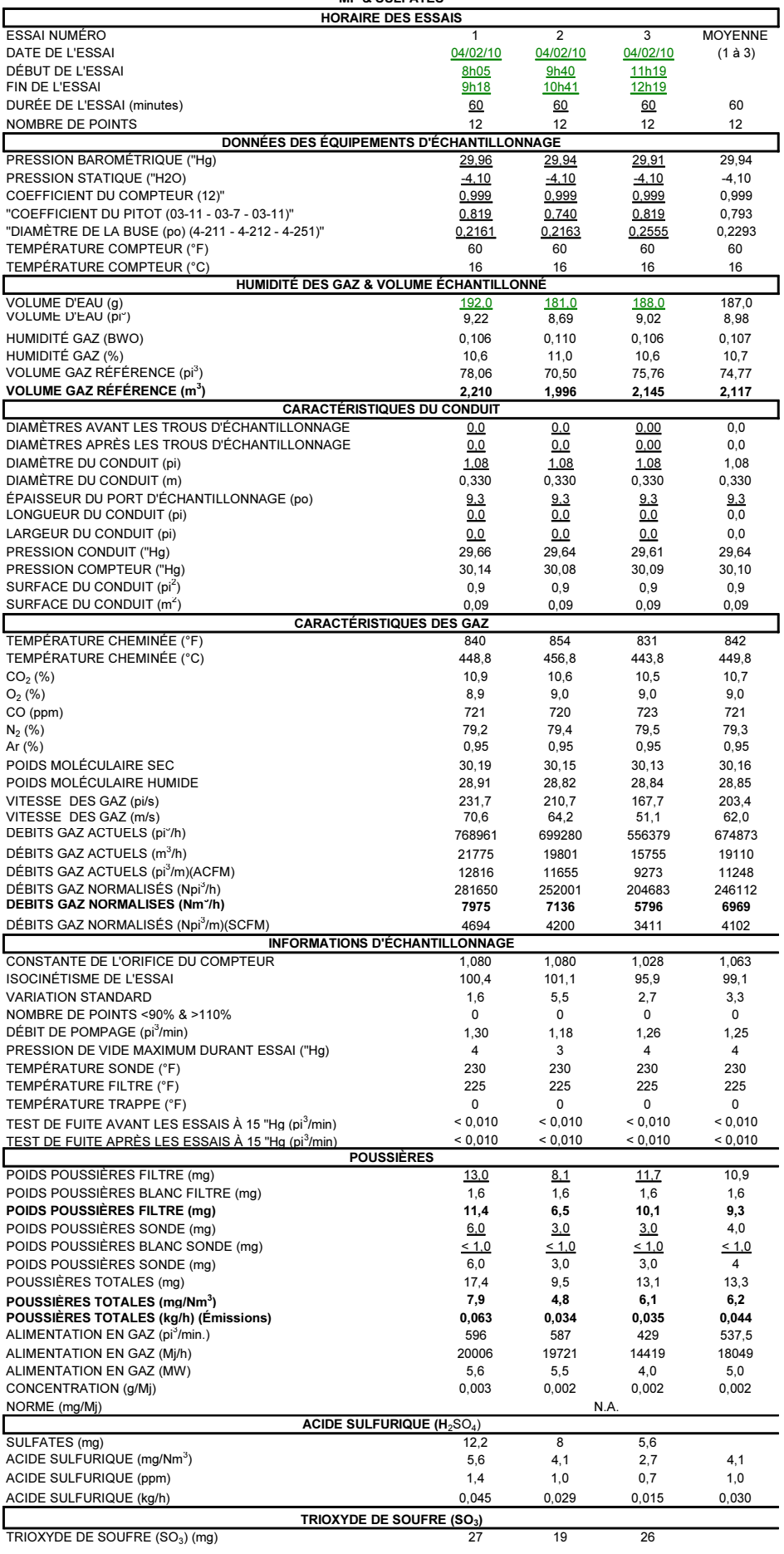

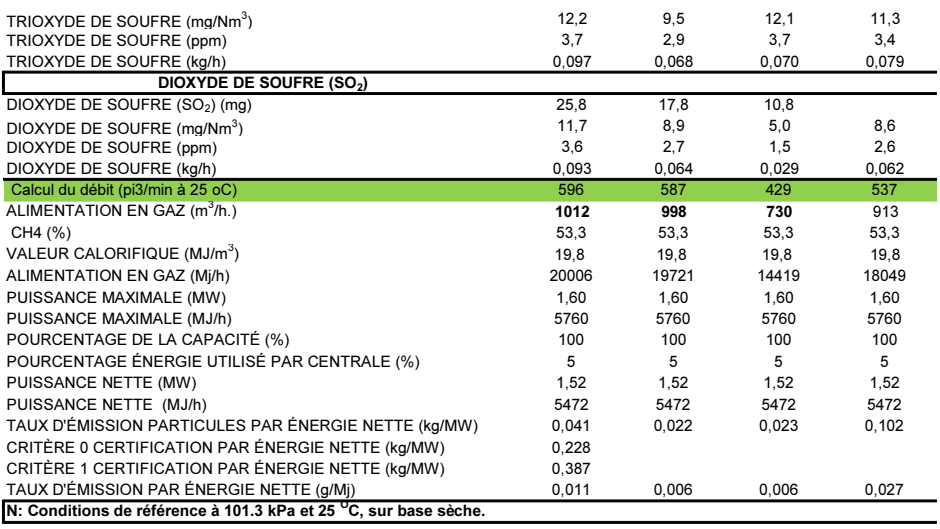

# **ANNEXE 2**

**RÉSULTATS D'ANALYSES** 

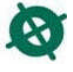

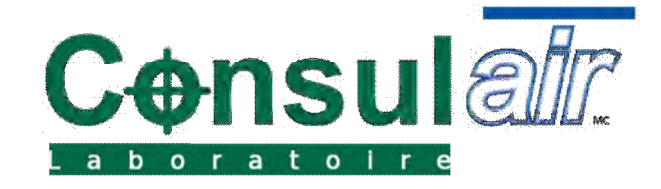

# **RAPPORT D'ESSAI**

**Date :** <sup>10</sup> février <sup>2011</sup> **Réf :** P344-1

#### **Client**

**# Client :** C3 **Adresse : Nom :** Ménard Michel **Téléphone :** +1 (450) 654-8000 **Courriel :** michel.menard@consul-air.com

Consulair115-B, Laroche Repentigny (Qc) J6A 8G4 Canada

# Résumé du projet

**Nb. d'objets :** <sup>4</sup>

 **Votre # projet :** 11-01918 **# Projet lab. :** P344 **Chantier :** LIDYA

# Résumé des essais

# **Paramètre(s) non accrédités**

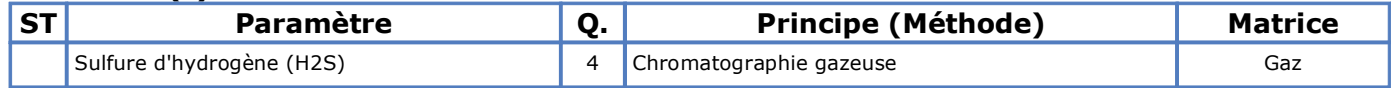

**ST** : paramètre sous-traité

# Résultats d'essai(s)

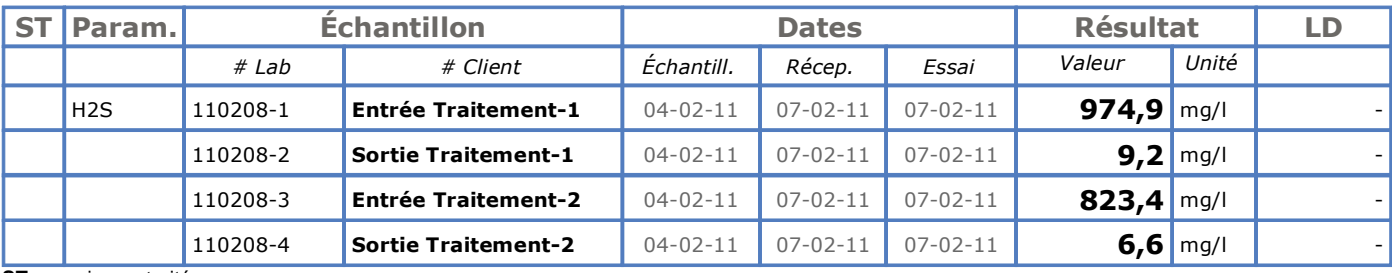

**ST** : essai sous-traité **LD** : Limite de détection

# Commentaire(s)

# Contrôle de qualité

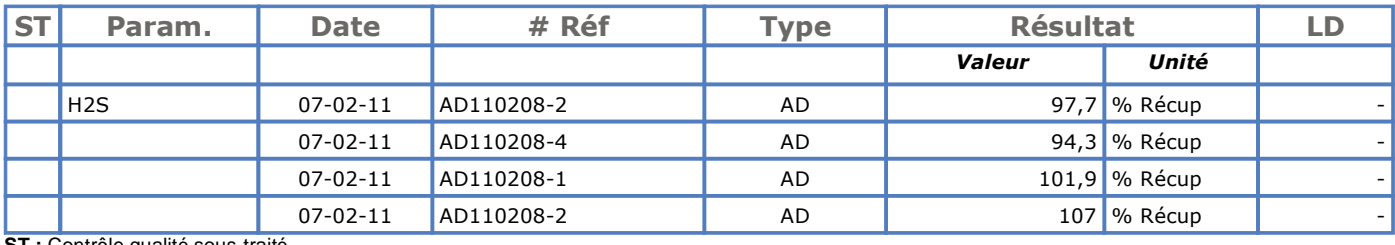

**ST :** Contrôle qualité sous-traité

**# Réf :** référence du contrôle qualité dans le système de suivi du laboratoire

**BL :** Blanc

**MR :** Matériau de référence

**DP :** Duplicata

**RP :** Replicata

**AD :** Ajout dosé

**EA :** Étalon analogue

**LD :** Limite de détection

### **Signature**

 Ce rapport d'essai est certifié par la (les) personne(s) mentionnée(s) ci-après. Tout ou partie de ce document ne peut être reproduit sans l'autorisation du laboratoire de CONSULAIR.

Pour toute question concernant ce certificat d'analyse, veuillez vous adresser directement <sup>à</sup> :

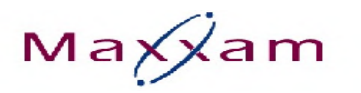

#### **Attention: Michel Ménard**

CONSULAIR INC. **REPENTIGNY**  115B Laroche Repentigny, PQCANADAJ6A 8G4 Votre # du projet: 11-01918 Chantier: LIDYAENERGIE Votre # Bordereau: E-818360, E-818361, E-818362, E-818363, E-818364

#### **Date du rapport: 2011/02/25**

### **CERTIFICAT D'ANALYSES**

#### **# DE DOSSIER MAXXAM: B106337 Reçu: 2011/02/08, 16:40**

Matrice: FILTRENombre d'échantillons reçus: <sup>7</sup>

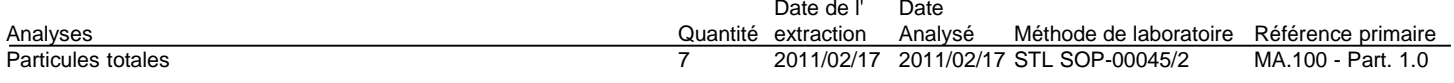

Matrice: Solution barboteur Nombre d'échantillons reçus: <sup>21</sup>

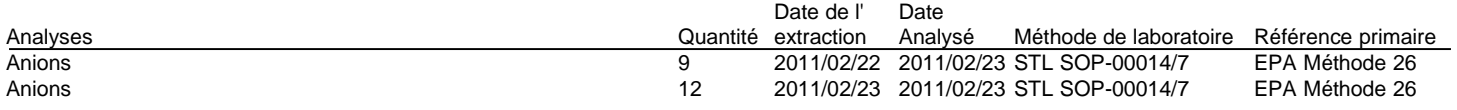

Matrice: SOLVANTNombre d'échantillons reçus: <sup>7</sup>

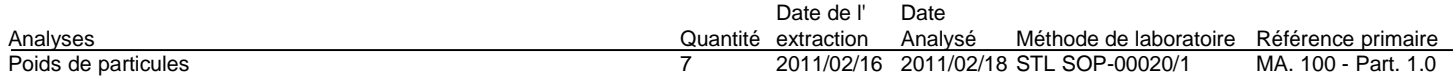

clé de cryptage

Veuillez adresser toute question concernant ce certificat d'analyse <sup>à</sup> votre chargé(e) de projets

====================================================================

JEAN-PASCAL DIONNE, B.Sc., Chimiste, Chargé de projet Email: JDionne@maxxam.caPhone# (514) 448-9001 Ext:4251

Maxxam <sup>a</sup> mis en place des procédures qui protègent contre l'utilisation non autorisée de la signature électronique et emploie les

Page 1 de 16

889 Montée de Liesse, Ville St-Laurent, Québec, Canada H4T 1P5 Tél.: (514) 448-9001 Télécopieur : (514) 448-9199

2011/02/25 16:57 Ligne sans frais: 1-877-4MAXXAM (462-9926)

Ce certificat ne doit pas être reproduit, sinon en entier, sans l'autorisation écrite du laboratoire. This certificate may not be reproduced, except in its entirety, without the written approval of the laboratory.

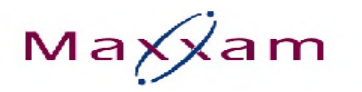

#### **Attention: Michel Ménard**

CONSULAIR INC. **REPENTIGNY**  115B Laroche Repentigny, PQCANADAJ6A 8G4 Votre # du projet: 11-01918 Chantier: LIDYAENERGIE Votre # Bordereau: E-818360, E-818361, E-818362, E-818363, E-818364

#### **Date du rapport: 2011/02/25**

<sup>2</sup> de <sup>16</sup> 2011/02/25 16:57

### **CERTIFICAT D'ANALYSES**

-2-

 "signataires" requis, conformément <sup>à</sup> la section 5.10.2 de la norme ISO/CEI 17025:2005(E). Veuillez vous référer <sup>à</sup> la page des signatures de validation pour obtenir les détails des validations pour chaque division.

Page 2 de 16

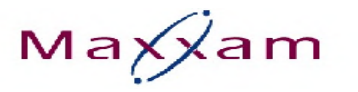

CONSULAIR INC. Votre # du projet: 11-01918 Nom de projet: LIDYA ENERGIE

### **PARAMÈTRES CONVENTIONNELS (FILTRE)**

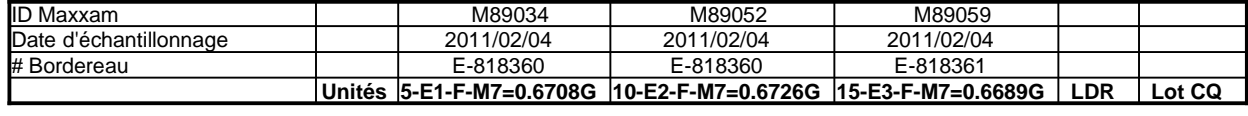

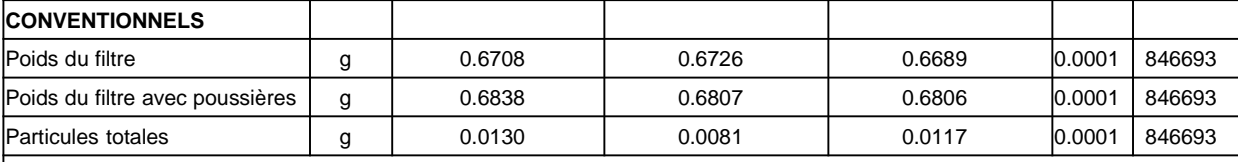

LDR <sup>=</sup> Limite de détection rapportée

Lot CQ <sup>=</sup> Lot contrôle qualité

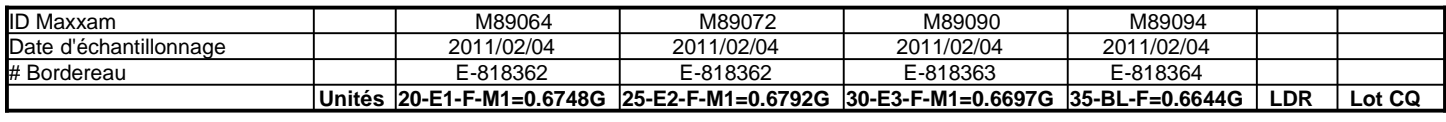

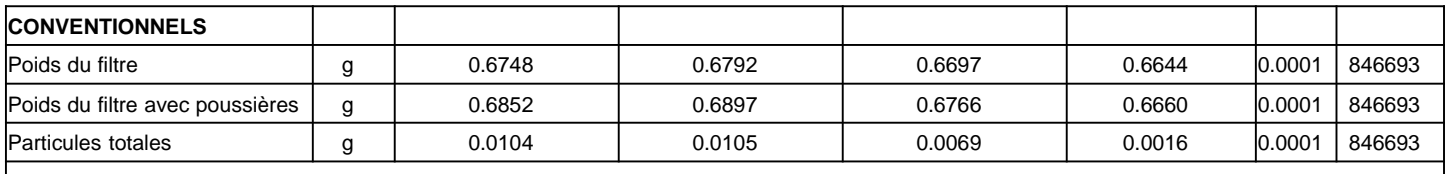

LDR <sup>=</sup> Limite de détection rapportée

Lot CQ <sup>=</sup> Lot contrôle qualité

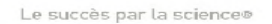

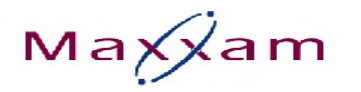

CONSULAIR INC. Votre # du projet: 11-01918 Nom de projet: LIDYA ENERGIE

### **PARAMÈTRES CONVENTIONNELS (SOLUTION BARBOTEUR)**

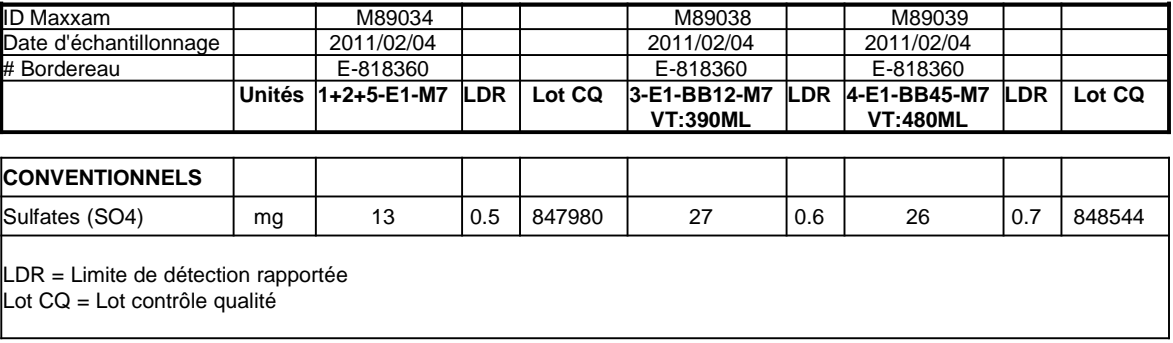

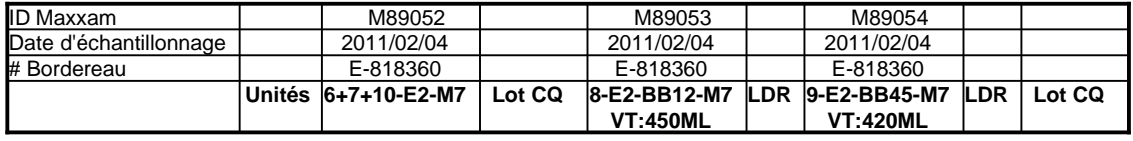

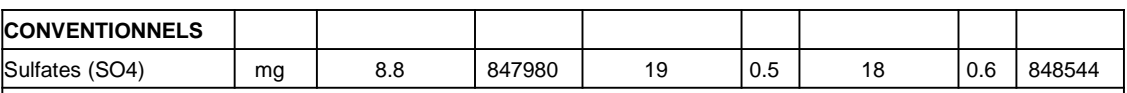

LDR <sup>=</sup> Limite de détection rapportée

Lot CQ <sup>=</sup> Lot contrôle qualité

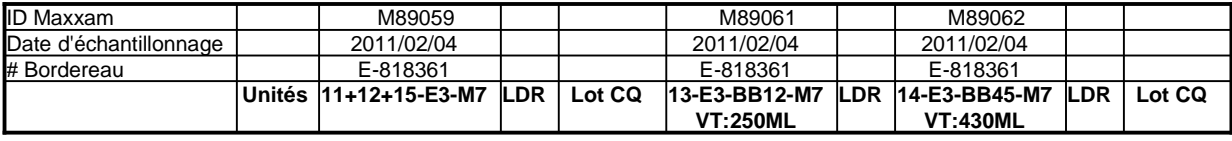

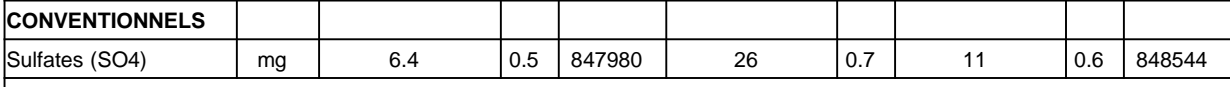

LDR <sup>=</sup> Limite de détection rapportée

Lot CQ <sup>=</sup> Lot contrôle qualité

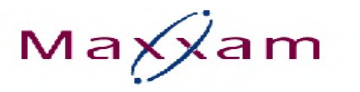

CONSULAIR INC. Votre # du projet: 11-01918 Nom de projet: LIDYA ENERGIE

### **PARAMÈTRES CONVENTIONNELS (SOLUTION BARBOTEUR)**

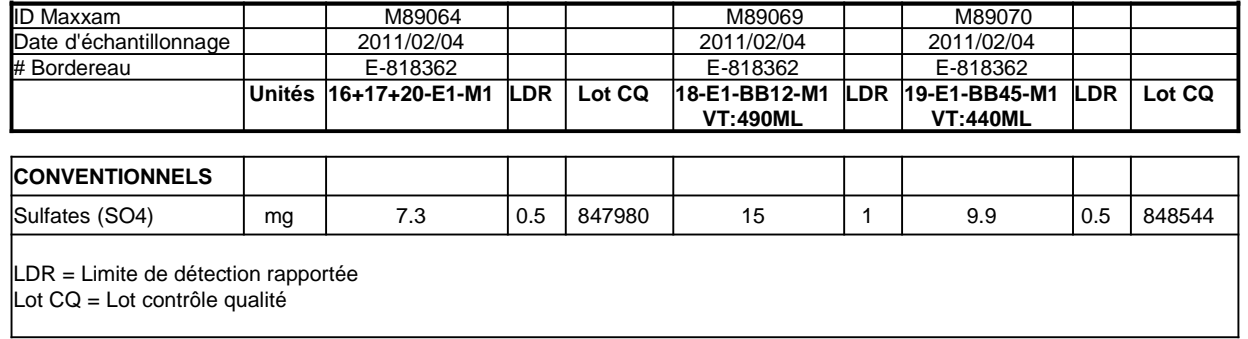

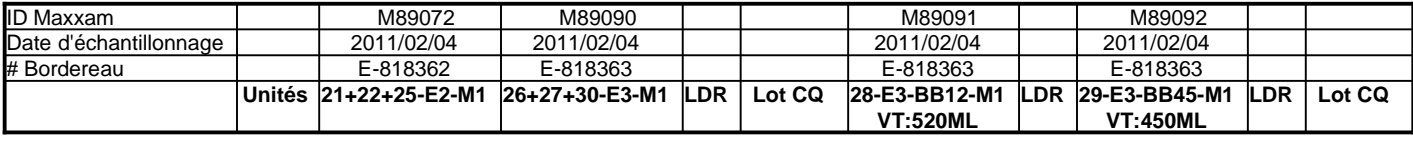

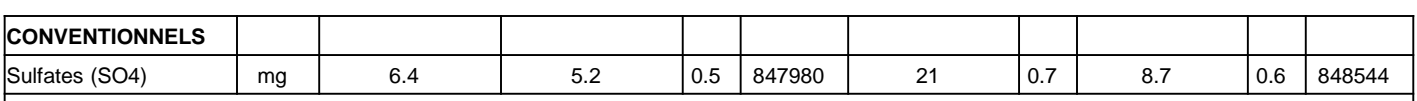

LDR <sup>=</sup> Limite de détection rapportée

Lot CQ <sup>=</sup> Lot contrôle qualité

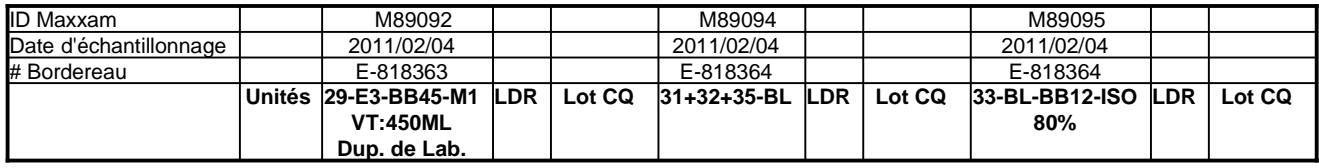

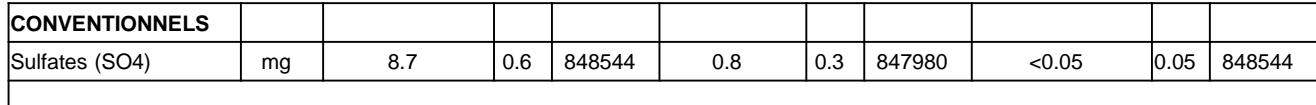

LDR = Limite de détection rapportée

Lot CQ <sup>=</sup> Lot contrôle qualité

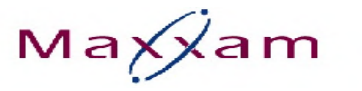

CONSULAIR INC. Votre # du projet: 11-01918 Nom de projet: LIDYA ENERGIE

### **PARAMÈTRES CONVENTIONNELS (SOLUTION BARBOTEUR)**

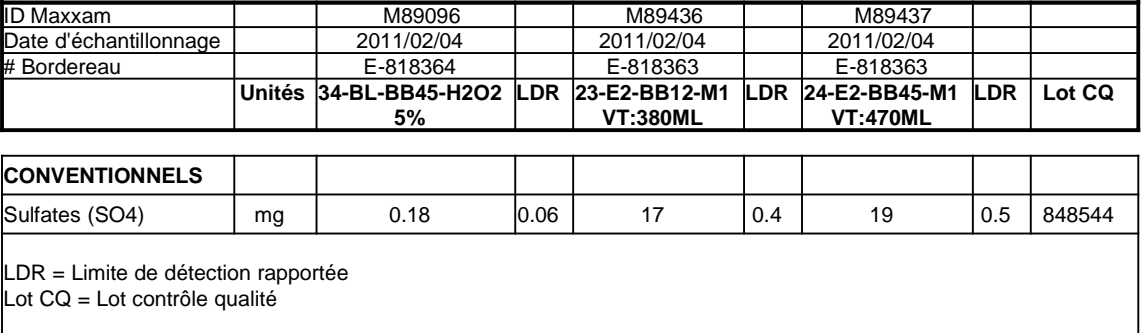

Page 6 de 16<br>
6:57 16.: 1-877-4MAXXAM (462-9926) 16:57<br>
16.: 1-877-4MAXXAM (462-9926) 16:57 16: 1-877-4MAXXAM (462-9926) Page 6 de 16 889 Montée de Liesse, Ville St-Laurent, Québec, Canada H4T 1P5

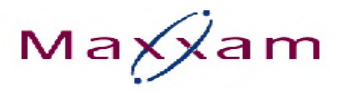

CONSULAIR INC. Votre # du projet: 11-01918 Nom de projet: LIDYA ENERGIE

### **PARAMÈTRES CONVENTIONNELS (SOLVANT)**

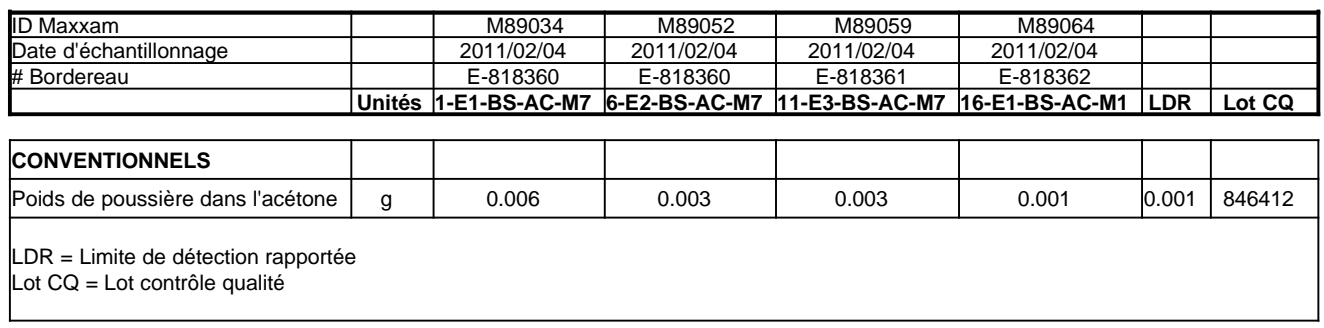

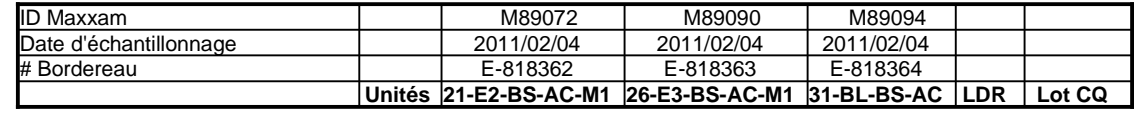

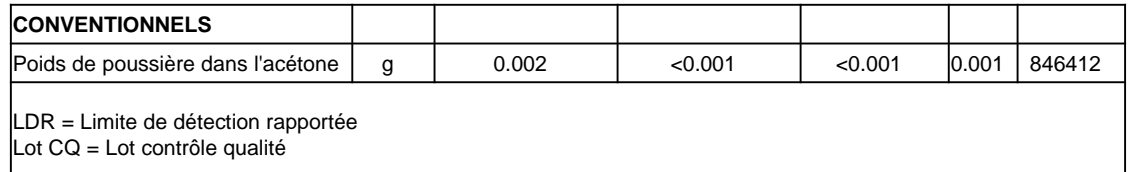

Page 7 de 16<br>7 16:57 - 16:57 16:57 16:57 Tél.: (514) 448-9001 - 17él.: (514) 448-9199 16:57 - 16:57 1-877-4MAXXAM Page 7 de 16 889 Montée de Liesse, Ville St-Laurent, Québec, Canada H4T 1P5

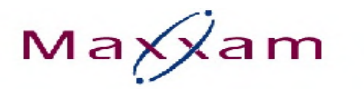

CONSULAIR INC. Votre # du projet: 11-01918 Nom de projet: LIDYA ENERGIE

#### Interpretation Qualitative pour Poids du filtre

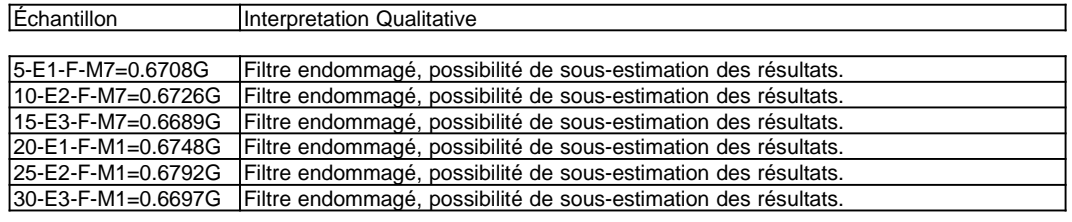

Page 8 de 16<br>8 16:57 16:21/02/25 16:57 [12] 16:57<br>8 16:29926) Tél.: (514) 448-9001 16:42 Tél.: (514) 448-9199 16:21/08:44 16:2-9926 Page 8 de 16 889 Montée de Liesse, Ville St-Laurent, Québec, Canada H4T 1P5

> Ce certificat ne doit pas être reproduit, sinon en entier, sans l'autorisation écrite du laboratoire. This certificate may not be reproduced, except in its entirety, without the written approval of the laboratory.

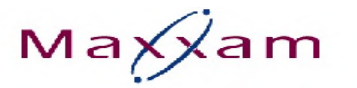

Le succès par la science®

CONSULAIR INC. Votre # du projet: 11-01918 Nom de projet: LIDYA ENERGIE

#### **REMARQUES GÉNÉRALES**

État des échantillons <sup>à</sup> l'arrivée: BON

#### **PARAMÈTRES CONVENTIONNELS (SOLUTION BARBOTEUR)**

Veuillez noter que les résultats <sup>n</sup>'ont pas été corrigés ni pour la récupération des échantillons de contrôle qualité, ni pour le blanc de méthode. Les limites de détections indiquées sont multipliées par les facteurs de dilution utilisés pour l'analyse des échantillons.

#### **PARAMÈTRES CONVENTIONNELS (SOLVANT)**

Veuillez noter que les résultats <sup>n</sup>'ont pas été corrigés ni pour la récupération des échantillons de contrôle qualité, ni pour le blanc de méthode.

**Les résultats ne se rapportent qu'aux objets soumis <sup>à</sup> l'essai.**

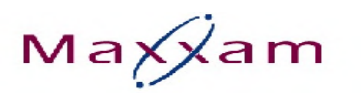

CONSULAIR INC. Attention: Michel Ménard Votre # du projet: 11-01918 P.O. #: Nom de projet: LIDYA ENERGIE

#### Rapport Assurance Qualité

Dossier Maxxam: B106337

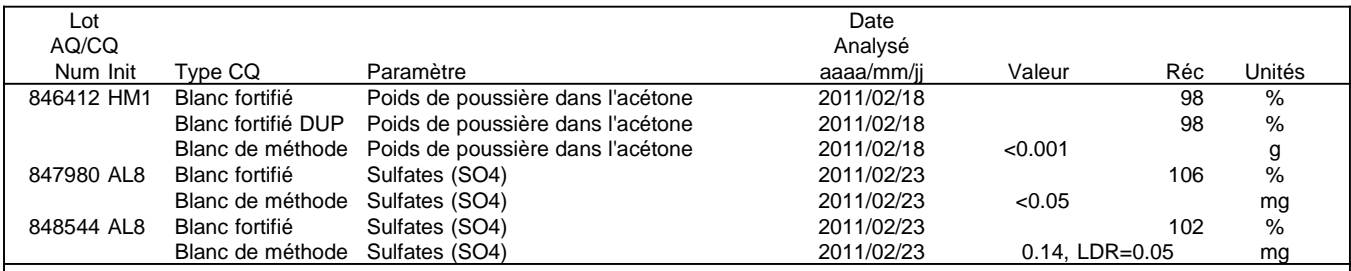

Blanc fortifié: Blanc auquel <sup>a</sup> été ajouté une quantité connue d'un ou de plusieurs composés chimiques d'intérêts. Sert <sup>à</sup> évaluer la récupération des composés d'intérêts.

Blanc de méthode: Une partie aliquote de matrice pure soumise au même processus analytique que les échantillons, du prétraitement au dosage. Sert à évaluer toutes contaminations du laboratoire.

LDR <sup>=</sup> Limite de détection rapportée

Réc <sup>=</sup> Récupération

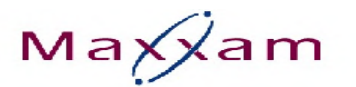

### **Page des signatures de validation**

#### **Dossier Maxxam: B106337**

Les résultats analytiques ainsi que les données de contrôle-qualité contenus dans ce rappor<sup>t</sup> furent vérifiés et validés par les personnes suivantes:

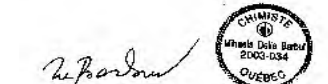

DELIA BARBUL, B.Sc., Chimiste,

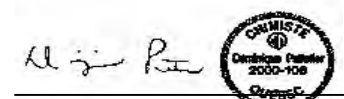

DOMINIQUE PELLETIER, B. Sc., chimiste, Superviseur

====================================================================

Maxxam a mis en place des procédures qui protègent contre l'utilisation non autorisée de la signature électronique et emploie les "signataires" requis,<br>confermément à la sastier 5,10,2 de la norme ISO/CEL 17025-2005/E). Mo conformément à la section 5.10.2 de la norme ISO/CEI 17025:2005(E). Veuillez vous référer <sup>à</sup> la page des signatures de validation pour obtenir les détails des validations pour chaque division.

2011/02/25 16:57<br>11 de 16 2011/02/25 16:57<br>11 de 16 2019-1048 16:57 16:57 16:57 16:57 16:57 16:57 16:51 16:51 16:51 16:51 16:51 16:51 16:51 16:51 16:51 1 Page 11 de 16 889 Montée de Liesse, Ville St-Laurent, Québec, Canada H4T 1P5

# **ANNEXE 3**

**RAPPORT D'ÉTALONNAGE** 

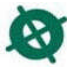

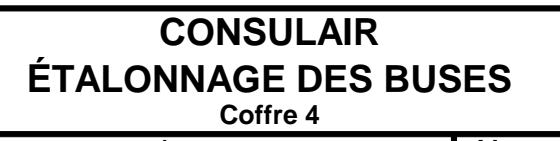

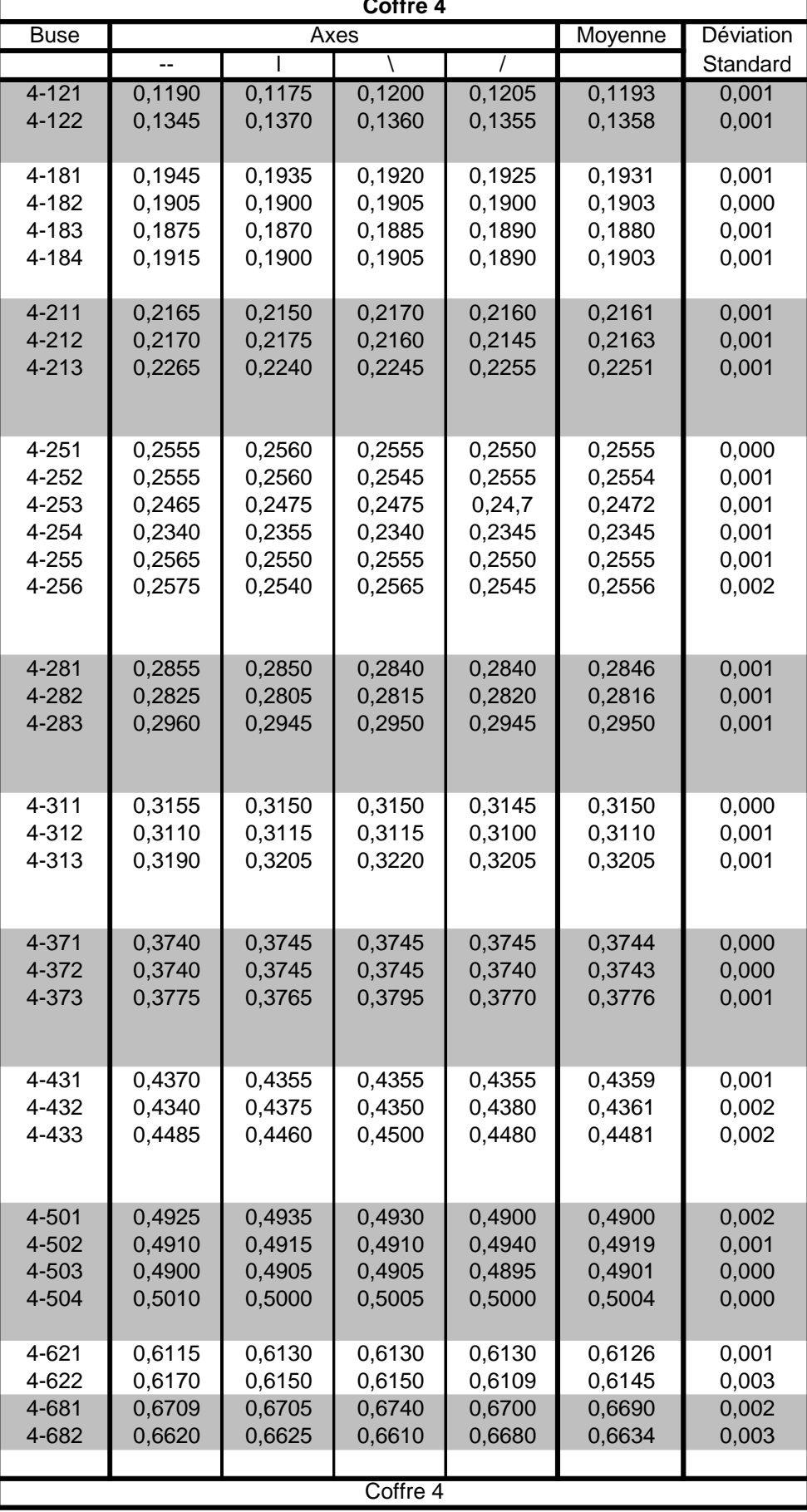

Date: 17-févr-10Par: Jean-Philippe Paul

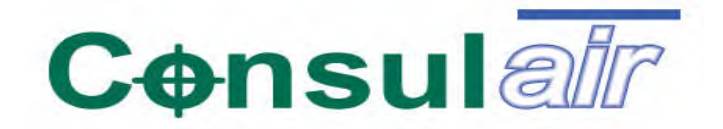

## <u>RÉSUMÉ D'ÉTALONNAGE DES PITOTS & ANÉMOMÈTRES - 2010</u>

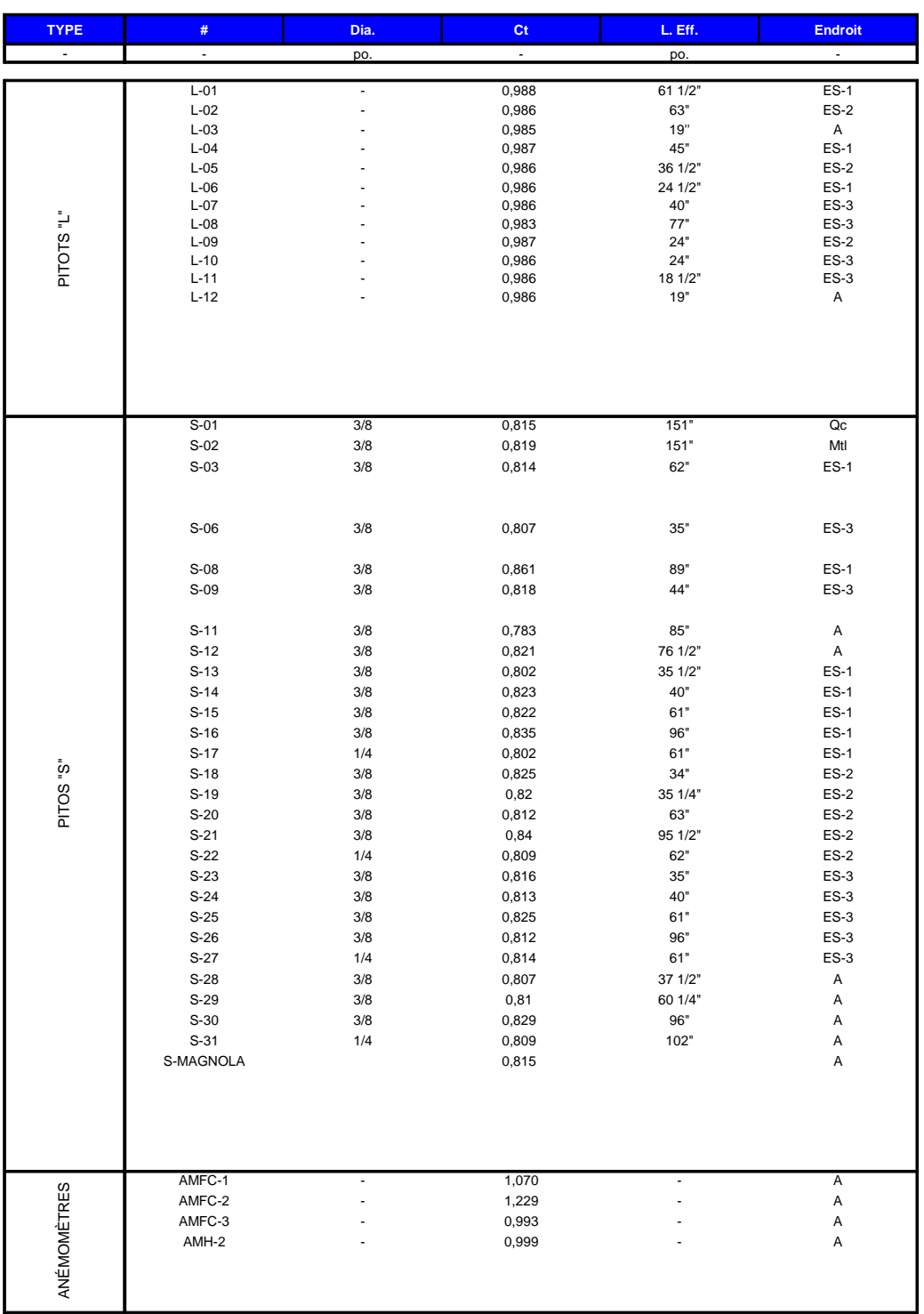

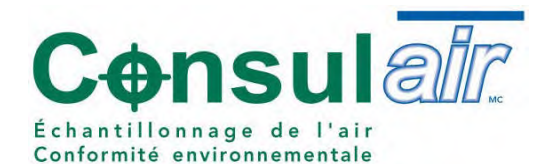

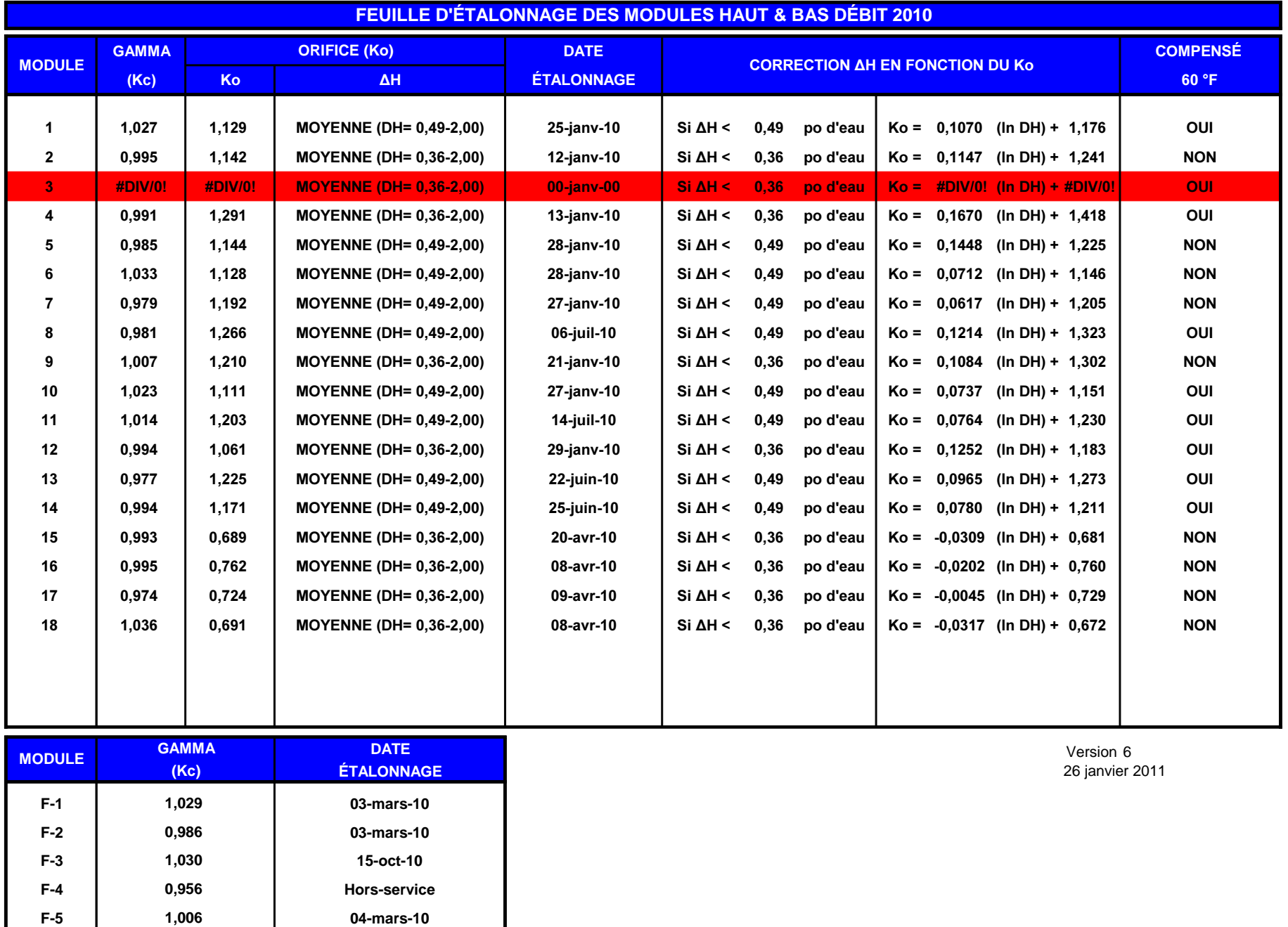

F-6 0,990 04-mars-10

**0,990**

# **ANNEXE 4**

**FEUILLES DE CHANTIER** 

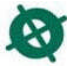

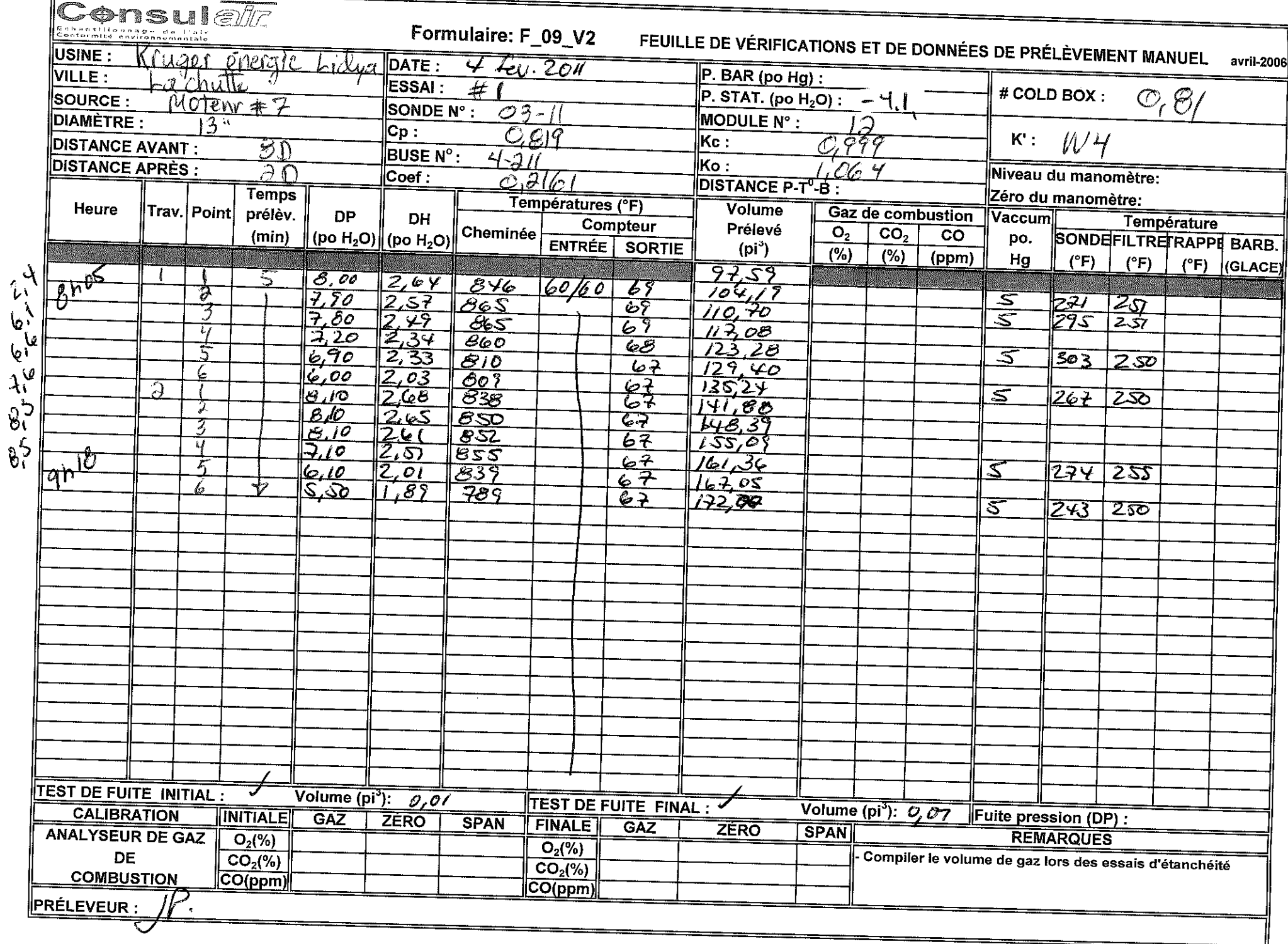

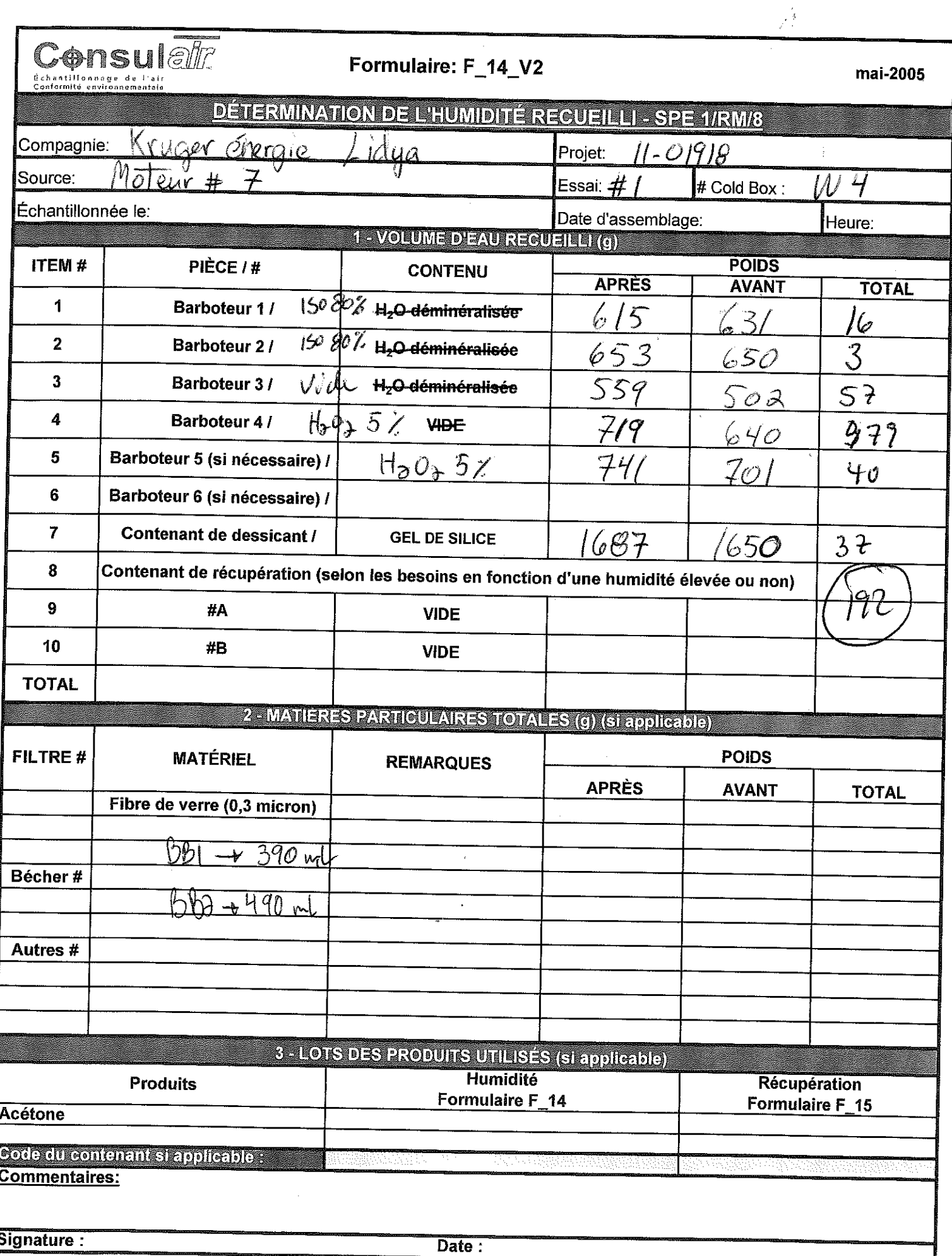

 $\mathbb{R}^2$ 

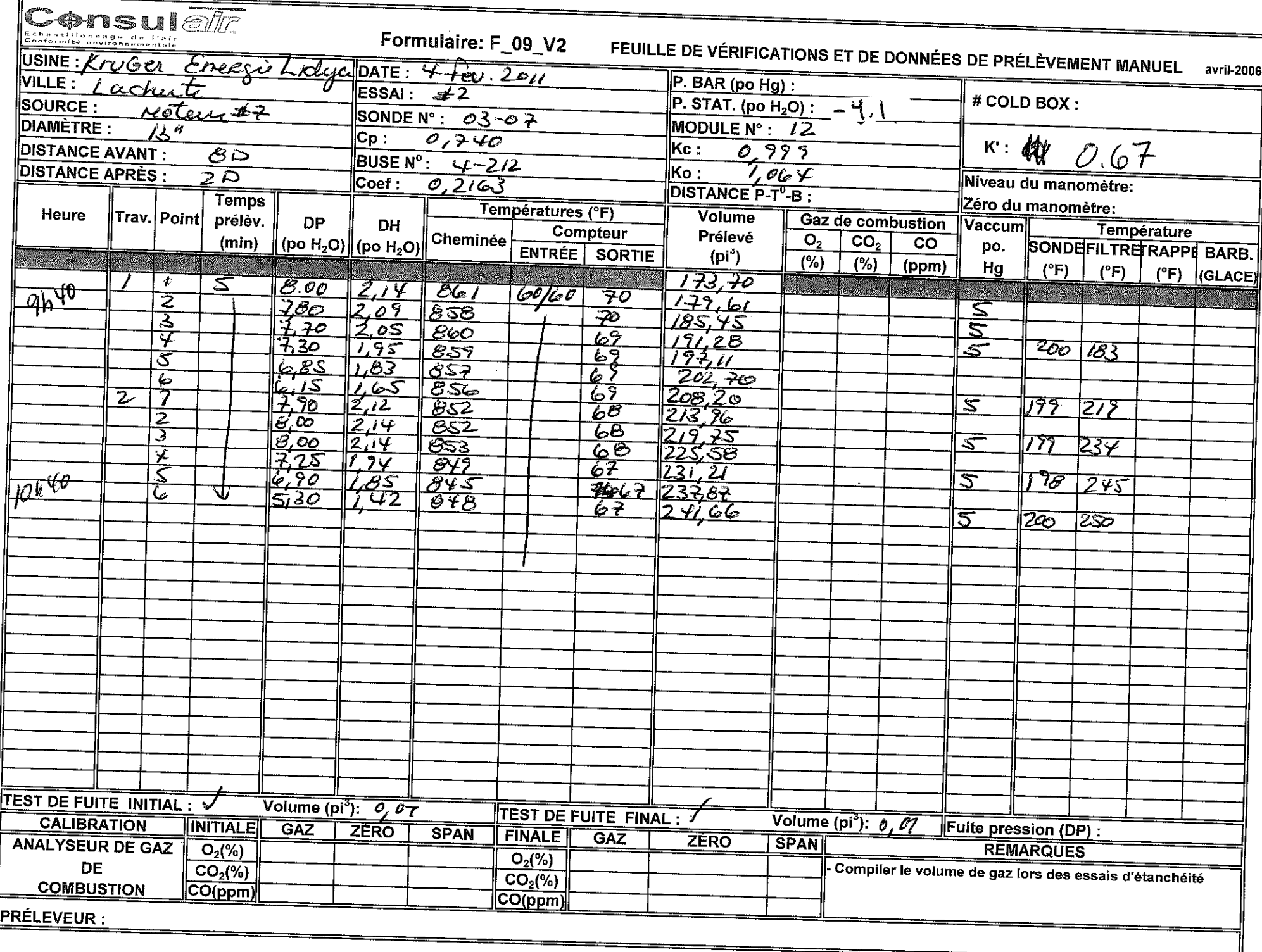

**Media Concert Control** 

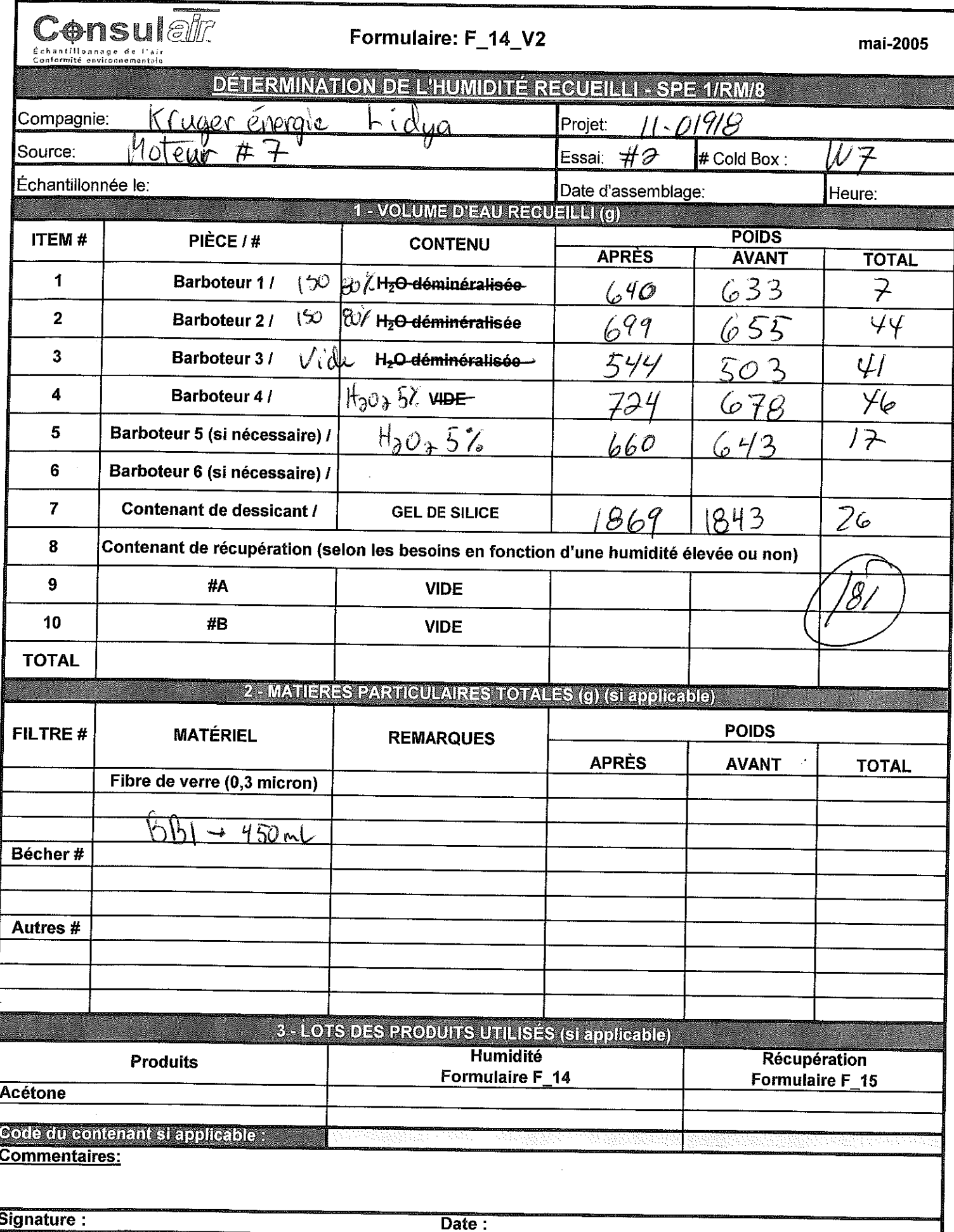

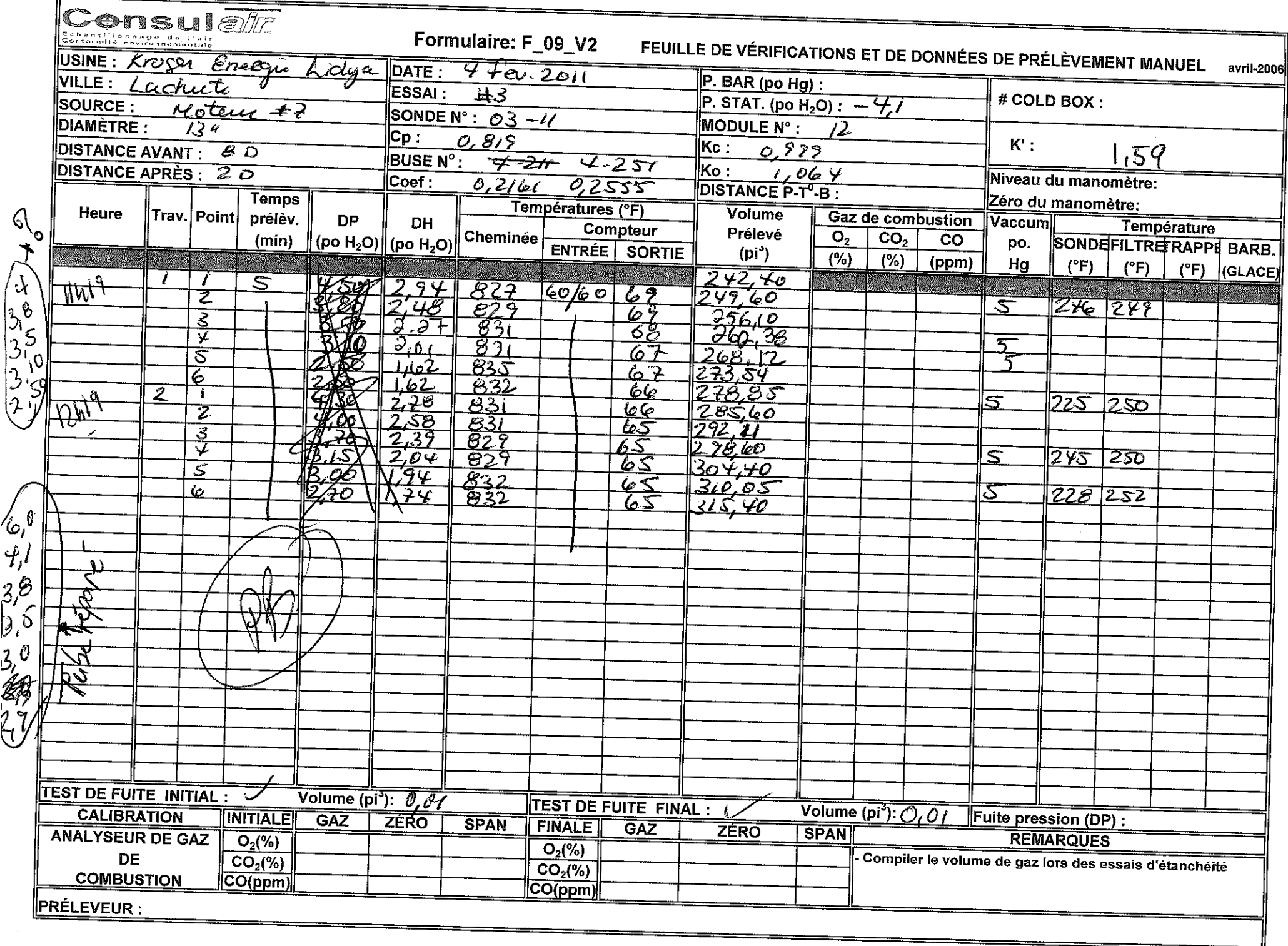

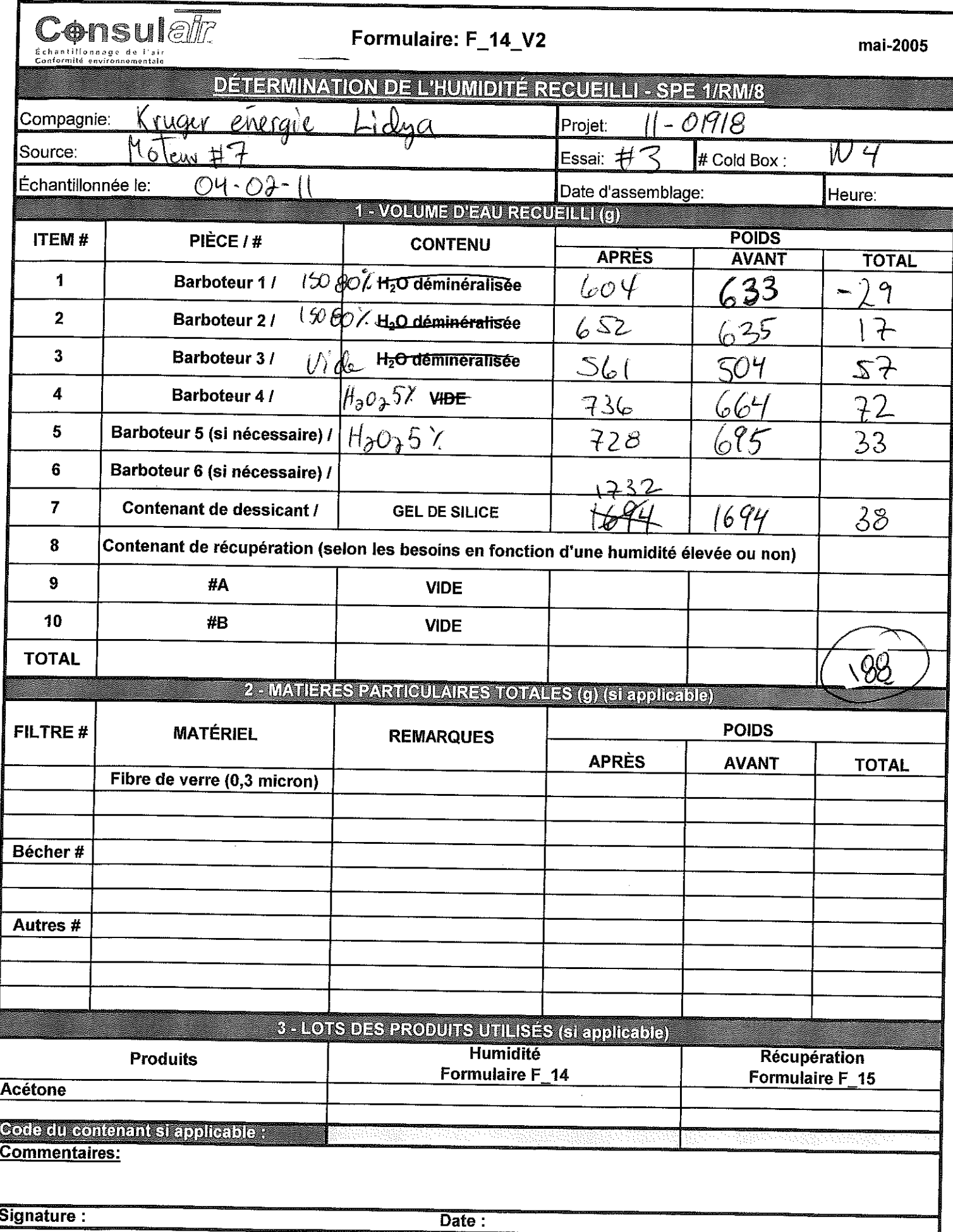

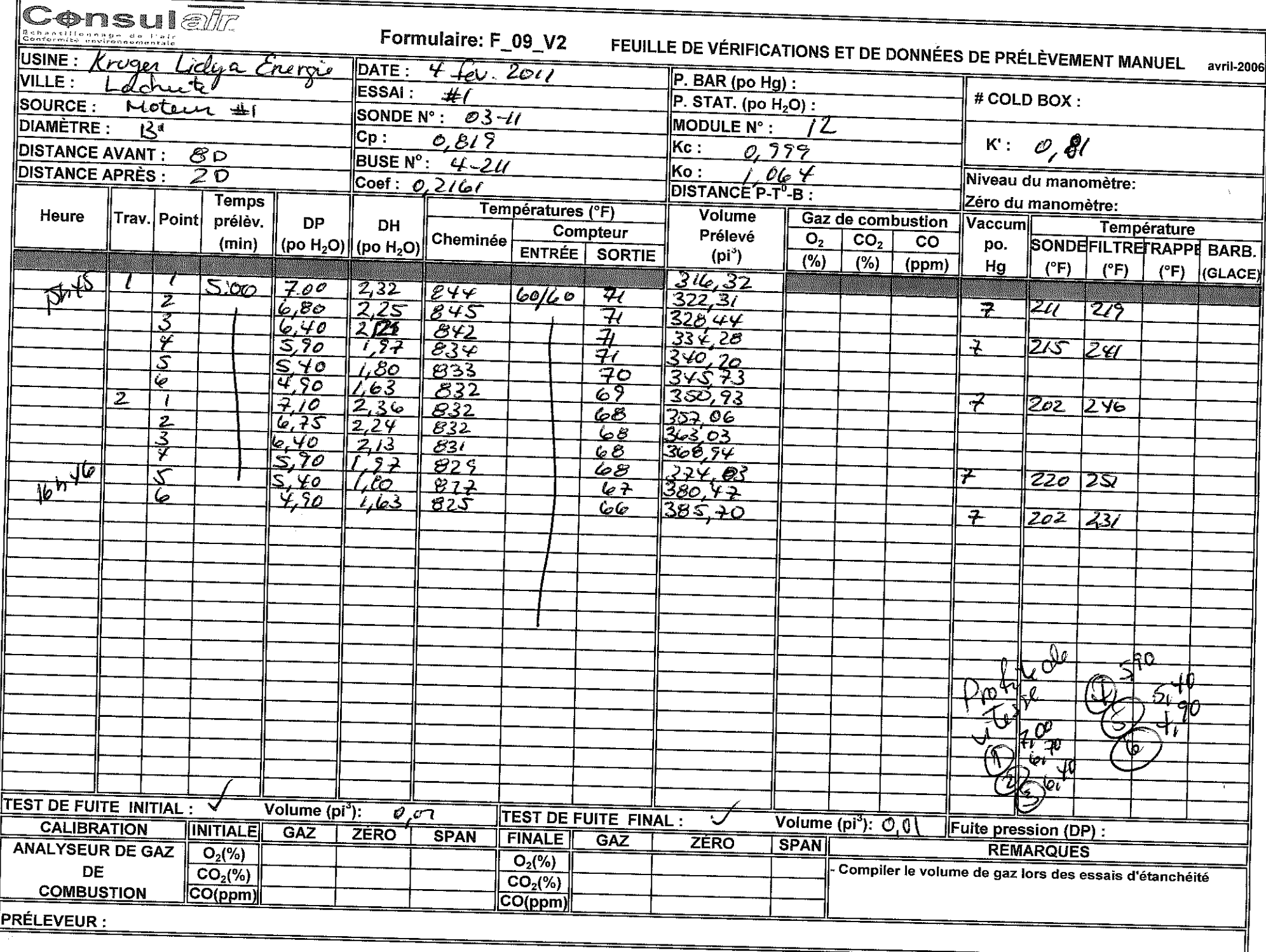

**State of the County of the State** 

 $\sim$ 

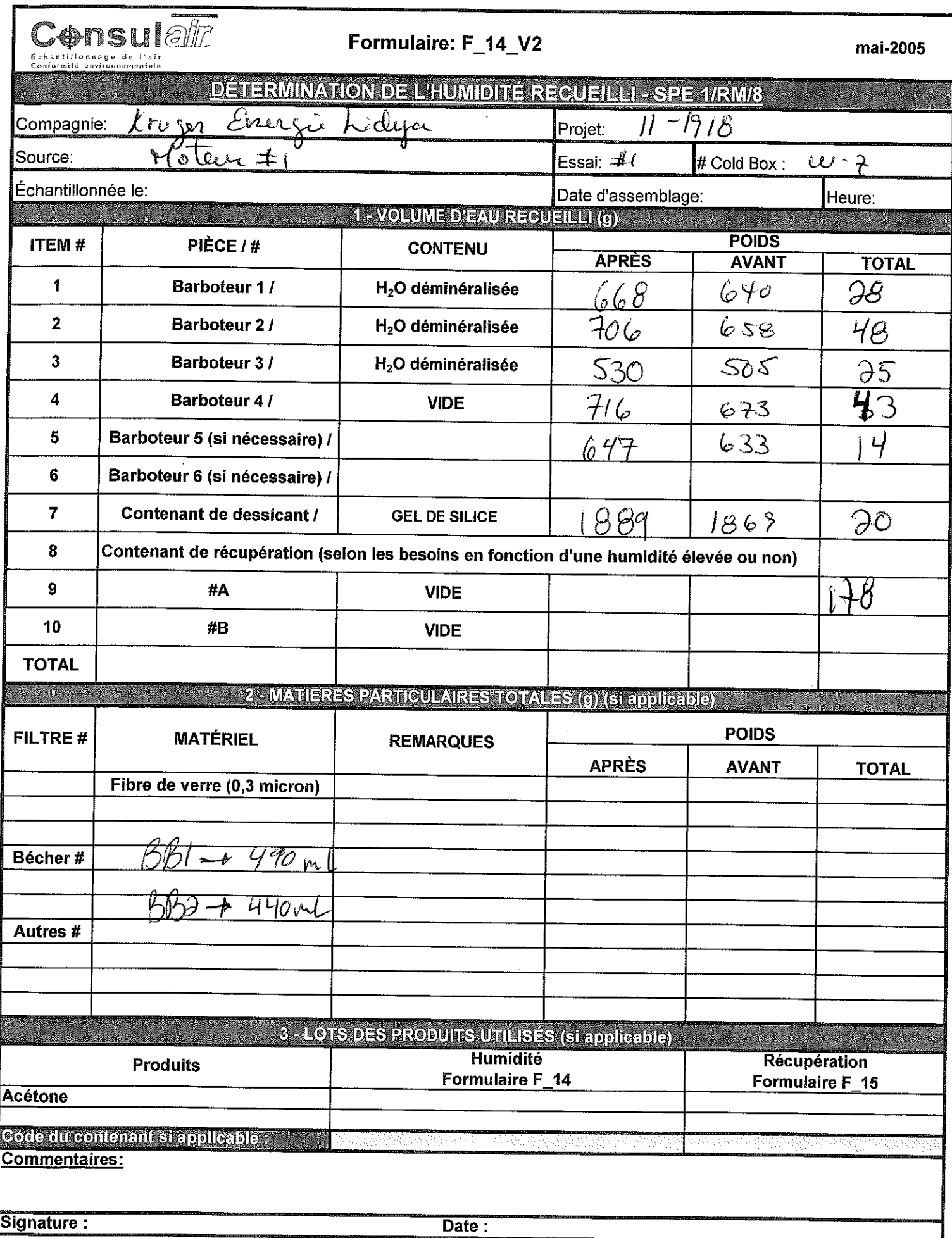

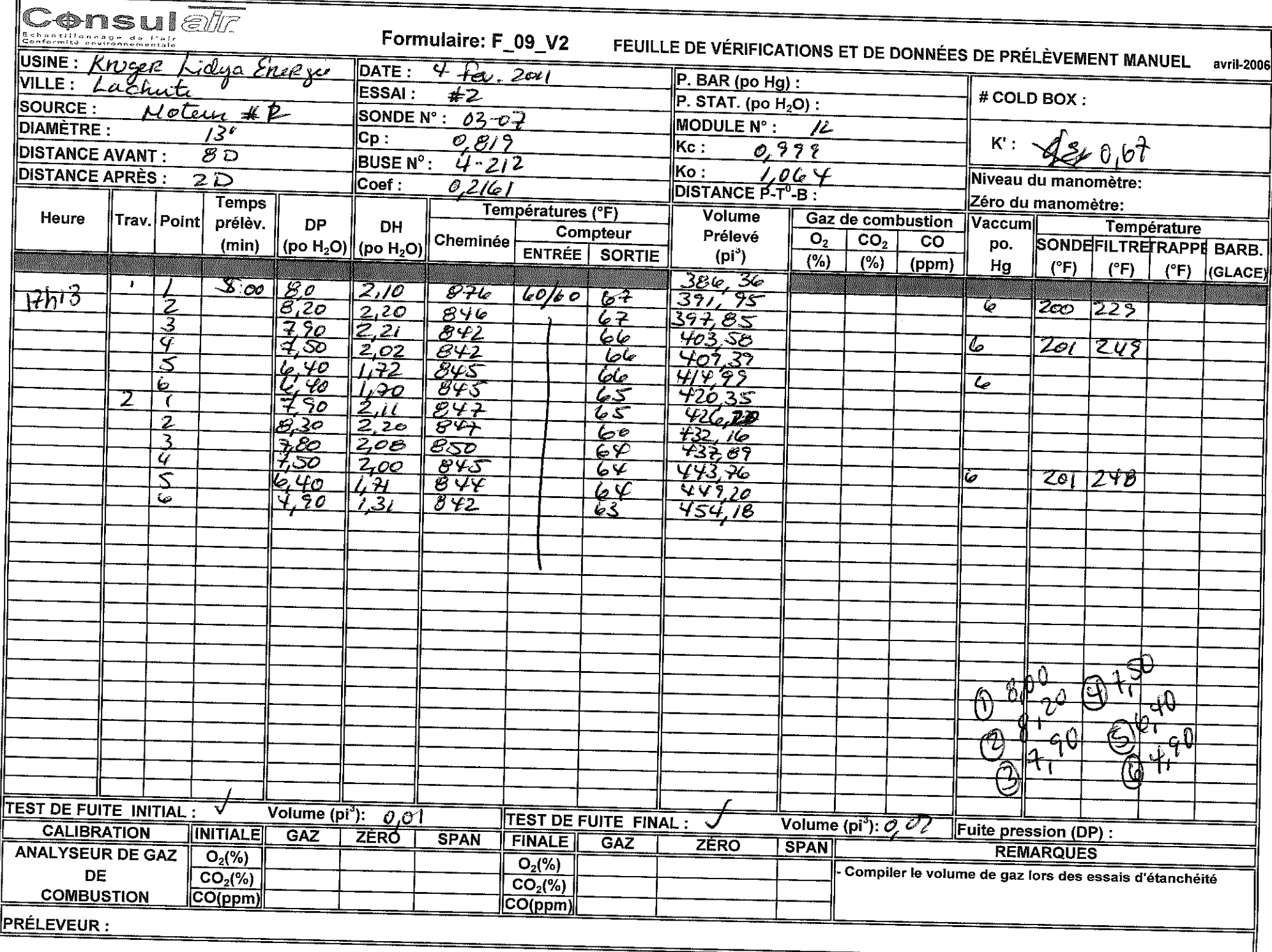

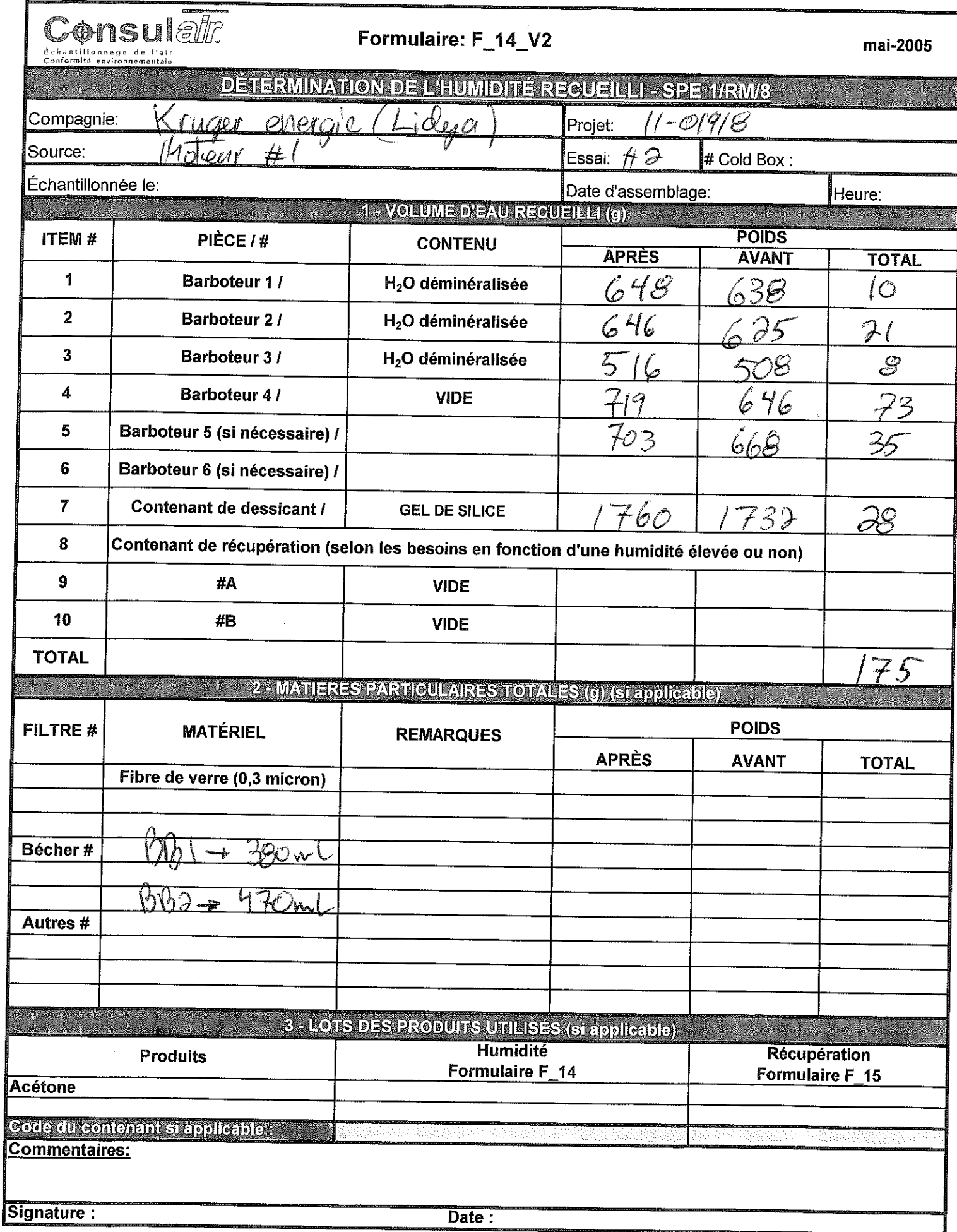
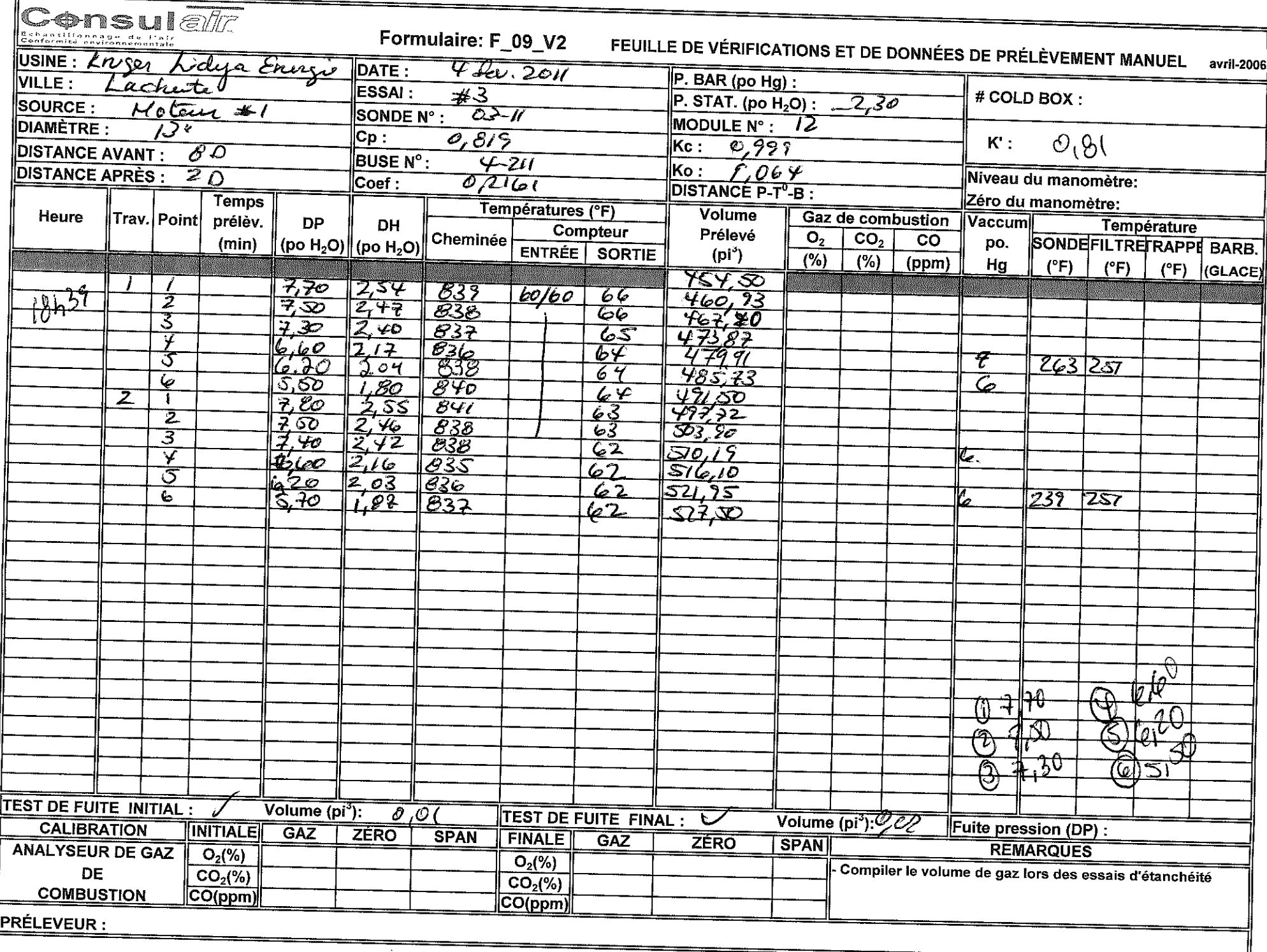

 $\sim$ 

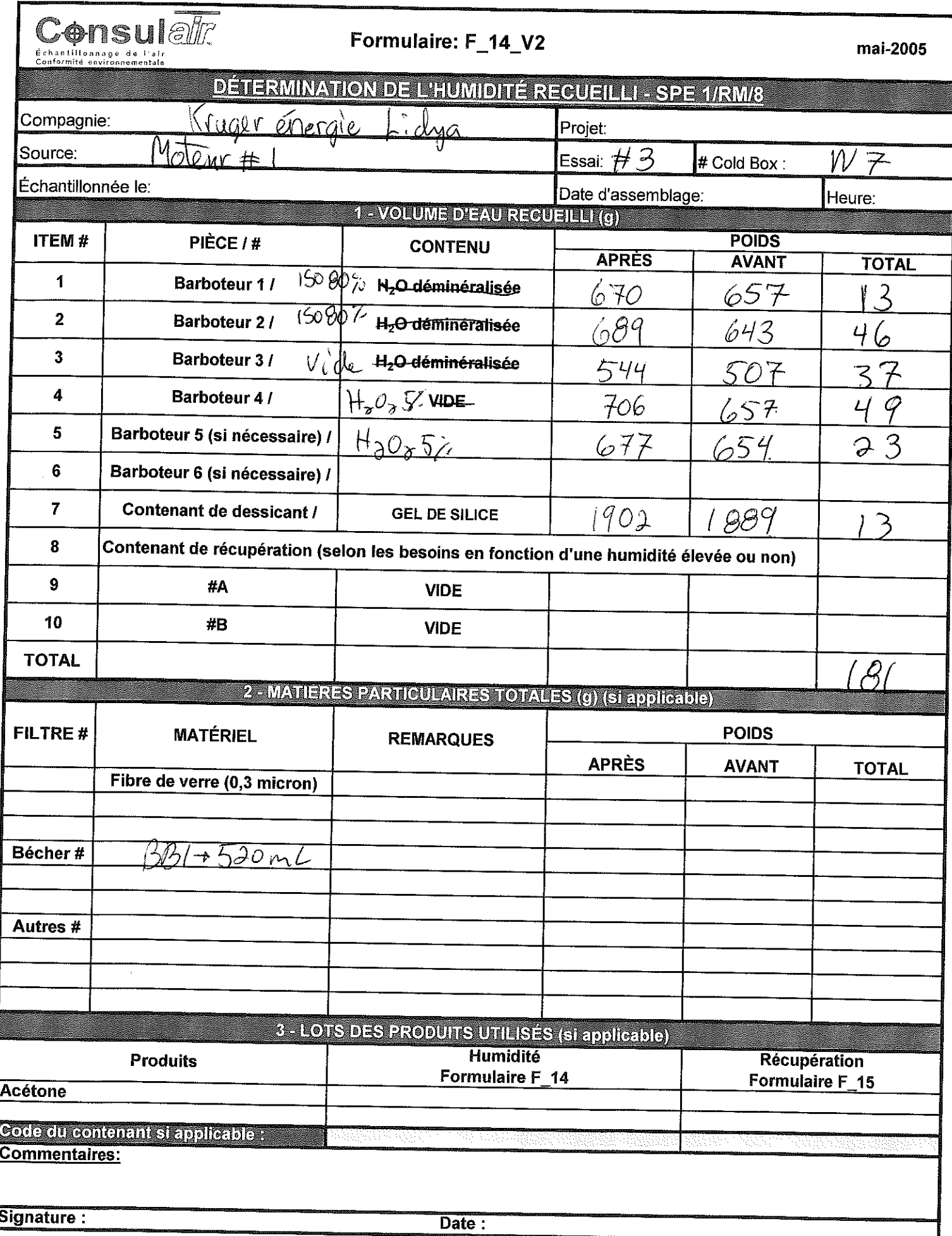

Lidya Energie 3 Per. 2010 (Moteur 7) Calibration  $\frac{c_2}{c_1}$  $\frac{\frac{1}{\sqrt{6}}}{\frac{1}{\sqrt{6}}}{\frac{1}{\sqrt{6}}}$  $\mathcal{S}o_{2}$  $\mathcal{L} \phi$ رہ A20to (20RO)  $^{\circ}$ ,2 9.01 0,03  $\frac{100}{506,2}$   $\frac{502}{502,6}$ 5023 SO 3  $\begin{array}{ccc} & co & co_2 & 0_2 & (9454) & 12.5 \\ & \sqrt{3} & 10.02 & 12.5 & \end{array}$ 498,39  $10,03$ 9457) cabilecte terries, attente, mateur par pril goz brop (12h27) Retorn diner attente toryones<br>13h25) attente de réponse pour biogaz<br>14h30) depart pour repections, + Theure de transport  $4\pi$  kiv 2011 Loleja Energie (Moteur 7) Calibration  $\mathcal{O}_2$   $\omega \sigma x$  $\mathcal{S}\!\mathcal{O}_2$   $\mathcal{C}\!\mathcal{O}_1$  $\mathcal{C}o_{2}$ 120te (2éro)  $-52 - 96$  $\bullet$  $(7h$ ke  $\mathfrak{D}_{\beta}/ SO_2^{\sim}$  NOX  $SO2$  $(\partial^2 h/9)$  $\frac{1}{2}$   $\frac{1}{2}$   $12,5$  $-423$  $729$ 

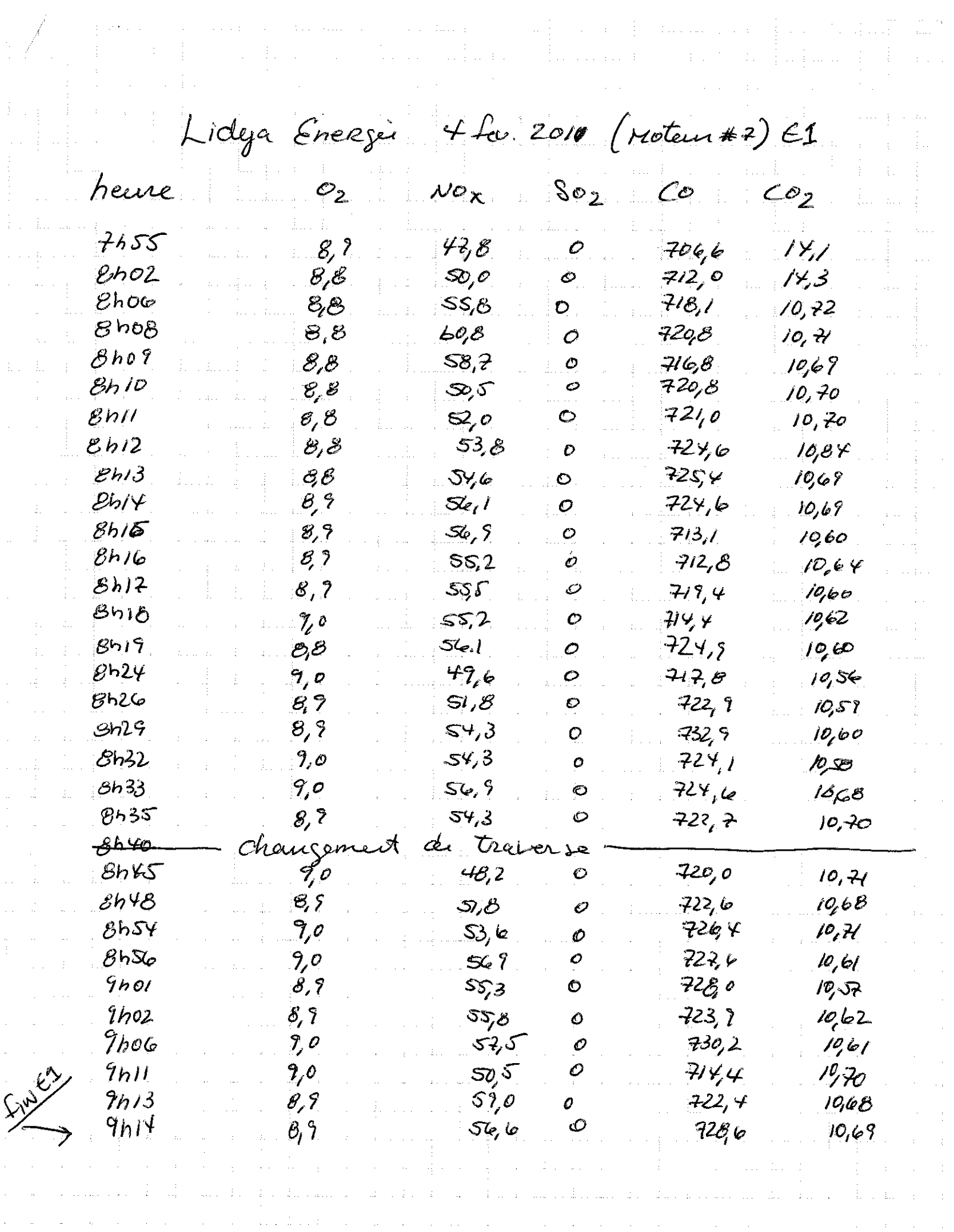

 $\mathbb{P}^1_{\mathbb{R}^2}$  , where

 $\beta \rightarrow \beta$  is  $\alpha_{\rm{max}}$  and

 $\label{eq:2} \begin{split} \frac{1}{\sqrt{2}}\frac{d\mathbf{r}}{d\mathbf{r}}\frac{d\mathbf{r}}{d\mathbf{r}}\frac{d\mathbf{r}}{d\mathbf{r}}\frac{d\mathbf{r}}{d\mathbf{r}}\frac{d\mathbf{r}}{d\mathbf{r}}\frac{d\mathbf{r}}{d\mathbf{r}}\frac{d\mathbf{r}}{d\mathbf{r}}\frac{d\mathbf{r}}{d\mathbf{r}}\frac{d\mathbf{r}}{d\mathbf{r}}\frac{d\mathbf{r}}{d\mathbf{r}}\frac{d\mathbf{r}}{d\mathbf{r}}$ 

 $\frac{1}{2} \left( \frac{1}{2} \right)$  in

 $\label{eq:1} \mathcal{L}_{\mathcal{F}} = \mathcal{L}$ 

Lidyc Energie 4 für 2011 Moteur 7 #2 heure  $N\phi_X$  $\mathcal{O}_2$  $SO<sub>2</sub>$  $co<sub>2</sub>$  $\overline{C}$ 9541  $9,0$  $52,5$ 0 730,5  $10, 71$ 9644 8,9 *న3.o*  $72Y_{1}$  $\mathcal{O}$  $10,08$  $9646$ 8,9  $SSS$  $\ddot{\mathbf{O}}$  $7278$  $10,62$ 9h47  $\mathcal{B}_i$ 8  $S(\varphi, I)$  $\circ$  $10,65$  $725,6$  $9h56$  $9,0$  $\Im\omega_c$  $716,0$  $10, 71$ 0 9658  $\partial, \gamma$ 51,8  $714.9$  $(0, 3)$ O  $i$ oho3  $9,0$  $605$  $10,66$ O 718,5 10h08 లి, 7  $38, 7$  $10,68$ O  $713,5$  $|0h$  $||$  $7,0$  $\mathbb{S}_{l}$  $716,5$  $10,67$ O  $10h12$  $9,1$  $61.1$  $716,5$ 10,40 Ò  $|0h|S$  $\Theta_{I}$ 9  $59,9$  $723,7$  $\overline{O}$  $10,45$  $10h17$  $61,4$ 9,0  $719,2$  $\bullet$  $10,59$  $10n20$  $9,0$  $64,4$  $7200$  $10,60$  $\mathbf{o}$  $10h21$  $9,0$  $6500$ 720,5 10,55 10623  $9,0$  $S_7$ 00  $71/7$  $10,52$  $10h26$  $9/7$  $59,90$ 708.Y  $10, 40$  $j$ Oh $3i$  $\mathcal{C}_{\nu}$ l  $50/0$  $71,8$  $10,53$ 10h35  $8,2$  $64,20$  $722,4$  $10,60$  $p n 36$ to8,9  $89$  $724,9$  $10,68$  $510$ **10638**  $q_{jl}$  $60,50$  $7216$  $10.65$ 10640  $9,0$  $\partial \varrho$   $\circ$   $\circ$  $417,3$  $10, H$ 

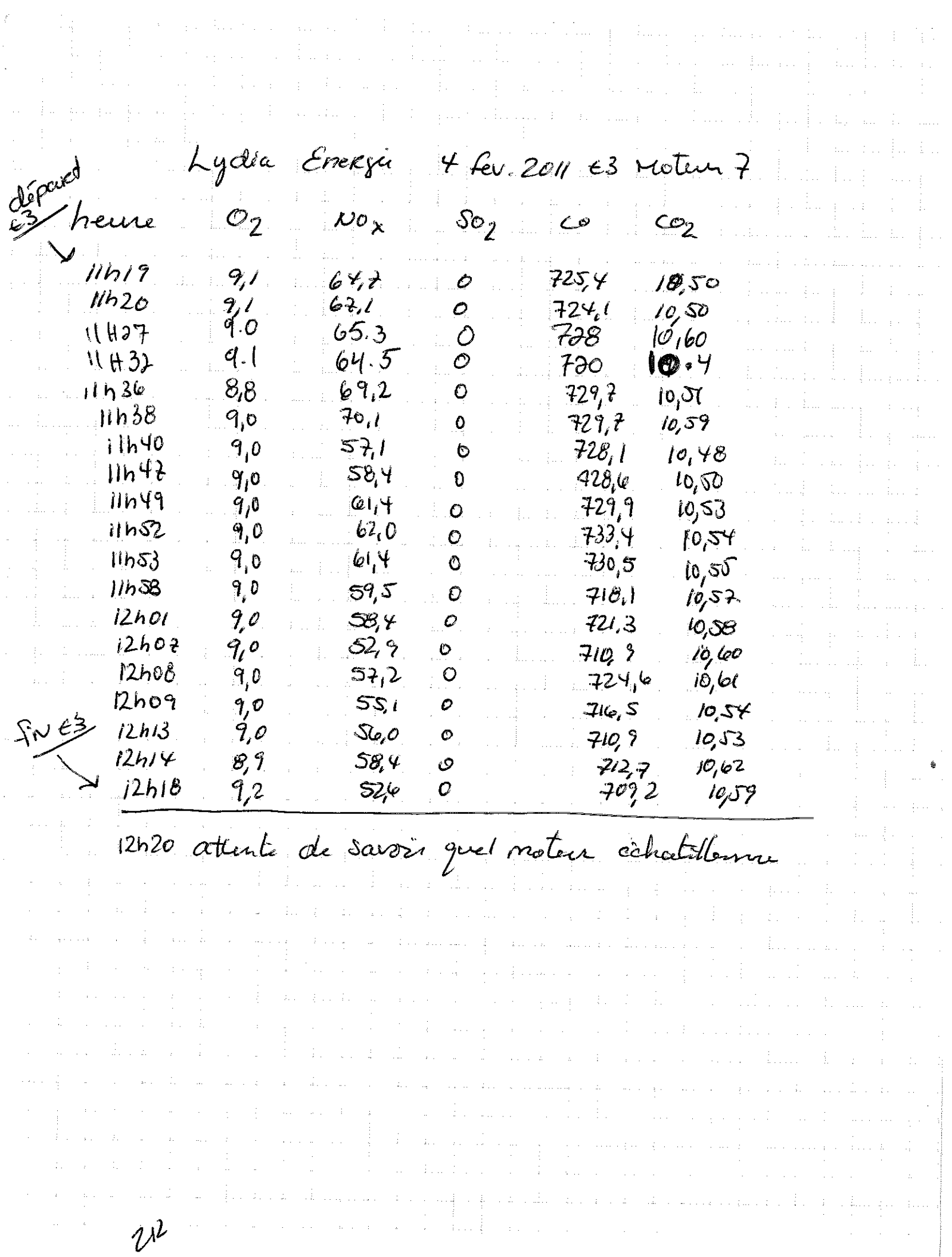

4 fev. 2001 Lidya Energi Kriger (potem #1) €1  $co<sub>2</sub>$  $\mathcal{S}^o$ 2 heure  $co$  $N$ o x  $\overline{\mathcal{O}}_2$  $15647$  $122,5$  $26$ 723,3 10,86 <del>-723.5</del> /ঞাত্য  $\mathcal{B}_i$ 6  $124,7$  $-262$ 726,2 10,86  $122,8$ 15453  $\mathcal{B}_{\!}$ 6 10,87 724,0  $\mathcal{O}$  $7243$ 12424  $1260$  $8,7$ 10,90  $\mathbf C$ 15458  $10,85$  $\partial_{i}$ 6 145.1 730,5  $\boldsymbol{O}$  $16h02$  $6632$  $10,79$  $8, 9$ 95,7 O Noh OG 100,00  $\partial_{\iota}\mathcal{B}$  $673,7$ 10,60 Ò  $JkhOB$ 939  $\mathcal{B}, \mathcal{B}$  $6754$  $10, H$  $\boldsymbol{\varphi}$  $26.6$  $\mathcal{U}$ ch 09  $673, 2$  $10,67$ 8,8  $\boldsymbol{\mathcal{O}}$  $92,1$  $16h11$  $6635$  $10,51$  $8,8$  $\mathcal{O}_{\mathbb{C}}$  $16h13$ 90,3 10,65  $\mathcal{O}, 9$  $660/$ O.  $16h16$  $\mathcal{C}$ ,  $\mathcal{C}$  $B$ *S*, $O$  $6622$  $10,68$  $\phi$  $16h$  18  $8,9$  $92,8$  $10, 21$  $\mathcal{D}_{\mathcal{C}}$  $663,2$  $\ell$ ,  $\theta$  $16h21$  $89.1$  $6660$  $10, 22$  $\boldsymbol{\varrho}$  $16h23$ 8,9 93,4  $667, 9$  $1068$ 0  $16h29$  $10, 70$  $8,9$ 98 P .  $6700$  $\boldsymbol{\mathcal{O}}$ ldde, 8  $k/s<sub>i</sub>$  $8, 9$ 90,0  $10, 68.$  $\mathcal O$  $\theta, \mathcal{B}$  $95/$  $16h33$  $6245$  $10,51$ 0 83  $982$  $16h55$  $666.5$ O  $10, Y5$ /6h3B  $89$  $93.7$  $6605$  $10,64$ O j6h43  $8,9$  $93.1$  $6535$  $\mathcal O$  $1965$  $16h$   $96$  $6478$ 9,0 75, i 0  $10,63$ 

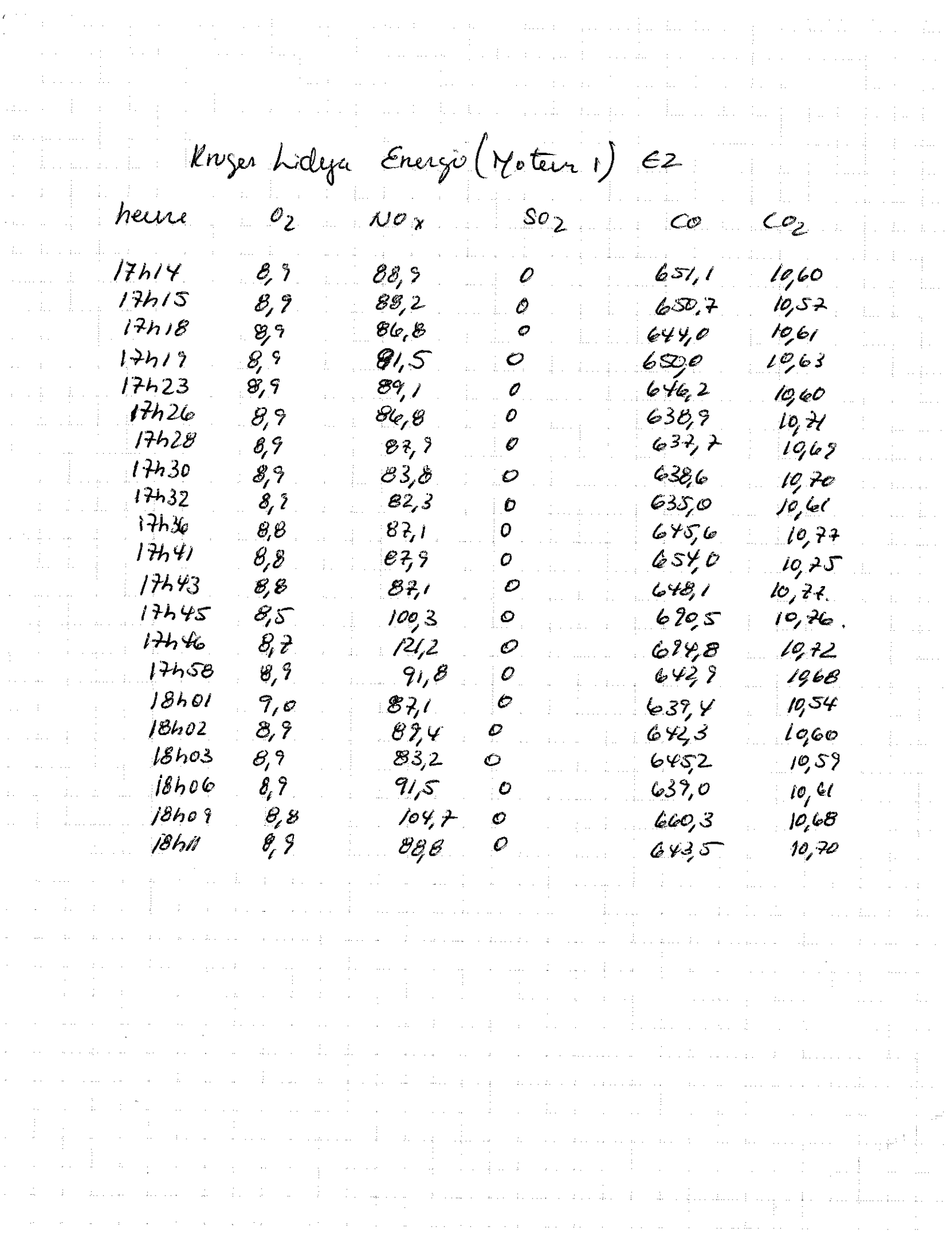

 $\frac{1}{2} \frac{1}{2} \frac{1}{2}$ 

 $\frac{1}{2} \frac{1}{2} \frac{$ 

Lideja Energie Kruzer (Hotan 1) E3 heure  $NO_{x}$  $\mathcal{S}^o$  $\mathscr{O}_{\mathcal{Z}}$  $\overline{\mathcal{L}}$  $ce<sub>2</sub>$  $18h45$ 8,7  $86,2$  $649,3$ 10, ZI  $\mathcal O$  $18h46$  $\mathcal{B}, \mathcal{B}$  $873$  $645/$ 10,68 Ø  $18h49$ 8,9  $876$  $645,7$  $10, 23$  $IBhS2$  $\theta$ ,  $\theta$  $906$  $683,5$ Ø  $10,63$  $8, 5$ 18h53 85,0 O.  $6438$ 10,68  $18h54$ 8,8 88,5 O  $650,2$  $10,62$ 18#58 8.8 103.3.  $\mathcal O$  $6571$  $10 - 70$  $19001$ E, B  $841$ 6S), B Ø 10,89  $19h$ 0 $\varphi$ 8,8  $940$ O.  $661,7$  $10, 76.$  $19$ hob 8,9  $94.7$  $\mathcal O$  $10, 72$ 660,0  $8,5$  $19h07$ 850 0  $652,5$  $10, 71$  $19h02$ 8,8  $108,2$  $691,5$ Ò 10,88 19hH. 0,8  $76,7$  $6622$  $10, 21$  $\bm{o}_1$ 19612  $8,$   $\overline{?}$  $994$ o  $666, ?$  $1063$  $79415$  $\mathscr{E}$  $661, 4$  $BES$ Ò  $10, 73$  $19512$  $\mathcal{L}\mathcal{L}_\mathcal{C}\mathcal{B}$ 8,9  $802,7$ 0  $10, 72$ 19h2o  $8, 9$ 973 O  $672,6$  $1069.$  $19n22$  $69$ 100,0  $667,2$  $\mathcal{O}$  $19,70$  $19h24$  $76.5$  $8, 8$  $\mathcal Q$  $660,8$  $10,63$  $19h26$  $\mathcal{B}$ ,9 Ne le 0  $468/$  $19,64$  $19h27$  $8, 9$ 97,8 0 668,4  $1065$  $19h29$  $\theta$ ,  $\theta$ 990 O  $6676$ 1065  $17h3i$  $B, 9$ 86,8  $\boldsymbol{\mathscr{O}}$  $\cancel{\wp}$ Se, O  $1062$  $19633$ 8,9 EB (c  $656, 3$  $le, \gg$ Q  $18436$  $\mathscr{E}_i$ B E2, 4 Ç) 6225  $10, 21$ Octobrater timele  $\mathcal{S}^o$ 2  $C_2$  $\mathcal{O}_2$  $\rho_{\mathcal{O}}$   $\times$  $\mathcal{C}$ Azote  $\mathcal{O}_{\mathcal{J}}\mathcal{O}$  $0,546$  $-35$  $-$ / $\overline{\phantom{a}}$  $-\frac{\rho}{\gamma}l$  $SO_2$  NOX  $SO5$  $515$ 4231  $co$   $co_{2}$  $o_{2}$  $12, 4$ 9,99

# **ANNEXE 5**

**SPÉCIFICATION DES MOTEURS** 

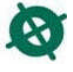

#### LIDYA ÉNERGIE S.E.C. - LACHUTE, QUÉBEC

#### **DESCRIPTION DES GROUPES ÉLECTROGÈNES**

#### Groupe électrogène :

Marque: Caterpillar Modèle: G3520C Numéro de série du moteur : Groupe #6: GZJ00164 Groupe #7: GZJ00169 Moteur en V de 20 cylindres chacun 4 valves par cylindre Vitesse nominal: 1200 RPM Cylindré : 89 Litres Bore du piston : 6,7 pouces Stroke du piston : 7,5 pouces Ratio de compression : 11.3 à 1 Puissance mécanique du moteur: 2233 HP Puissance électrique de l'alternateur : 1600 kW Moteur à combustion interne Consommation : Varie selon la qualité du gaz. Environ 425 CFM (mélange air et biogaz) à pleine charge (1600kW). Carburant : biogaz Énergie calorifique du biogaz : 575 BTU

Le biogaz utilisé contient normalement 50 à 53% de méthane (CH4), 0 à 0,5% d'oxygène (O2), 20 à 30% de dioxyde de carbone (CO2) et de 20 à 30% d'azote (N). Le biogaz est mélangé avec de l'air ambiant au moteur. Le ratio est d'environ 10 parties d'air pour 1 partie de biogaz. Ce ratio varie selon la qualité du biogaz.

Centrale électrique de 9975 MW total.

#### **Martin Thibaudeau**

Superviseur entretien et opération Kruger inc. Division Lidya Énergie SEC Centrale Électrique de Lachute Bureau: 450-562-4001 Portable: 514-208-2788 Télécopieur: 450-562-5012 Martin.Thibaudeau@kruger.com

#### **CONSOMMATION DES MOTEURS**

61: 515 SCFM 67: 511 SCFM

#### **Martin**

**Martin Thibaudeau**<br>
Superviseur de production et d'entretien<br>
Production and Maintenance Supervisor<br>
Kruger Énergie / Kruger Energy<br>
Lidya Énergie SEC / Lidya Energy LP<br>
E6985, chemin des Sources, Lachute (Québec) J8H 2C5

## **ANNEXE 6**

**DONNÉES D'OPÉRATION** 

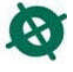

#### **DONNÉES D'OPÉRATION DES MOTEURS**

Moteur 1 de 15h30 <sup>à</sup> 20h00: 1572,8 kW

Moteur <sup>7</sup> de 8h00 <sup>à</sup> 12h30 : 1592,7 kW

#### JF Massicotte

......... Opérateur Centre de Contrôle Control Room Operator Kruger Énergie / Kruger Energy 3285, chemin Bedford, Montréal (Québec) H3S 1G5 T. 514-343-3100, #2185 / F. 514-343-3124 / hocontrolroom@kruger.com

#### **COMPOSITION DU GAZ D'ALIMENTATION**

<u>G1:</u>

CH4: 51,1% 02: 1,2% CO2: 42,9% CO: n/d

 $GZ:$ 

CH4: 48,9% 02: 1,2% CO2: 45,1% CO: n/d

#### **Martin Thibaudeau**

........ Superviseur de production et d'entretien ProductionProduction and Maintenance Supervisor<br>Kruger Énergie / Kruger Energy<br>Lidya Énergie SEC / Lidya Energy LP<br>6985, chemin des Sources, Lachute (Québec) J8H 2C5<br>T. 450-562-4001 / F. 450-562-5012 / <u>Martin.Thibaudeau@kruger.com</u>

# **ANNEXE 7**

PROGRAMME AQ/CQ

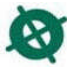

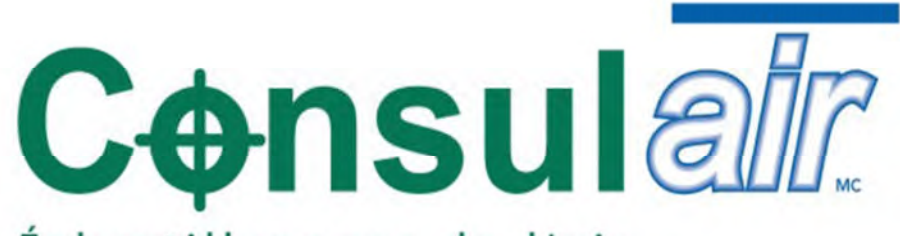

Échantillonnage de l'air Conformité environnementale

# **PROGRAMME AQ / CQ**

**DOCUMENT QUALITÉ** 

#### PROGRAMME D'ASSURANCE ET DE CONTRÔLE DE LA QUALITÉ (AQ/CQ)

#### **CARACTÉRISATION DES ÉMISSIONS ATMOSPHÉRIQUES**

FÉVRIER 2007

QUÉBEC: 255, St-Sacrement, bureau 202, Québec (Québec) G1N 3X9 Téléphone: 418.650.5960<br>Télécopieur: 418.688.9898 Sans frais: 1.866.6969.AIR (247)

MONTRÉAL : 115B, rue Laroche, Repentigny (Québec) J6A 8G4 Téléphone: 450.654.8000<br>Télécopieur: 450.654.6730

SITE INTERNET : www.consul-air.com

## **TABLE DES MATIÈRES**

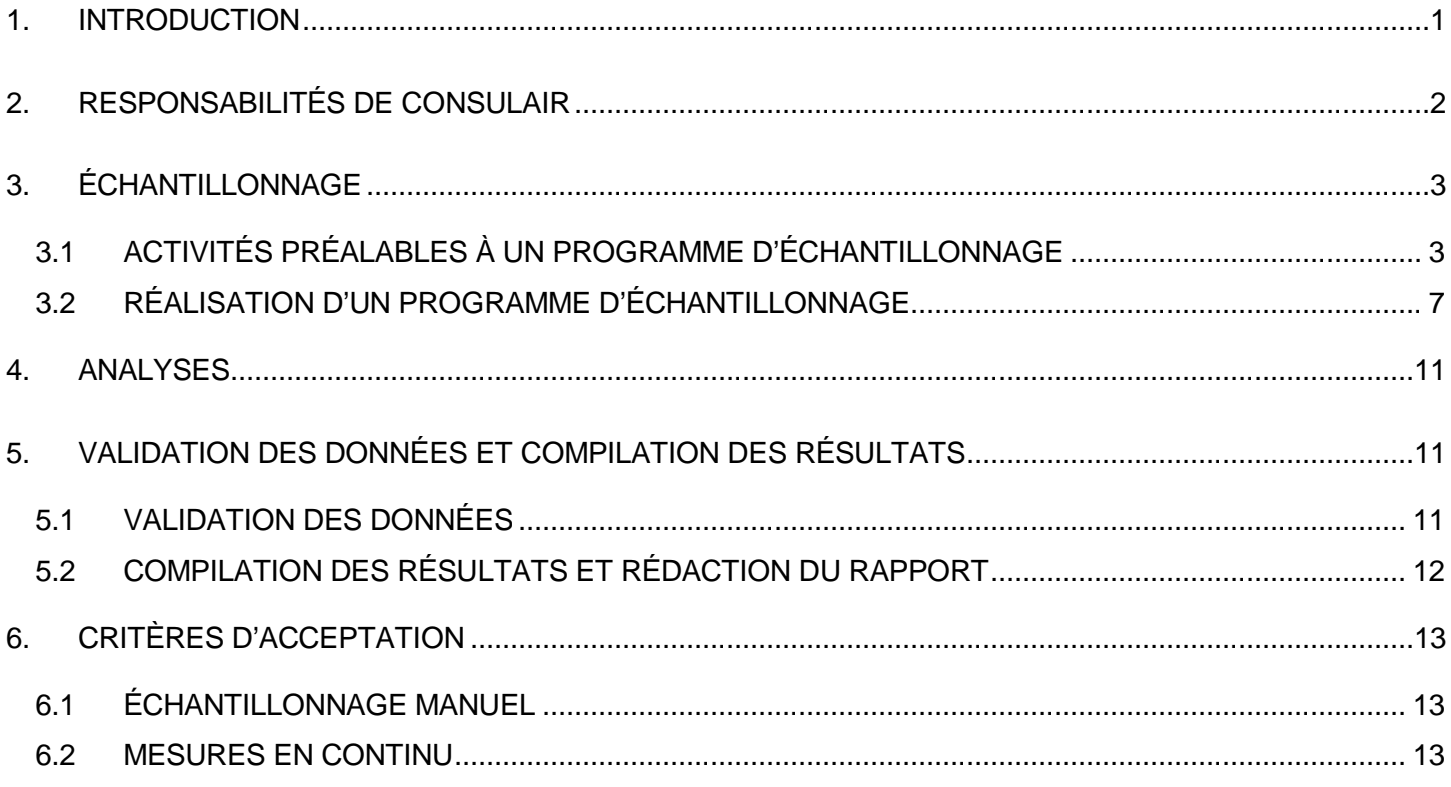

#### **ANNEXES**

 ANNEXE <sup>A</sup> – MÉTHODES D'ÉCHANTILLONNAGE DES ÉMISSIONS ATMOSPHÉRIQUES ANNEXE <sup>B</sup> – MÉTHODES D'ANALYSES ANNEXE <sup>C</sup> – FORMULAIRES CONSULAIR

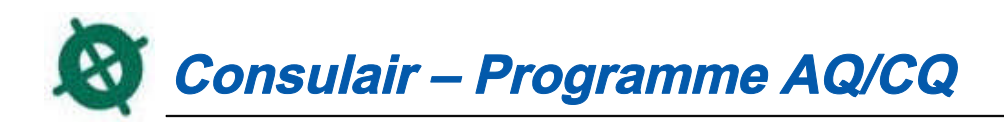

#### **1. INTRODUCTION**

Un programme d'échantillonnage des émissions atmosphériques <sup>a</sup> comme principal but de fournir des données précises, comparables, représentatives et complètes. Il est essentiel que les données produites dans le cadre d'un programme d'échantillonnage soient incontestables et soumises <sup>à</sup> un haut niveau d'assurance de la qualité et de contrôle de la qualité.

Le programme d'assurance qualité (**AQ**) et contrôle qualité (**CQ**) de **Consulair** <sup>a</sup> pour but de prévenir, de déceler et de corriger promptement (afin de prévenir la répétition) les non-conformités en matière de qualité des données générées par les travaux de mesures, de prélèvements et d'analyses. Les deux aspects de la qualité des données qui nous préoccupent principalement sont la **précision** et l'**exactitude**.

La **précision** désigne la variabilité entre les résultats obtenus en appliquant le procédé expérimental <sup>à</sup> plusieurs reprises dans des conditions déterminées. Il existe diverses mesures de la précision selon ces conditions. La précision est indépendante de l'erreur (exactitude) des analyses et ne désigne que la mesure dans laquelle les mesures concordent entre elles et non la mesure dans laquelle elles concordent avec la valeur « réelle » du paramètre mesuré. Les méthodes de contrôle de la qualité, telles les analyses d'échantillons de contrôle et les analyses répétées, représentent le principal mécanisme servant <sup>à</sup> évaluer la variabilité ou la précision des données de mesure.

L'**exactitude** désigne l'étroitesse de l'accord d'une mesure (ou la moyenne des mesures de même nature) avec une valeur de référence acceptée ou valeur vraie et <sup>s</sup>'exprime généralement sous forme de différence entre les deux valeurs ou de différence en pourcentage de la valeur de référence ou de la valeur vraie. Généralement, l'exactitude est déterminée en fonction du pourcentage de recouvrement des quantités connues de substances dosées dans les échantillons ou d'échantillons de contrôle.

Pour un programme d'échantillonnage donné, si toutes les données du contrôle de la qualité (CQ) atteignent les objectifs de précision et d'exactitude, les résultats des essais sont considérés comme de qualité acceptable. Quand des critères de CQ précis ne sont pas respectés, les données sont identifiées comme telles et leur acceptation est laissée au jugement du chargé de projet de **Consulair** et / ou des autorités compétentes (au besoin).

L'assurance qualité (**AQ**), quant <sup>à</sup> elle, compte un ensemble d'activités permettant la mise en place de mécanismes d'évaluation qui assure que tous les objectifs du CQ ont été atteints.

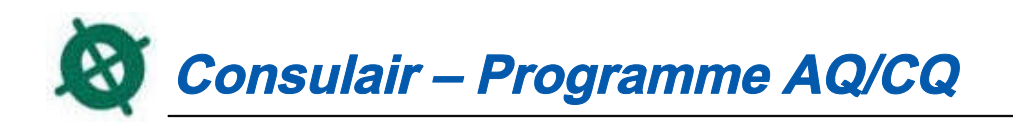

Afin d'atteindre ce haut niveau de qualité et de fournir des services <sup>à</sup> la hauteur des attentes de ses clients, **Consulair** <sup>a</sup> mis sur pied le programme **AQ/CQ** détaillé et axé sur les points suivants :

- $\bullet$ Responsabilités de **Consulair** ;
- $\bullet$ Échantillonnage ;
- $\bullet$ • Analyses ;
- $\bullet$ Validation des données et compilation des résultats;
- $\bullet$ Contrôles internes de la qualité.

## **2. RESPONSABILITÉS DE CONSULAIR**

Consulair <sup>s</sup>'assure de façon systématique que chacune des étapes du programme de caractérisation des émissions atmosphériques (incluant le programme AQ/CQ) permet d'obtenir les objectifs définis, tout en respectant le délai fixé par le client. Plus précisément, les responsabilités de Consulair sont présentées dans tableau suivant :

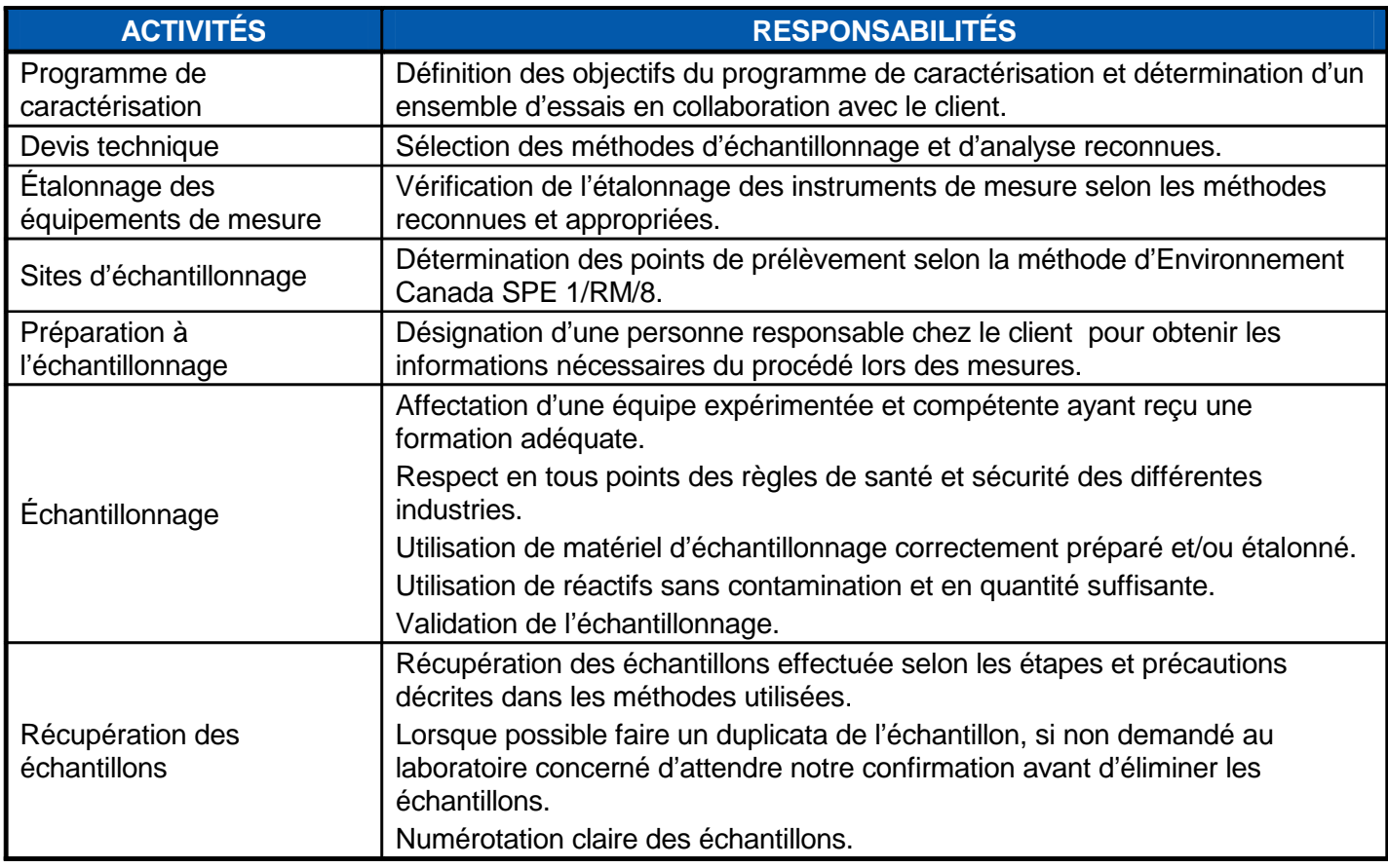

## **TABLEAU 2-1 - RESPONSABILITÉS DE CONSULAIR**

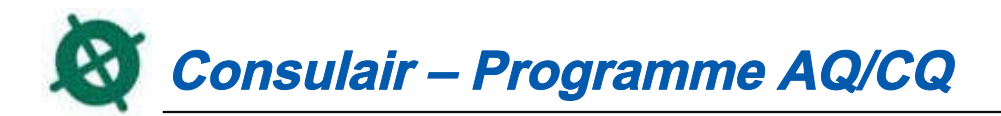

## **TABLEAU 2-1 - RESPONSABILITÉS DE CONSULAIR (SUITE)**

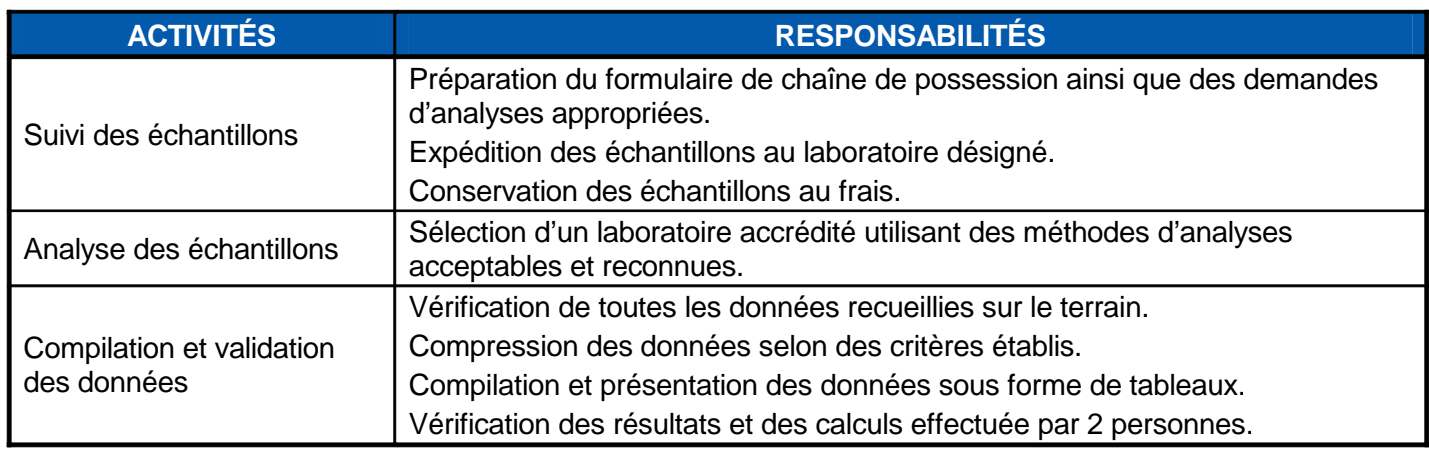

#### **3. ÉCHANTILLONNAGE**

Lors de la planification et de la réalisation d'une campagne d'échantillonnage, nous tenons compte, en plus des différents éléments de notre programme AQ/CQ, des notions relatives aux ressources humaines et aux ressources matérielles employées.

Les sections suivantes décrivent les éléments clés liés <sup>à</sup> la préparation, <sup>à</sup> l'échantillonnage ainsi qu'au post échantillonnage.

## **3.1 ACTIVITÉS PRÉALABLES <sup>À</sup> UN PROGRAMME D'ÉCHANTILLONNAGE**

#### **3.1.1 Équipe d'échantillonnage**

Lors de la planification d'un programme d'échantillonnage, **Consulair** assigne une équipe d'échantillonnage d'au moins <sup>2</sup> personnes, dont un chef d'équipe qui possède les connaissances et l'expérience pertinentes reliées <sup>à</sup> l'échantillonnage des émissions atmosphériques de sources fixes. Aussi, une réunion préparatoire <sup>à</sup> laquelle participe toute l'équipe d'échantillonnage est tenue afin de couvrir tous les volets du programme, <sup>y</sup> compris les conditions d'opérations des procédés, les paramètres <sup>à</sup> mesurer, les méthodes <sup>à</sup> utiliser et les sites d'échantillonnage.

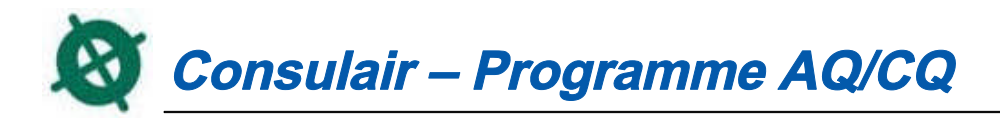

#### **3.1.2 Santé et sécurité**

Consulair <sup>s</sup>'assure que tous les membres de l'équipe assignée pour le programme d'échantillonnage possèdent les équipements de sécurité nécessaires requis par le client (chapeau de sécurité, bottes, lunettes, harnais au besoin, etc.). Généralement, une rencontre de sécurité est <sup>à</sup> prévoir avec l'équipe de Consulair et les représentants de la compagnie avant que ne débutent les travaux en chantier. Consulair demande aussi <sup>à</sup> la compagnie de l'aviser des règles de sécurité particulières avant les travaux afin de pouvoir <sup>s</sup>'y conformer. Sur un chantier, tous les membres de l'équipe communiquent entres eux <sup>à</sup> l'aide de postes émetteurs-récepteurs portatifs. 3 des employés de Consulair possèdent une formation de secourisme. Lorsque possible et selon l'horaire des travaux planifiés, chacune des équipes d'échantillonnage <sup>a</sup> un employé qui <sup>a</sup> reçu cette formation.

#### **3.1.3 Visite préliminaire**

Avant l'échantillonnage et/ou la réalisation d'un devis, surtout lorsqu'il <sup>s</sup>'agit de sources ou de procédés qui <sup>n</sup>'ont jamais été échantillonnés, **Consulair** peut effectuer une visite préliminaire <sup>à</sup> l'usine. Cette visite fournit des renseignements utiles sur le procédé, sur les caractéristiques approximative des sources <sup>à</sup> échantillonner et des gaz émis, sur le matériel nécessaire <sup>à</sup> apporter en chantier et sur les services connexes requis (plate-forme sécuritaire, ports d'échantillonnage, électricité, etc.). **Consulair** propose alors, au besoin, les modifications requises afin de satisfaire les exigences des méthodes d'échantillonnage.

#### **3.1.4 Devis d'échantillonnage spécifique**

De façon générale, le devis d'un programme de caractérisation des émissions atmosphériques est produit avant l'exécution des travaux d'échantillonnage et doit être approuvé par le client et/ou en collaboration avec les instances gouvernementales. Ce devis permet <sup>à</sup> l'équipe de prélèvement de démontrer <sup>à</sup> toutes les parties impliquées que tous les aspects reliés <sup>à</sup> l'échantillonnage ont été bien compris et leur assure qu'il <sup>n</sup>'y aura pas de malentendus lors de l'échantillonnage.

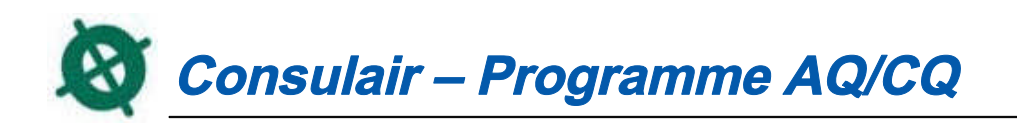

Les principaux points du devis technique d'un programme de caractérisation atmosphérique figurent dans la table des matières suivante :

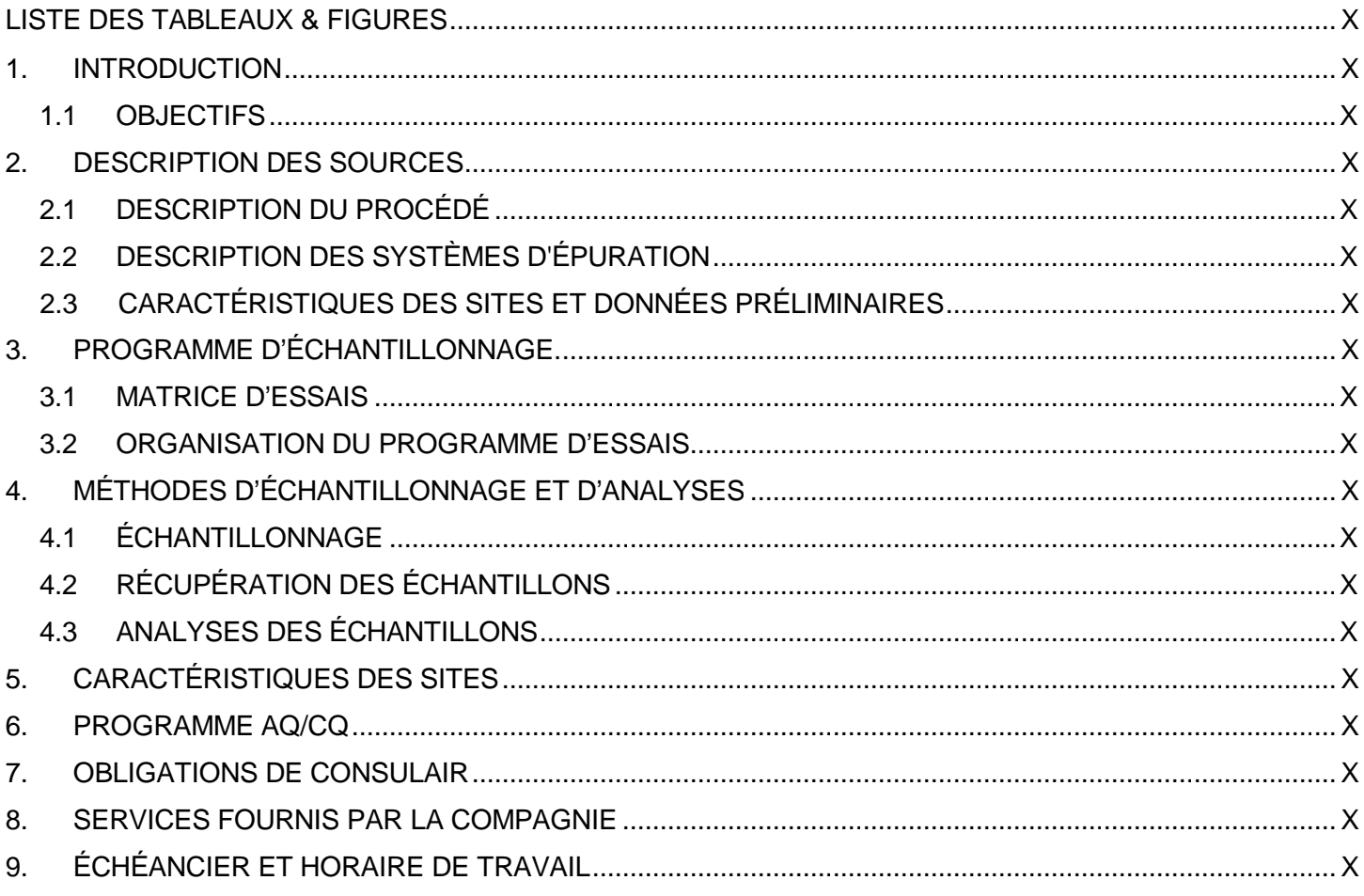

### **3.1.5 Choix des équipements pour la caractérisation**

**Consulair** <sup>s</sup>'assure, avant de débuter, de sélectionner les équipements nécessaires <sup>à</sup> la réalisation du projet. Ces équipements font l'objet d'un entretien régulier et leur étalonnage est fait une fois par année (principalement dans les premiers mois de l'année en cour). Cependant, l'étalonnage sera refait pour tout équipement qui <sup>a</sup> subi une modification ou une réparation. Les rapports d'étalonnage sont <sup>à</sup> la disposition du client en tout temps. Les instruments étalonnés pour les mesures manuelles aux sources fixes, les méthodes d'étalonnage et la vérification de l'appareil sont présentés au tableau suivant :

## **TABLEAU 3-1 – ÉQUIPEMENTS – MÉTHODES MANUELLES, VÉRIFICATION & ÉTALONNAGE**

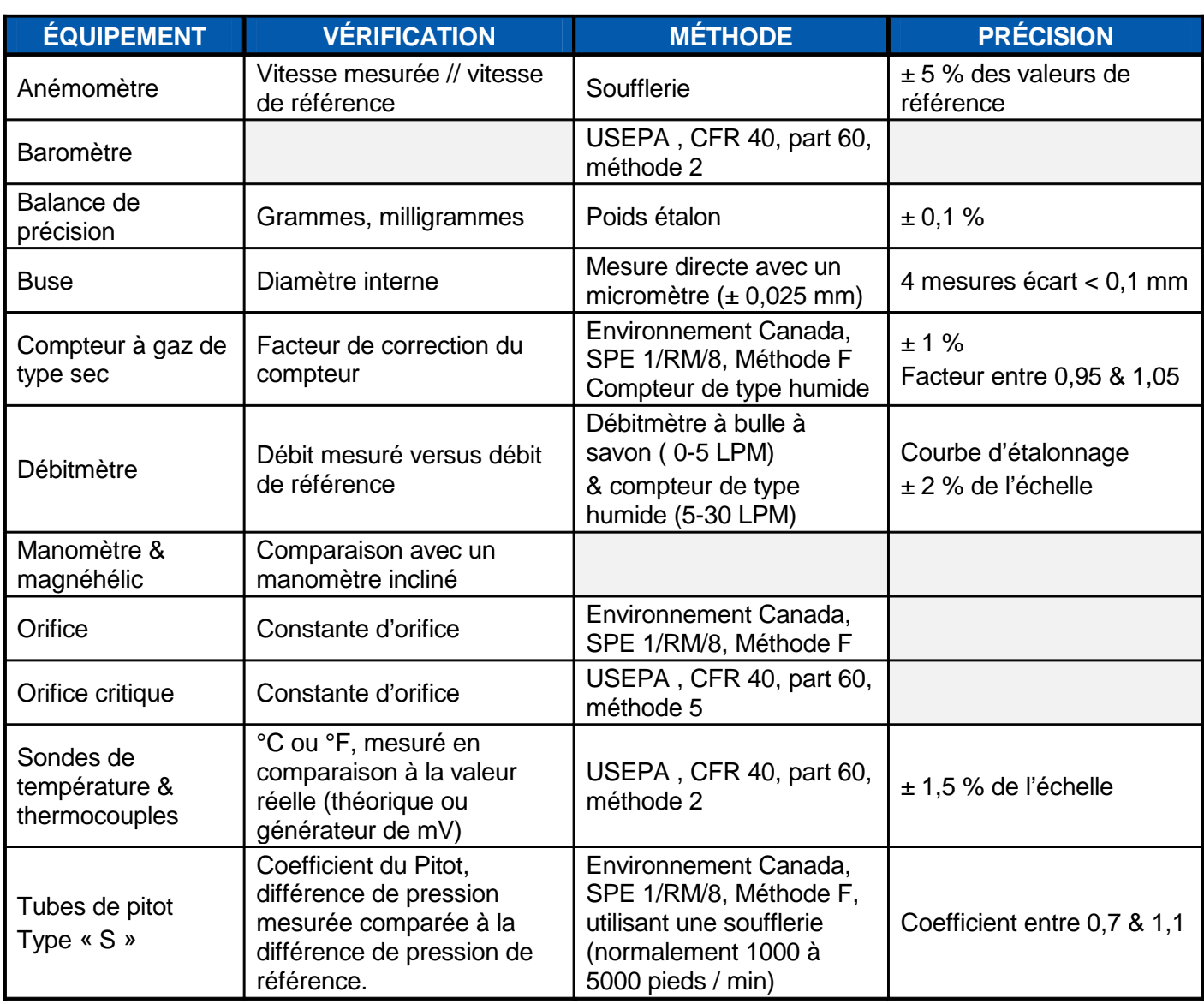

Il faut aussi, durant cette étape, choisir des bouteilles de récupération qui ont été préalablement préparées, nettoyées et validées (tests d'épreuve) selon les exigences spécifiées par les méthodes d'échantillonnage utilisées. Avant chacun des programmes de caractérisation, **Consulair** <sup>s</sup>'assure qu'il <sup>a</sup> en sa possession les consommables (produits chimiques, filtres etc.) de qualité adéquate et acceptable. Pour ce faire, le contrôle de qualité exige l'analyse des différents produits (également nommé blanc) selon les méthodes d'analyses similaires aux échantillons.

En ce qui concerne les équipements de mesure directe utilisés (méthodes instrumentales), un étalonnage comprenant l'erreur, la dérive de l'étalonnage de l'appareil et des interférences du système de prélèvement est

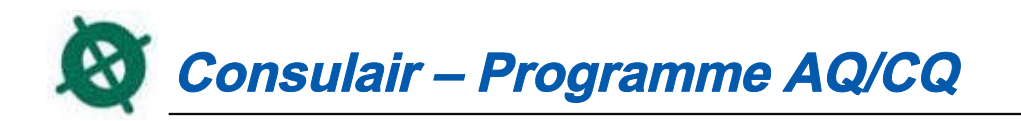

effectué une fois par année. Cependant, ces appareils sont étalonnés <sup>à</sup> chaque utilisation au moyen de gaz étalons pour chacune des substances recherchées. **Consulair** <sup>s</sup>'assure que tous les équipements et les pièces de rechange sont disponibles en quantité suffisante sur les lieux d'échantillonnage.

Le tableau représentant les analyseurs ainsi que l'étalonnage et l'utilisation est présenté ci-dessous.

| ANALYSEURS                                                                                                    | <b>POINTS DE</b><br><b>COURBE</b> | <b>GAZ ZÉRO</b>           | <b>GAZ ÉTALON</b>                                                         | <b>PRÉCISION</b>                          | <b>MÉTHODES</b> |
|----------------------------------------------------------------------------------------------------|-----------------------------------|---------------------------|---------------------------------------------------------------------------|-------------------------------------------|-----------------|
| O <sub>2</sub><br>CO <sub>2</sub>                                                                                              | Zéro, moyen &<br>span             | $N_2$                     | Moyen de 40 à 60<br>% de l'échelle,<br>span de 80 à 100<br>% de l'échelle | $±$ 2 % de la<br>valeur du gaz<br>étalon. | <b>USEPA 3A</b> |
| CO                                                                                                    |                                   | Air purifié ou<br>$N_{2}$ |                                                                           |                                           | USEPA 10        |
| SO <sub>2</sub>                                                                                                    |                                   |                           |                                                                           |                                           | USEPA 6C        |
| NO <sub>x</sub>                                                                                                    |                                   |                           |                                                                           |                                           | <b>USEPA 7E</b> |
| <b>COGT</b>                                                                                                    |                                   |                           |                                                                           |                                           | USEPA 25A       |
| Les gaz étalons utilisés pour chacun des paramètres possèdent un certificat d'analyse avec une marge<br>d'erreur de $\pm$ 2 %. |                                   |                           |                                                                           |                                           |                 |

**TABLEAU 3-2 – APPAREILS DE MESURE, ÉTALONNAGE ET MÉTHODE**

## **3.2 RÉALISATION D'UN PROGRAMME D'ÉCHANTILLONNAGE**

Un programme d'échantillonnage <sup>à</sup> la source peut être divisé en <sup>2</sup> groupes de méthodes distinctes soit les méthodes manuelles ou chimiques et les méthodes instrumentales. <sup>À</sup> moins qu'il <sup>n</sup>'en soit précisé autrement dans un protocole d'échantillonnage spécifique, les méthodes d'échantillonnage utilisées et proposées par **Consulair**, lors de mesures <sup>à</sup> la source, sont celles présentées <sup>à</sup> l'annexe 1. Ces méthodes sont tirées du document du Centre d'expertise en analyses environnementales du Québec intitulé : « Guide d'échantillonnage <sup>à</sup> des fins d'analyses environnementales, Cahier 4, Échantillonnage des émissions atmosphériques en provenance de sources fixes, 3<sup>e</sup> édition ». Il existe des méthodes autres que celles présentées en annexe, ces méthodes de remplacement doivent être d'abord approuvées par les autorités compétentes (client et/ou ministère de l'Environnement du Québec) avant leur utilisation.

#### **3.2.1 Méthodes manuelles d'échantillonnage**

De manière générale, les méthodes manuelles (chimiques) consistent <sup>à</sup> prélever un échantillon du flux gazeux et à le faire circuler <sup>à</sup> travers un filtre et une série de barboteurs destinés <sup>à</sup> retenir les contaminants, qui seront analysés par la suite dans un laboratoire reconnu et/ou accrédité par le MENV. Certaines méthodes aussi peuvent être combinées afin de permettre le prélèvement de plusieurs substances simultanément. Ces

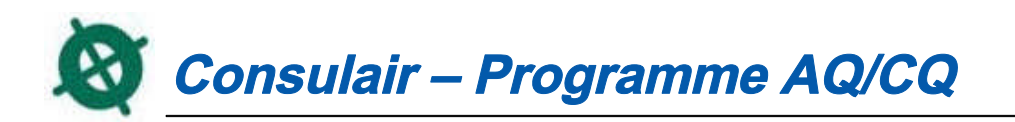

substances doivent être piégées sélectivement dans des barboteurs différents ou dans les mêmes barboteurs et analysées simultanément sans interférence.

Il est à remarquer que certaines méthodes nécessitent un prélèvement isocinétique i.e. que la vitesse linéaire du gaz entrant dans la buse est égale <sup>à</sup> la vitesse des gaz au point d'échantillonnage.

Les principaux éléments de contrôle de la qualité <sup>à</sup> considérer sont :

#### **Éléments de contrôle de la qualité avant le prélèvement.**

- $\bullet$ **·** Identifier et marquer sur la sonde les points de prélèvement.
- $\bullet$ Vérifier le facteur de correction du compteur de gaz de type sec <sup>à</sup> l'aide d'un orifice critique.
- $\bullet$  Préparer et assembler les trains d'échantillonnage <sup>à</sup> l'intérieur de notre laboratoire mobile selon les exigences des méthodes utilisées et d'en sceller toutes les extrémités avant de quitter la roulotte.
- $\bullet$ Identifier et noter les trains d'échantillonnage présents pour une même source fixe.
- $\bullet$ Vérifier l'état des tubes de pitot et de la buse.
- $\bullet$ • Vérifier l'étanchéité du système en s'assurant que la fuite n'excède pas 0,02 pi<sup>3</sup>/min à 15 pouces de Hg.
- $\bullet$  Mettre en fonction les éléments chauffants de manière <sup>à</sup> conserver la température appropriée pour l'échantillonnage.
- $\bullet$ Ajuster le niveau et le zéro du manomètre <sup>à</sup> l'huile.
- $\bullet$ S'assurer qu'il n'y a pas de fuite dans les tubes de Pitot et la ligne qui les relie en réalisant un test<br>" d'étanchéité.

#### **Éléments de contrôle de la qualité pendant le prélèvement.**

- $\bullet$ Noter les données d'échantillonnages sur des fiches techniques existantes (format électronique ou papier).
- $\bullet$  Protéger l'extrémité de la buse de prélèvement lors des changements de traverse pour éviter toute contamination.
- $\bullet$ Noter toute observation pertinente.
- $\bullet$  Maintenir les trains d'échantillonnages aux températures adéquates selon les méthodes utilisées, i.e. chauffage de la sonde et du four ainsi que d'avoir suffisamment de glace dans le bain des barboteurs.

#### **Éléments de contrôle de la qualité après les essais.**

- $\bullet$ • Vérifier l'étanchéité du système en s'assurant que la fuite n'excède pas 0,02 pi<sup>3</sup>/min à 15 pouces de Hg ou à l'équivalent du vide maximal obtenu lors de l'essai.
- $\bullet$ Démonter le train d'échantillonnage et sceller les parties (ouvertures) de chaque section.
- $\bullet$ Transporter le train d'échantillonnage au laboratoire mobile.
- $\bullet$ Remettre les fiches techniques au chargé de projet.

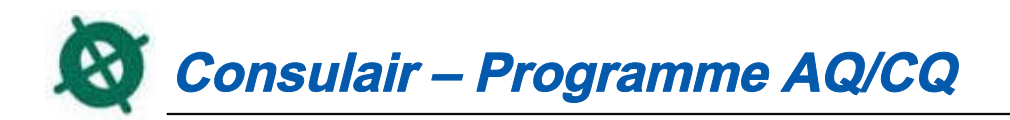

### **Récupération des échantillons – échantillonnage manuel**

Sur le chantier, **Consulair** <sup>s</sup>'assure de prendre toutes les précautions lors de la manipulation et de la récupération des échantillons afin de conserver leur intégrité. La récupération des différentes composantes du train de prélèvement est effectuée, selon les méthodes d'échantillonnage, <sup>à</sup> l'intérieur de notre unité mobile.

Les principales étapes de la récupération sont énumérées ci-dessous :

- $\bullet$ Vérification de la balance ;
- $\bullet$ Nettoyage des différents outils servant <sup>à</sup> la récupération (pince <sup>à</sup> filtre, brosse, poire <sup>à</sup> eau, etc.) ;
- $\bullet$ Rinçage des contenants de récupération ;
- $\bullet$ Récupération de l'échantillon selon la méthode utilisée <sup>à</sup> l'intérieur des récipients désignés ;
- $\bullet$ Identification et étiquetage adéquat des échantillons ;
- $\bullet$ Compléter la demande d'analyse qui sert également comme fiche de suivi des échantillons ;
- $\bullet$ Emballage des échantillons pour prévenir les chocs lors du transport.

Les contenants de récupération, qu'ils soient de plastique ou de verre, sont principalement des bouteilles <sup>à</sup> grande ouverture dont l'intérieur du bouchon est recouvert d'une pellicule de Téflon.

Les échantillons sont identifiés <sup>à</sup> l'aide d'un crayon feutre ou <sup>à</sup> l'aide d'une étiquette autocollante, pourvu que l'identification soit permanente. Chaque échantillon comporte les renseignements suivants :

- $\bullet$ Code d'identification ;
- $\bullet$ Date de la prise de l'échantillon ;
- $\bullet$ Endroit du prélèvement ;
- $\bullet$ **•** Source échantillonnée ;
- $\bullet$ Numéro de l'essai ;
- % Volume ou poids initial ;
- % Matrice de l'échantillon ;
- $\bullet$ • Paramètre d'analyse.

Un formulaire de demande d'analyse, qui sert aussi de liste pour les échantillons prélevés, est rempli <sup>à</sup> la fin des travaux et l'original accompagne les échantillons tandis qu'une copie est conservée dans nos dossiers. Les échantillons sont ensuite remis intacts au laboratoire de notre choix.

#### **Conservation des échantillons**

Au cours du prélèvement et de la manutention, les échantillons sont protégés du gel ou de la chaleur excessive. En général, tous les échantillons sont conservés <sup>à</sup> 4°C. **Consulair** <sup>s</sup>'assure que les échantillons sont acheminés

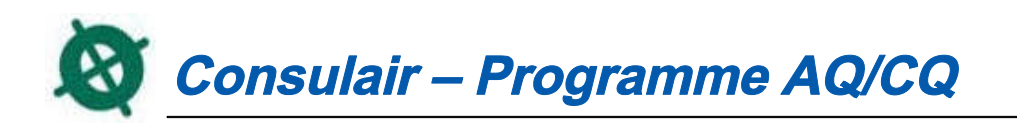

rapidement au laboratoire et analysés dans les plus brefs délais. Les spécifications en ce qui <sup>a</sup> trait aux agents de conservation, aux types de contenants, aux volumes minimaux et aux délais de conservation des échantillons (entre le prélèvement et les analyses), décrites dans les méthodes de référence, sont suivies rigoureusement. Si le délai de conservation <sup>n</sup>'est pas spécifié dans la méthode de référence, **Consulair** <sup>s</sup>'assure que l'échantillon est analysé le plus rapidement possible. Après analyse, les échantillons sont conservés pour une période minimale de <sup>30</sup> jours.

#### **3.2.2 Mesure des émissions <sup>à</sup> l'aide de méthodes instrumentales**

Les paramètres pouvant êtres caractérisés sont principalement, le monoxyde de carbone (CO), l'oxygène (O<sub>2</sub>), le dioxyde de carbone (CO<sub>2</sub>), le dioxyde de soufre (SO<sub>2</sub>), les oxydes d'azote (NO, NO<sub>2</sub> & NO<sub>x</sub>), les souffres réduits totaux (SRT) et les composés organiques gazeux totaux (COGT). Ces paramètres sont prélevés selon les méthodes d'échantillonnage reconnues par l'USEPA et sont présentées <sup>à</sup> l'annexe 1.

La méthode consiste <sup>à</sup> prélever un échantillon des gaz de carneau <sup>à</sup> l'aide d'un tube d'acier inoxydable, <sup>à</sup> le filtrer afin de retirer les particules, puis <sup>à</sup> le transférer <sup>à</sup> l'aide d'une conduite en Téflon jusqu'à l'unité de conditionnement du gaz et aux analyseurs individuels. La conduite d'échantillonnage en Téflon est chauffée <sup>à</sup> au moins <sup>160</sup> °C ou <sup>à</sup> au moins <sup>5</sup> °C au-dessus du point de rosée des gaz de carneau, selon la plus élevée de ces températures, afin de prévenir la condensation.

L'équipement nécessaire <sup>à</sup> l'échantillonnage de ces paramètres est présenté aux points suivants :

- $\bullet$ Une sonde en acier inoxydable chauffée <sup>à</sup> <sup>120</sup> °C & plus.
- $\bullet$ Un filtre en fibres de verre ou céramique placé <sup>à</sup> l'intérieur d'une enceinte chauffée <sup>à</sup> <sup>120</sup> °C & plus.
- $\bullet$  Un cordon chauffant, muni de tubes de téflon, permettant de maintenir les gaz <sup>à</sup> une température de <sup>120</sup> °C& plus.<br>. .
- $\bullet$ Un réfrigérant dont la température est maintenue <sup>à</sup> près de <sup>4</sup> °C permettant de condenser l'humidité des gaz.
- $\bullet$  Une pompe péristaltique qui est branchée dans le bas du réfrigérant afin d'évacuer le condensat des gaz prélevés.
- % Un panneau de distribution des gaz permettant de diriger les gaz échantillonnés vers les analyseurs et, lors d'étalonnages, de diriger les gaz étalons vers la sonde ou directement <sup>à</sup> l'entrée des appareils.
- $\bullet$  Lorsque les SRT sont requis, une partie des gaz est dirigée vers une série de barboteurs tampons et d'un four d'oxydation avant d'atteindre l'analyseur.

Lorsque requis, **Consulair** valide le site de prélèvement en vérifiant la stratification des gaz. Si elle est inacceptable (écart entre les points de prélèvement de plus de <sup>10</sup> %), le prélèvement sera effectué <sup>à</sup> l'aide de trois (3) points.

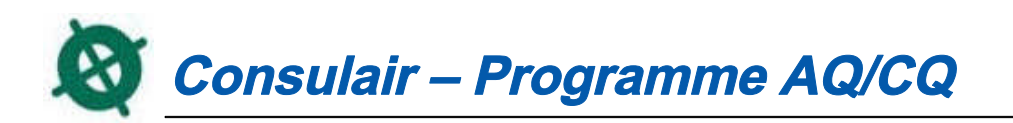

**Consulair** procède aussi <sup>à</sup> des vérifications de l'erreur du système d'échantillonnage avant les essais. Il <sup>s</sup>'agit d'introduire un gaz d'étalonnage dans le système de collecte <sup>à</sup> un point d'entrée situé immédiatement avant le filtre, puis directement dans les analyseurs.

**Consulair** vérifie la linéarité des instruments (erreur d'étalonnage des analyseurs) avant d'aller sur place en faisant passer des gaz d'étalonnage (zéro, concentration moyenne et concentration élevée) directement dans les instruments. La linéarité est acceptable si r<sup>2</sup> ≥ 0,995. **Consulair** détermine l'erreur d'étalonnage des analyseurs au moyen des données de linéarité. Le critère d'acceptabilité pour la vérification des erreurs d'étalonnage est inférieur à <sup>2</sup> % de l'intervalle pour les gaz d'étalonnage zéro, de concentration moyenne et de concentration élevée. Des formulaires sont remplis sur place.

#### **4. ANALYSES**

Pour tous les paramètres soumis au programme d'accréditation, **Consulair** <sup>s</sup>'assure que les échantillons sont confiés <sup>à</sup> un laboratoire qui répond aux exigences du **Programme d'accréditation des laboratoires d'analyse environnementale**. Lorsque des paramètres ne sont pas soumis <sup>à</sup> ce programme, **Consulair** <sup>s</sup>'assure que les analyses sont effectuées en utilisant des méthodes d'analyses qui proviennent d'organismes reconnus. Les méthodes d'analyses généralement employées sont présentées <sup>à</sup> l'annexe 2.

Lorsque requis, **Consulair** <sup>s</sup>'assure d'obtenir du laboratoire une copie de son programme **AQ/CQ**.

## **5. VALIDATION DES DONNÉES ET COMPILATION DES RÉSULTATS**

## **5.1 VALIDATION DES DONNÉES**

La validation des données est une procédure par laquelle on compare une donnée obtenue <sup>à</sup> un ensemble de critères établis afin de <sup>s</sup>'assurer de sa validité avant son usage. Des formulaires standardisés sont utilisés pour la saisie de données de terrain.

Les données de chantier sont considérées valides ou invalides par le chef d'équipe selon la mesure dans laquelle elles respectent les critères de contrôle de la qualité. Toutes les données des échantillonnages sont ensuite compilées <sup>à</sup> l'aide d'un système informatique.

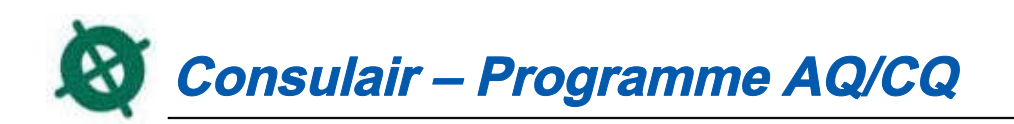

En ce qui concerne les résultats d'analyses, les rapports d'analyses sont d'abord examinés par le chargé de projets et toutes les contradictions sont notées et corrigées. Les résultats d'analyse sont compilés <sup>à</sup> mesure qu'ils deviennent disponibles.

## **5.2 COMPILATION DES RÉSULTATS ET RÉDACTION DU RAPPORT**

La compilation des résultats est effectuée <sup>à</sup> l'aide de feuilles de calculs informatisées (chiffrier Excel), ce qui permet une modification facile du format de présentation. Durant cette étape, **Consulair** <sup>s</sup>'assure que les différents calculs sont vérifiés et compilés adéquatement et que le programme informatique élaboré est vérifié en comparant quelques résultats avec une série de calculs effectués manuellement (calculatrice). Les résultats sont aussi comparés, <sup>s</sup>'il y <sup>a</sup> lieu, avec d'autres résultats obtenus antérieurement <sup>à</sup> la même source. Ces vérifications sont effectuées par <sup>2</sup> personnes distinctes.

Par la suite, le rapport final, qui répond aux exigences du MDDEP, est rédigé et comprend au minimum les éléments suivants:

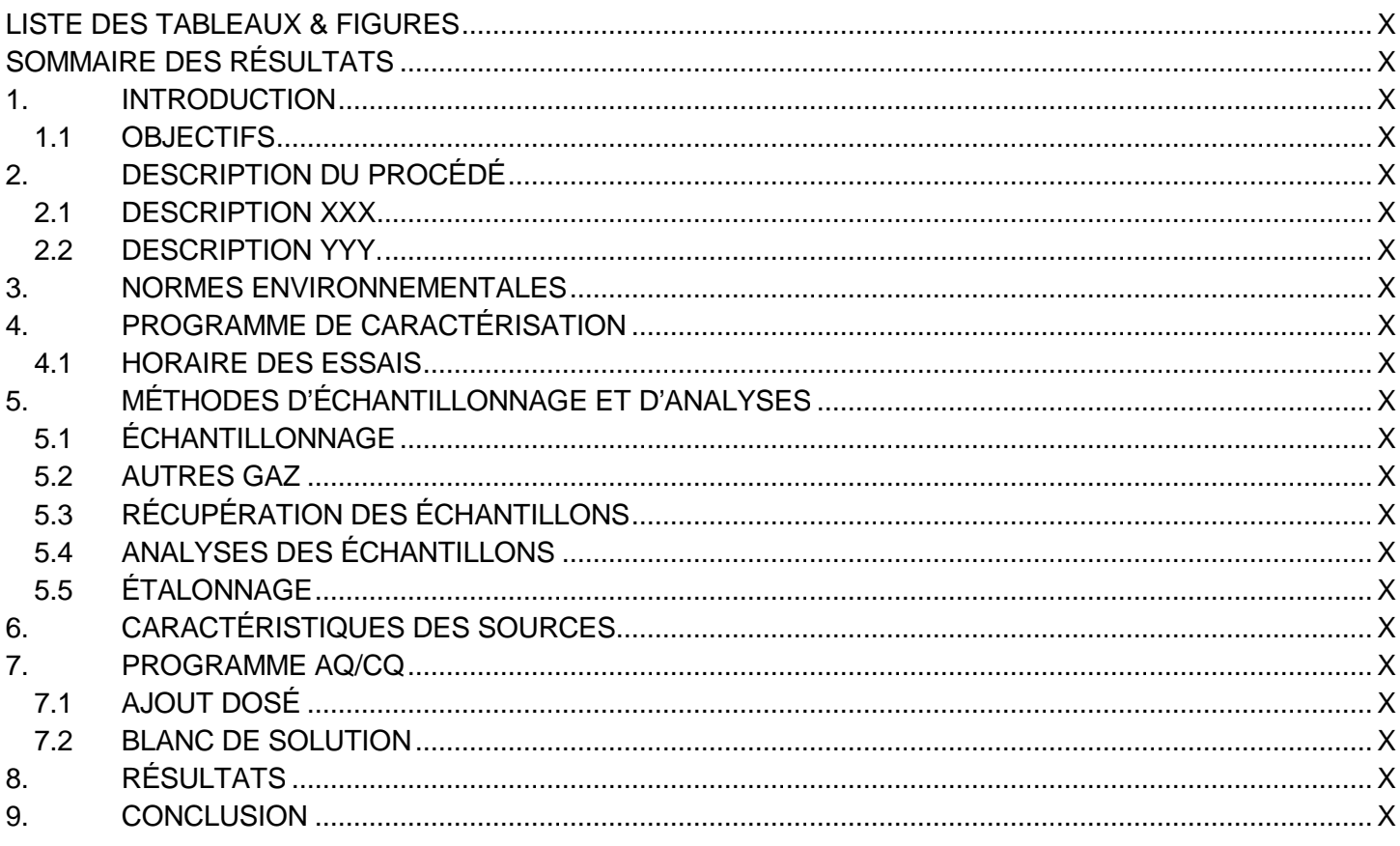

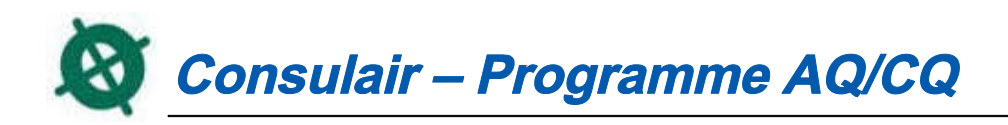

## **6. CRITÈRES D'ACCEPTATION**

## **6.1 ÉCHANTILLONNAGE MANUEL**

Les critères CQ suivants doivent être satisfaits pour les méthodes d'échantillonnage manuelles:

- $\bullet$  Tout le matériel d'échantillonnage doit passer une inspection visuelle et opérationnelle avant et après un programme d'échantillonnage. En aucun temps, le matériel échouant ce test, est utilisé sur un chantier.
- $\bullet$  Seules les buses d'échantillonnage ainsi que les tubes de Pitot qui passent l'inspection visuelle sont utilisés pour l'échantillonnage.
- $\bullet$ Un essai est considéré acceptable seulement si le nombre de points de prélèvement et l'emplacement du site<br>
TRE 1972 L'ELLIS L'ELLIS L'ELLIS L'ELLIS L'ELLIS L'ELLIS L'ELLIS L'ELLIS L'ELLIS L'ELLIS L'ELLIS L'ELLIS L'E d'échantillonnage sont respectés (EPA Méthode <sup>1</sup> ou EPS 1/RM/8 ou MOE Méthode 1).
- $\bullet$  Chaque branche du tube de Pitot est vérifiée afin de <sup>s</sup>'assurer qu'il <sup>n</sup>'y <sup>a</sup> aucune fuite. Aucun changement dans le manomètre ne devrait se produire.
- $\bullet$ Aucune fuite supérieure à 0,02 pi<sup>3</sup>/min ou 4% du débit d'échantillonnage avant et après un essai ou après un<br>changement d'une composante ne doit être enregistré changement d'une composante ne doit être enregistré.
- $\bullet$ ■ Le filtre doit être maintenu à 120° C ± 14°C pendant les essais.
- $\bullet$  Si plus de <sup>10</sup> pour cent des points de prélèvement ne rencontrent pas l'isocinétisme requis et/ou l'isocinétisme moyen <sup>n</sup>'est pas compris entre <sup>90</sup> & <sup>110</sup> %, l'essai est considéré inacceptable.
- $\bullet$  Le chef de l'équipe <sup>s</sup>'assure que toutes les données ont été enregistrées durant les essais. Les données incomplètes ou inexactes ne sont pas considérées acceptables.

## **6.2 MESURES EN CONTINU**

Les mesures en continu pour le SO<sub>2</sub>, CO<sub>2</sub>, CO, O<sub>2</sub>, COGT, et NO<sub>x</sub> sont exécutées à l'aide de différents analyseurs. Les critères d'acceptabilité pour tous ces instruments sont semblables. Une fois l'an, trois concentrations (zéro plus deux valeurs connues) sont injectées dans chaque analyseur afin de vérifier la linéarité. Les critères d'acceptation de cette vérification doivent être un coefficient de corrélation supérieur ou égal à 0.995 avec une réponse linéaire.

Le système de prélèvement est vérifié pour les fuites avant un programme d'échantillonnage et les fuites sont éliminées. Après chaque série d'échantillonnage, la dérive des analyseurs est vérifiée <sup>à</sup> l'aide de gaz étalons. Aucun ajustement du zéro et du span <sup>n</sup>'est autorisé. L'action corrective suivante sera prise si une dérive est notée:

- $\bullet$  $\pm$   $\pm$  5% du span – pas de correction.
- $\bullet$ <sup>±</sup> 5% <sup>à</sup> <= 20% du span - ajuster les données en assumant une dérive linéaire.
- $\bullet$ <sup>&</sup>gt; 20% du span – les mesures sont rejetées.

Toutes ces données d'étalonnage sont enregistrées et conservées.

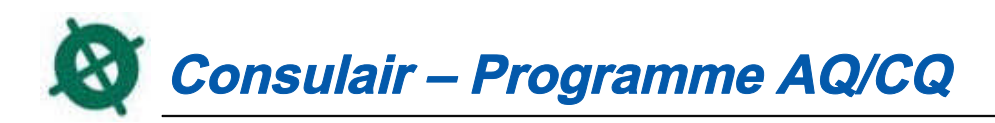

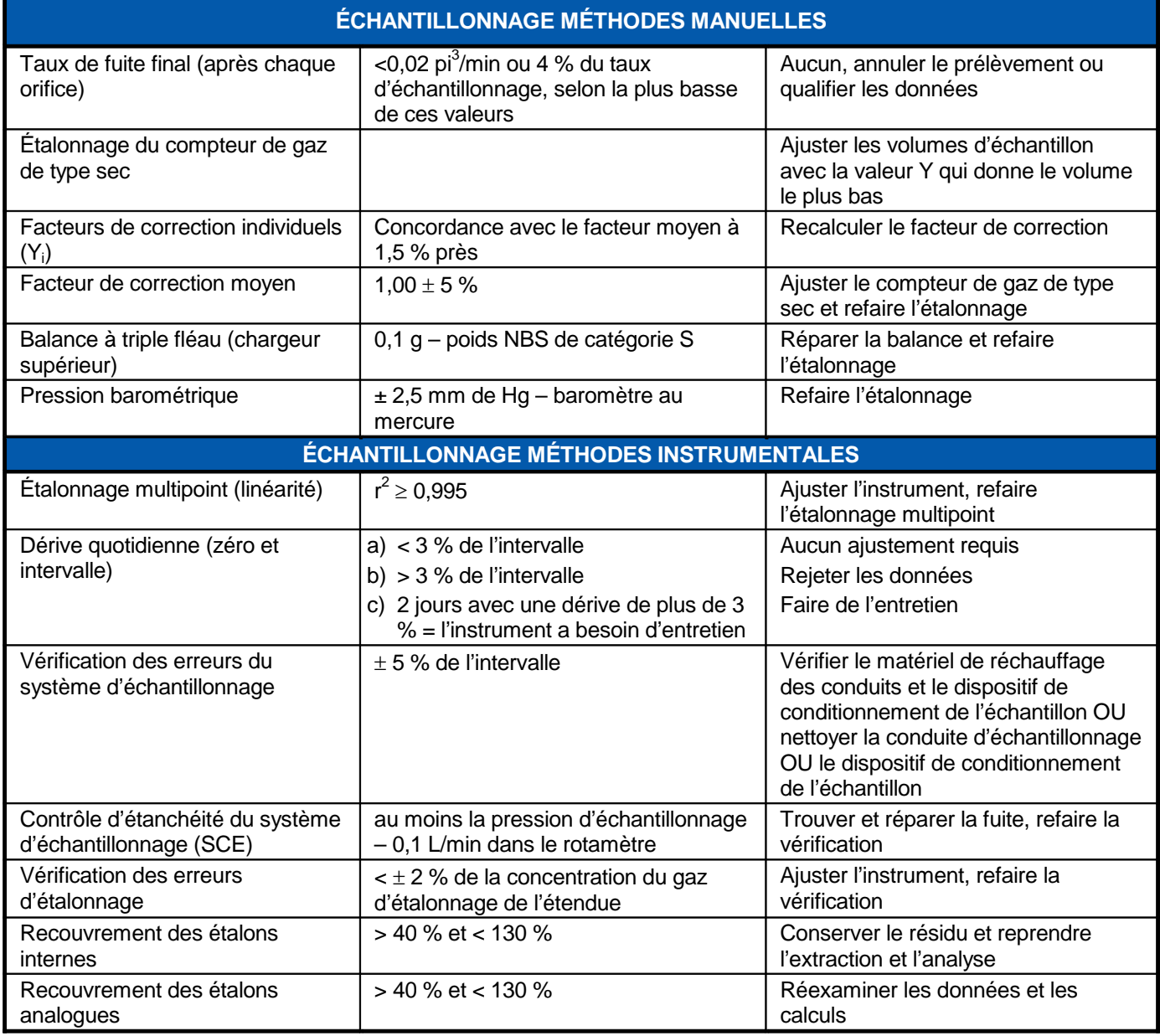
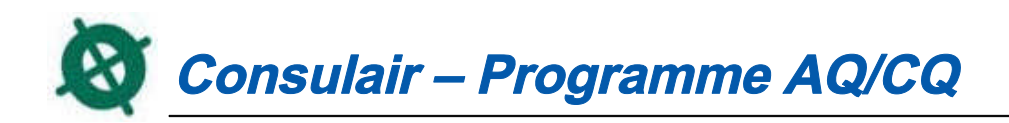

## **ANNEXE <sup>A</sup>**

### **MÉTHODES D'ÉCHANTILLONNAGE DES ÉMISSIONS ATMOSPHÉRIQUES**

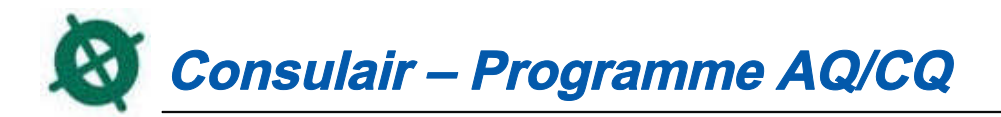

#### **MÉTHODES MANUELLES D'ÉCHANTILLONNAGE DES ÉMISSIONS ATMOSPHÉRIQUES**

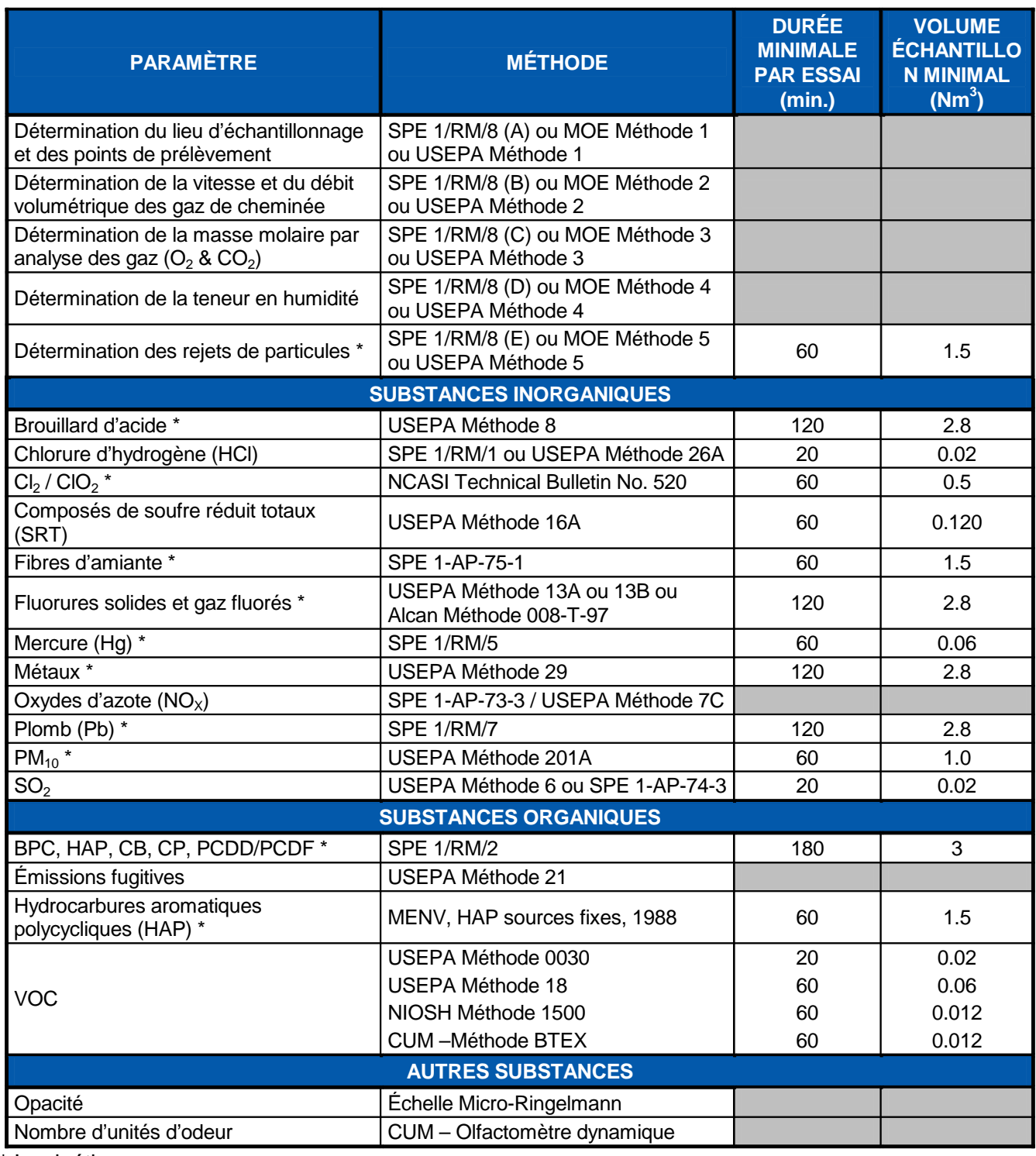

 $\bullet$ \* Isocinétique

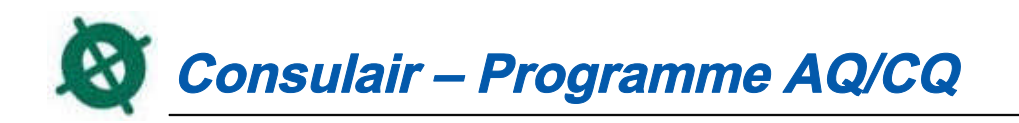

Certaines substances peuvent être échantillonnées simultanément dans le même train d'échantillonnage. Cependant, les substances doivent être piégées sélectivement dans des barboteurs différents ou encore être piégées dans les mêmes barboteurs et analysées simultanément sans interférence. La durée minimale et le volume minimal de prélèvement deviennent ceux de la substance qui requiert la plus longue durée et le plus grand volume. Exemple : une combinaison des paramètres particules (60 min./1.5 Nm $^3$ ) et métaux (120 min./2.8 Nm $^3$ ), la durée minimale par essai devient 120 minutes et 2.8 Nm $^3$  de volume.

(Réf. Guide d'échantillonnage <sup>à</sup> des fins d'analyses environnementales, Cahier <sup>4</sup> : Échantillonnage des émissions atmosphériques en provenance de sources fixes, 3<sup>e</sup> édition)

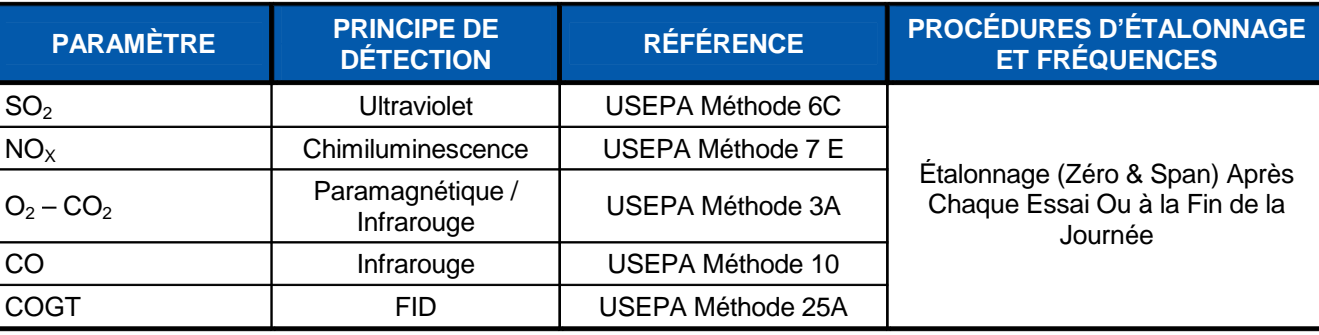

### **MESURE DES ÉMISSIONS <sup>À</sup> L'AIDE D'APPAREILS <sup>À</sup> LECTURE DIRECTE**

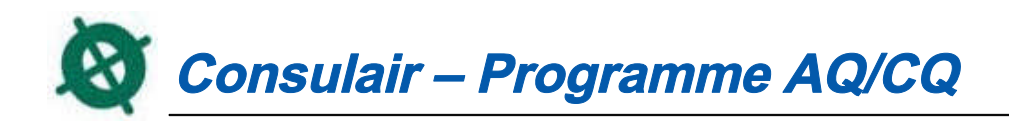

# **ANNEXE <sup>B</sup>**

**MÉTHODES D'ANALYSES**

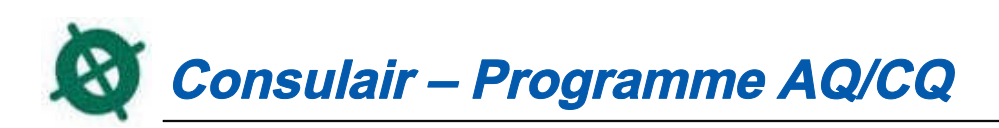

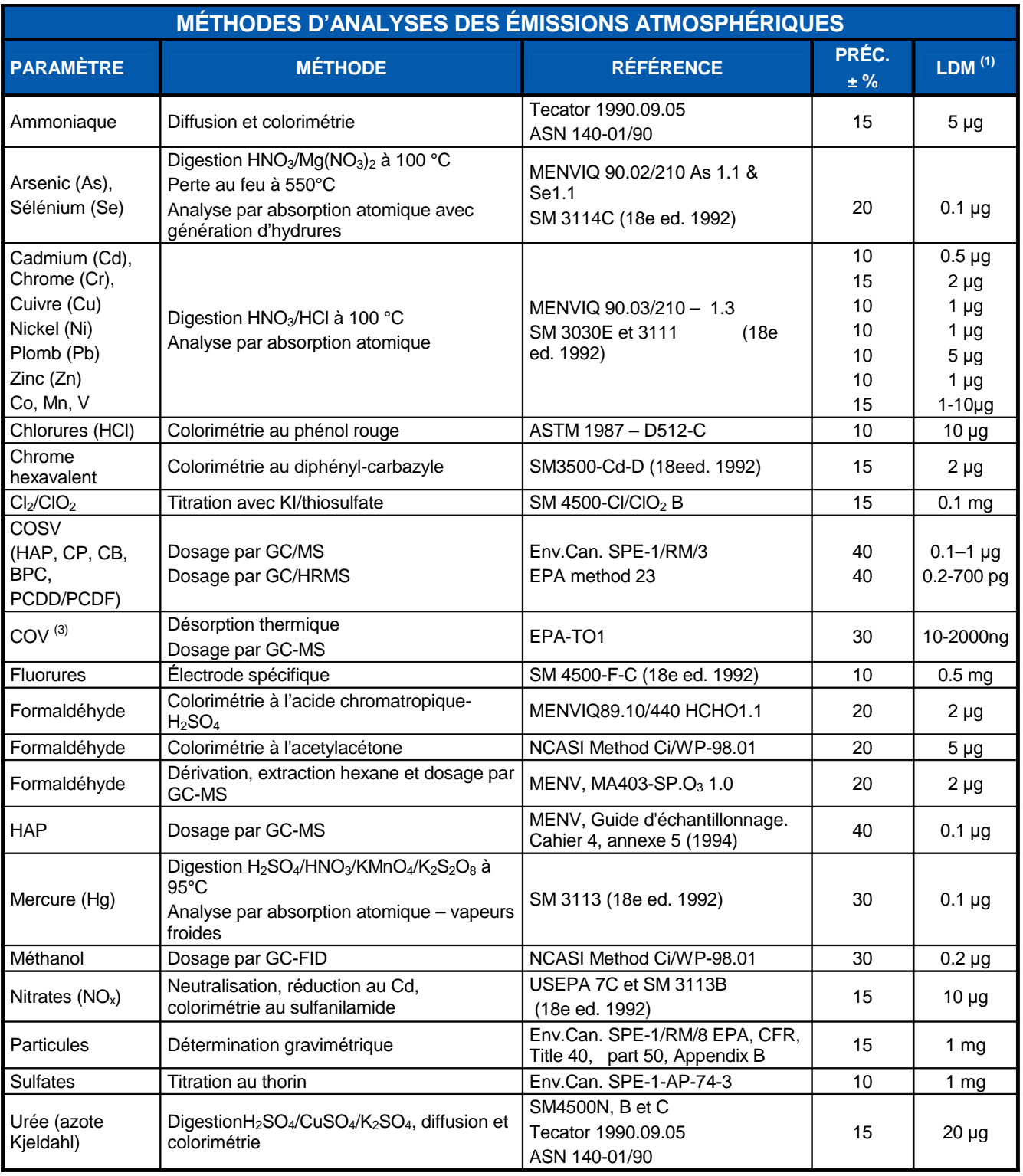

(1) la limite de détection (LDM) du laboratoire est fonction de la masse de résine ou du volume recueilli (barboteurs, solutions de rinçage, …). Les valeurs inscrites sont des valeurs typiques. La LDM rapportée sera également fonction du volume de gaz prélevé.

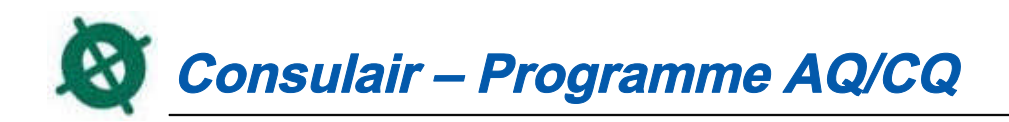

# **ANNEXE <sup>C</sup>**

**FORMULAIRES CONSULAIR**

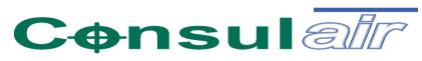

### **CHAÎNE DE RESPONSABILITÉ**

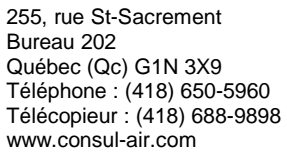

**Travaux effectués à :**

**Projet #:\_\_\_\_\_\_\_\_\_\_\_\_\_\_\_\_\_\_\_\_\_\_\_\_\_\_\_\_\_\_\_\_\_\_\_\_\_\_\_\_\_\_\_\_**

**Chargé de Projet :\_\_\_\_\_\_\_\_\_\_\_\_\_\_\_\_\_\_\_\_\_\_\_\_\_\_\_\_\_\_\_\_\_\_\_**

Téléphone : Télécopieur :

LABORATOIRE RESPONSABLE DES ANALYSES :

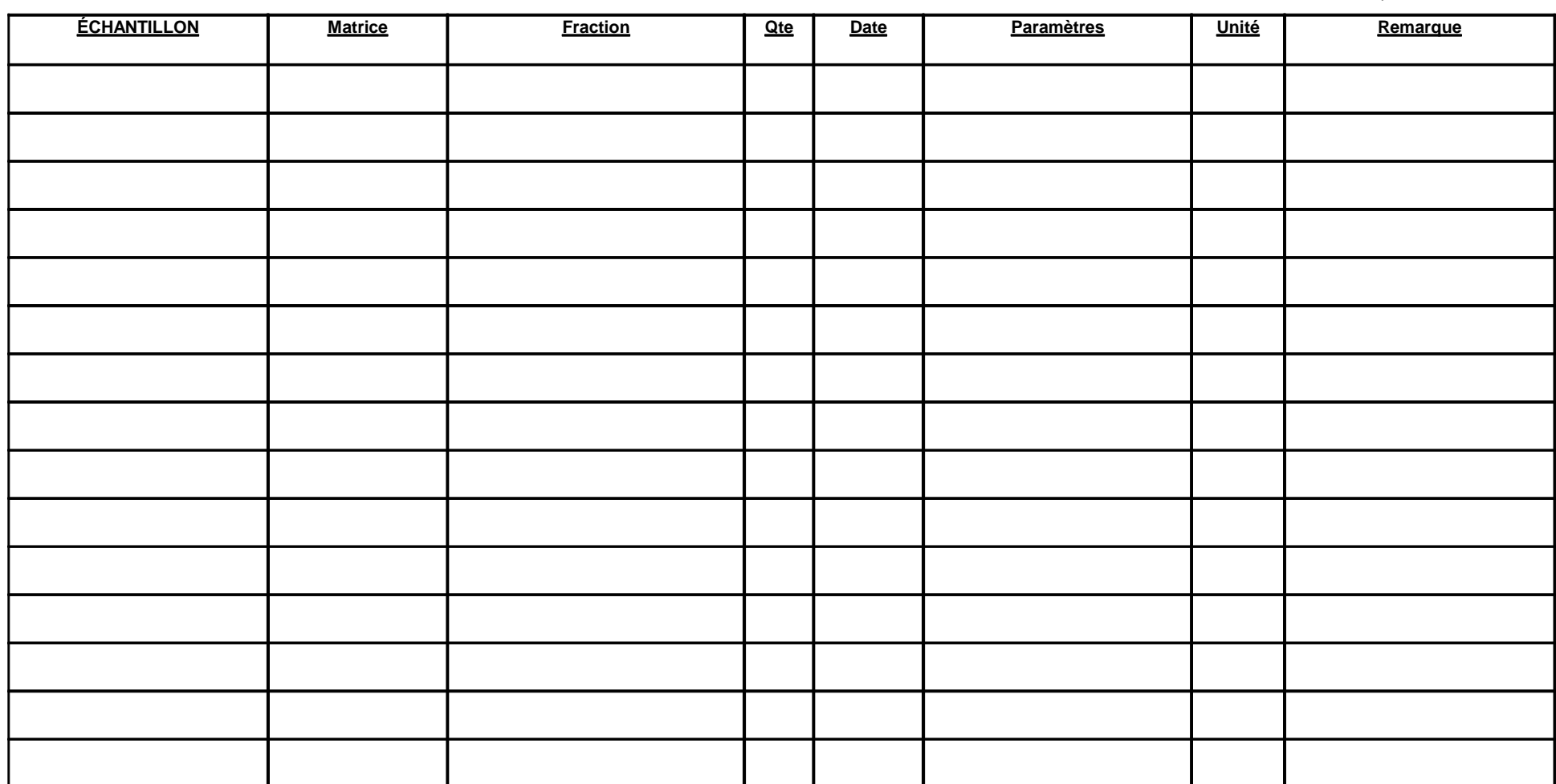

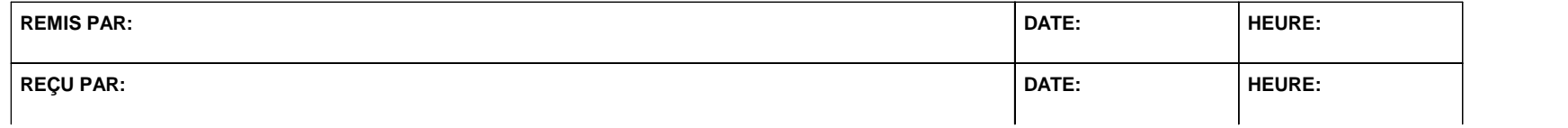

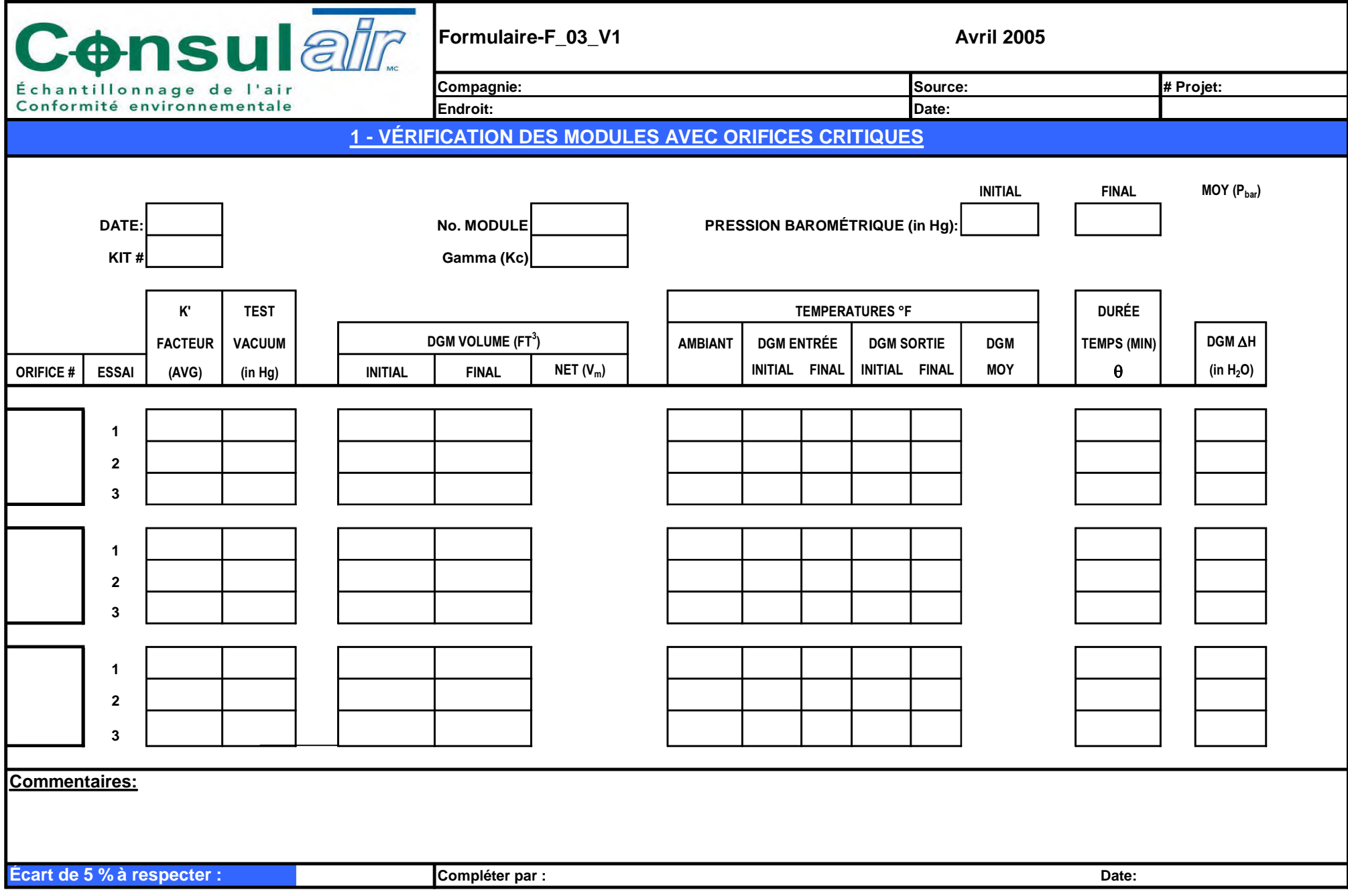

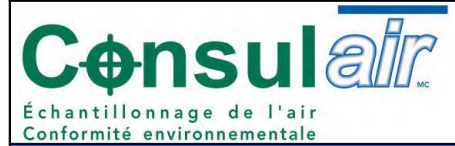

#### **FORMULAIRE – LISTE DE PRÉPARATION DES ÉQUIPEMENTS**

**PRÉPARATION DES ÉQUIPEMENTS DE MESURES**

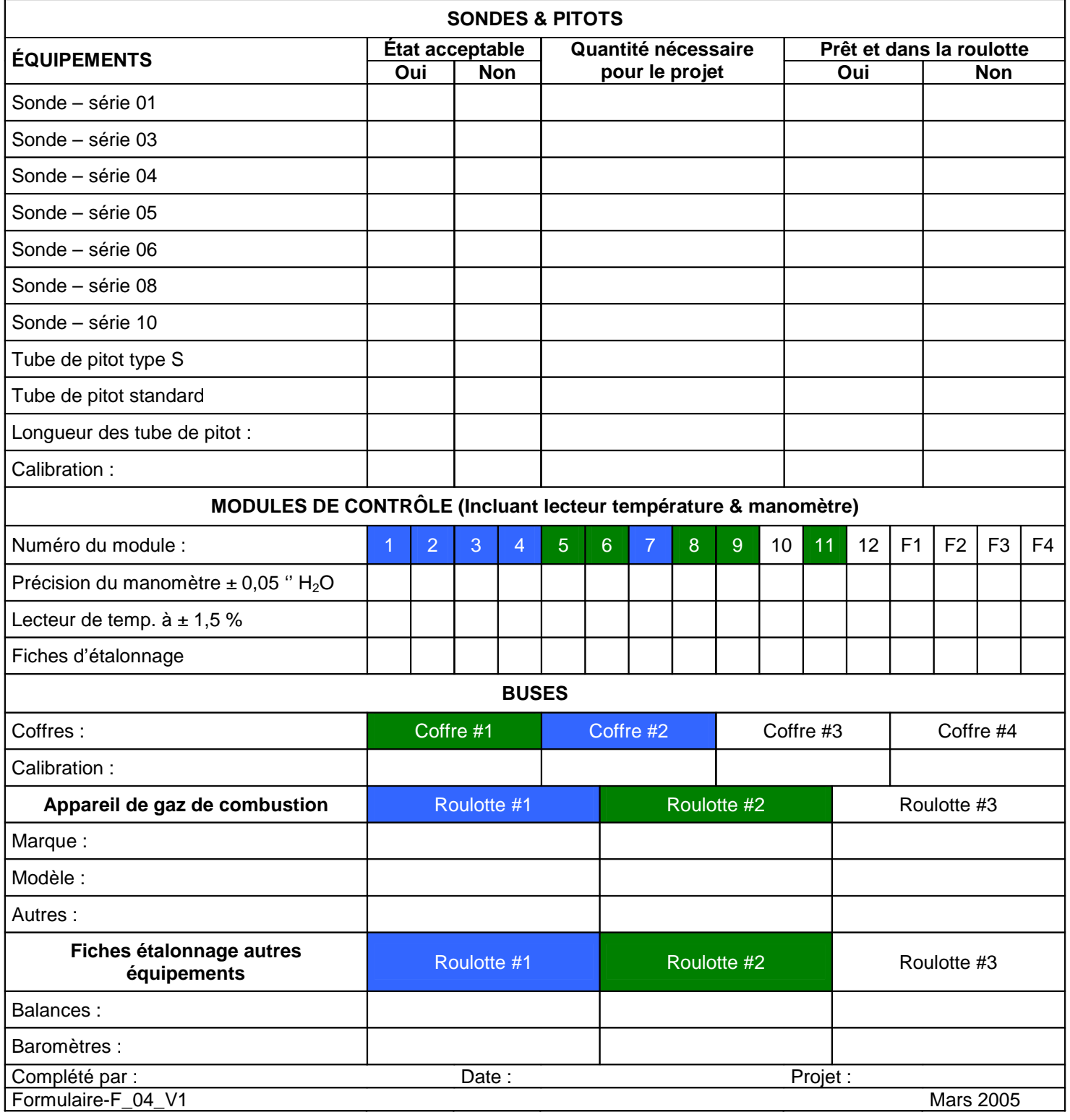

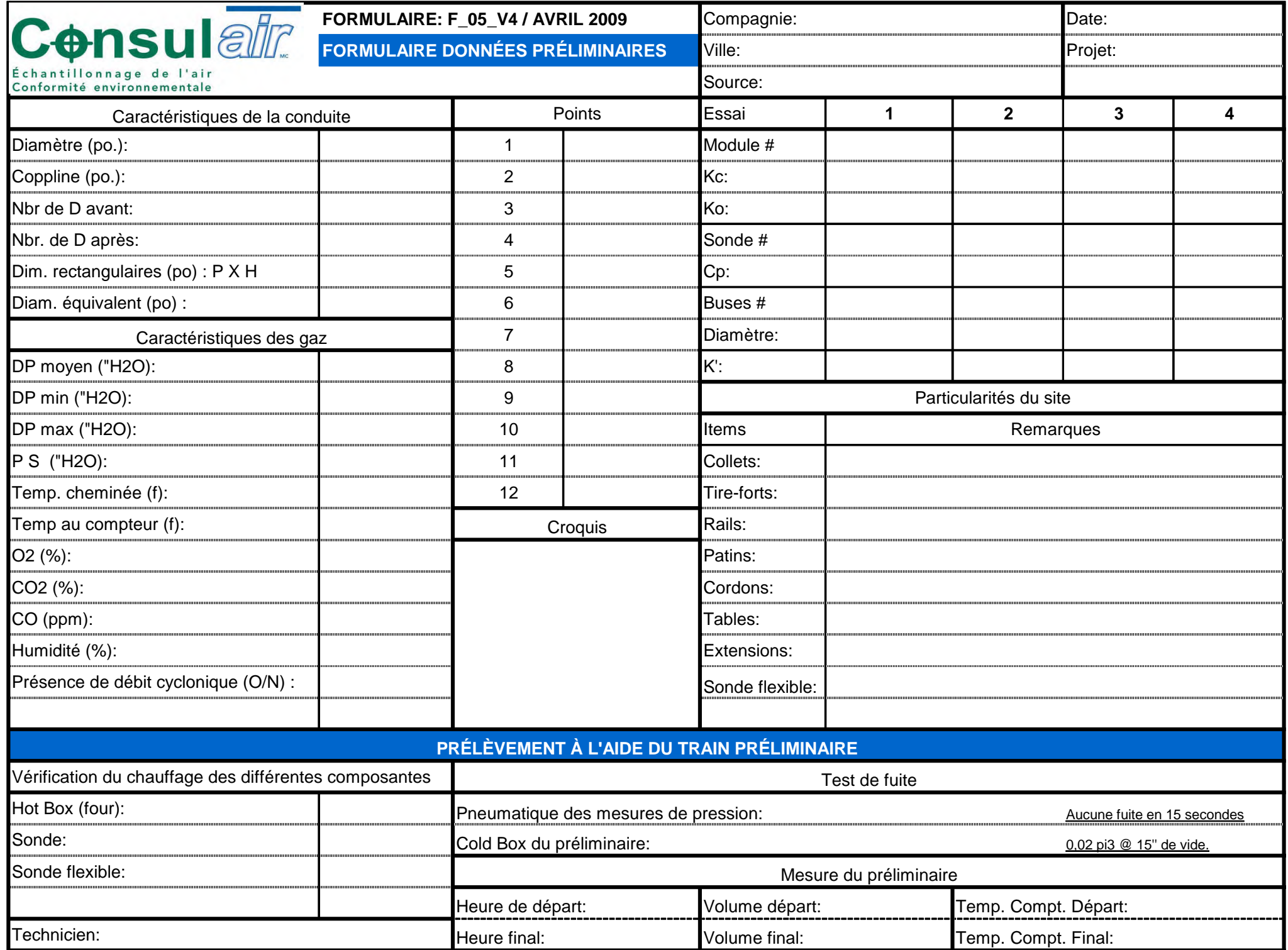

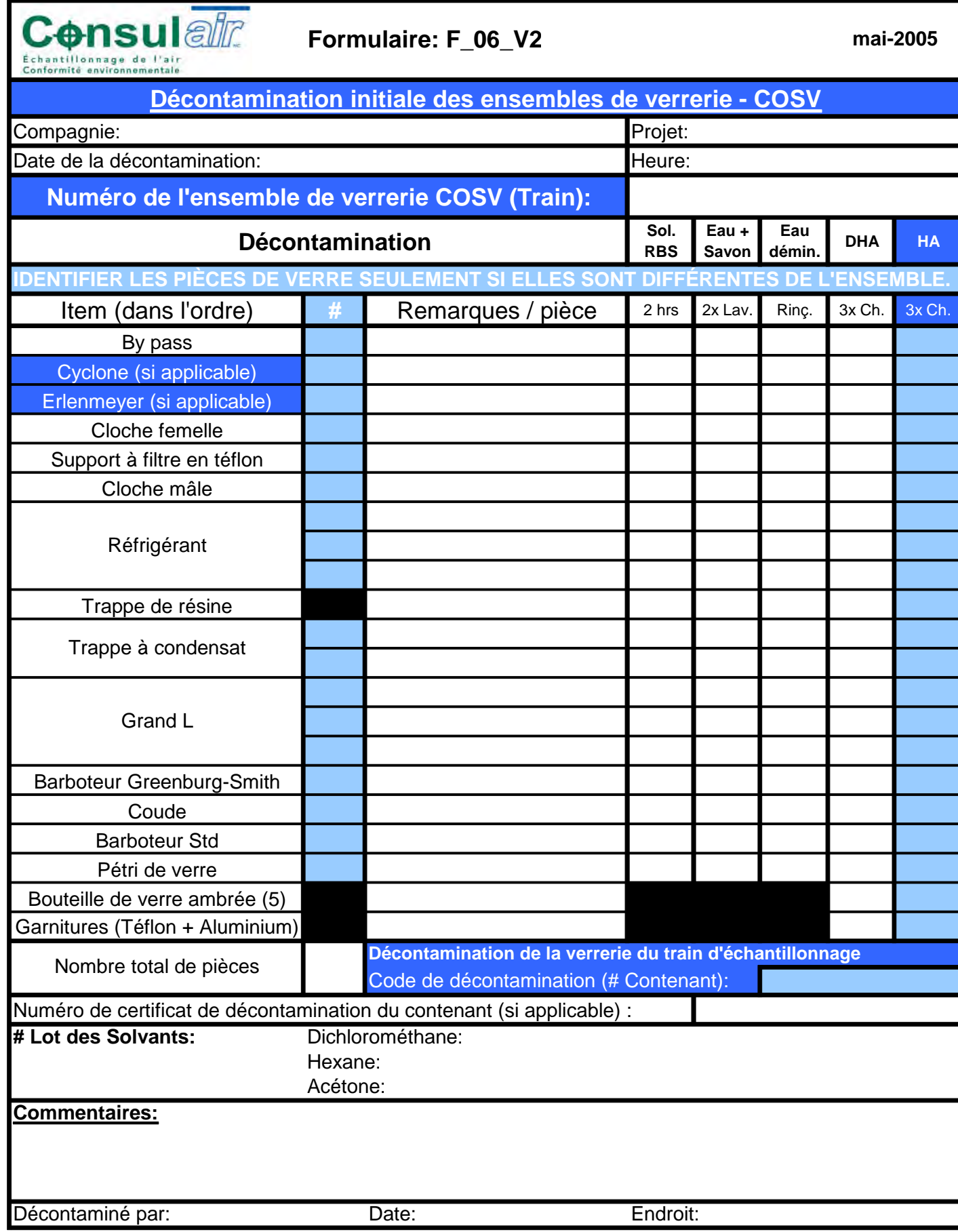

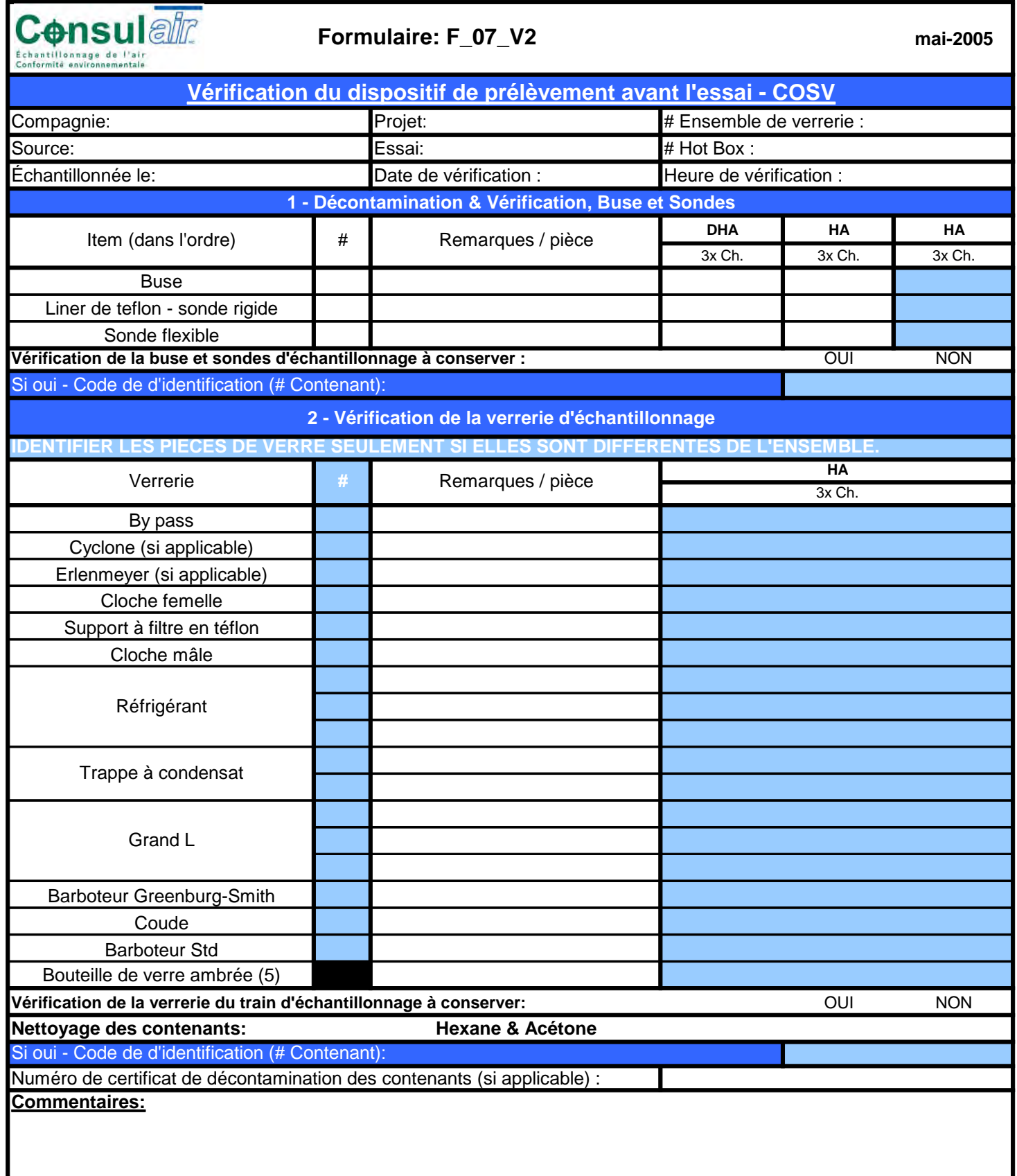

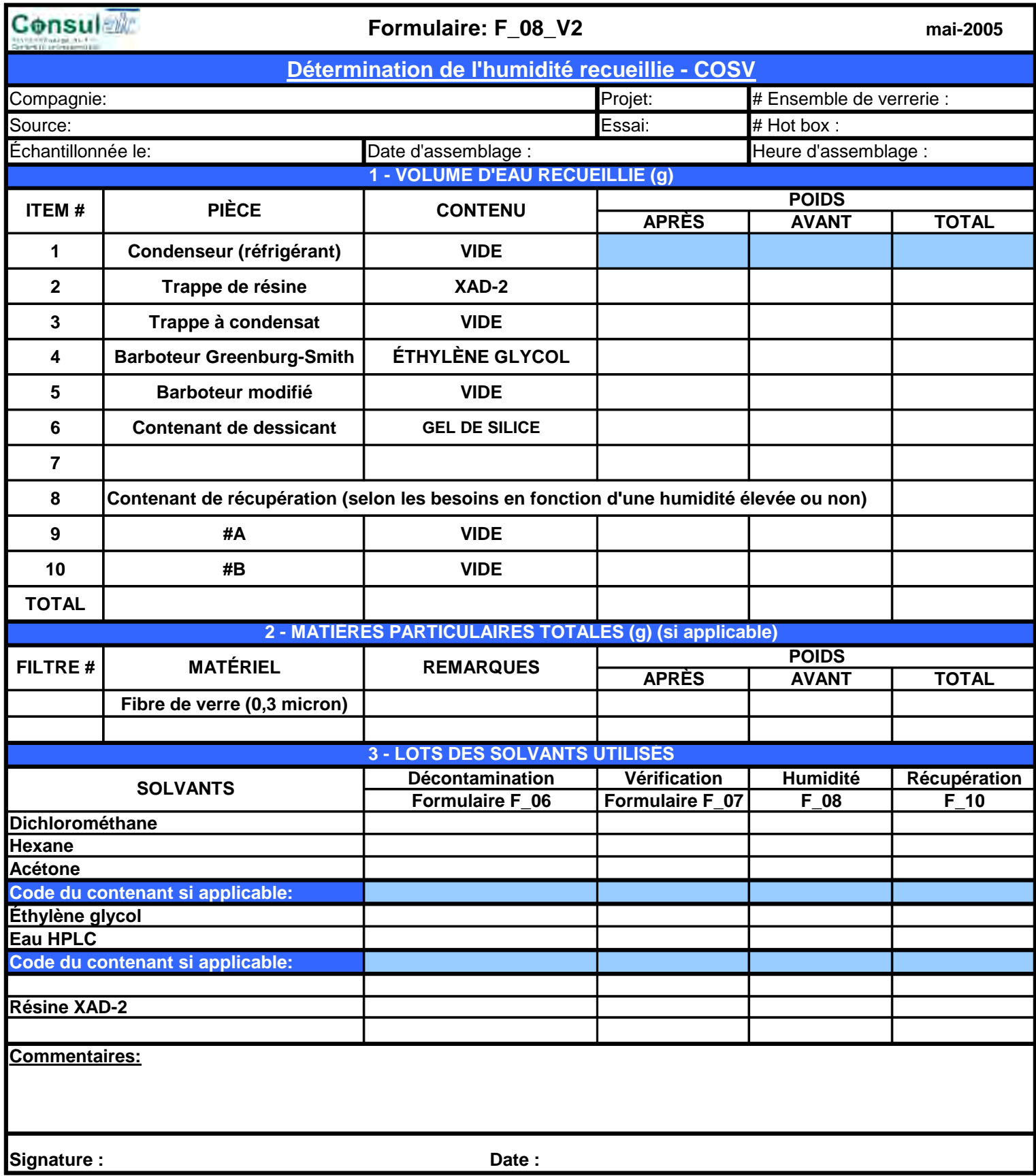

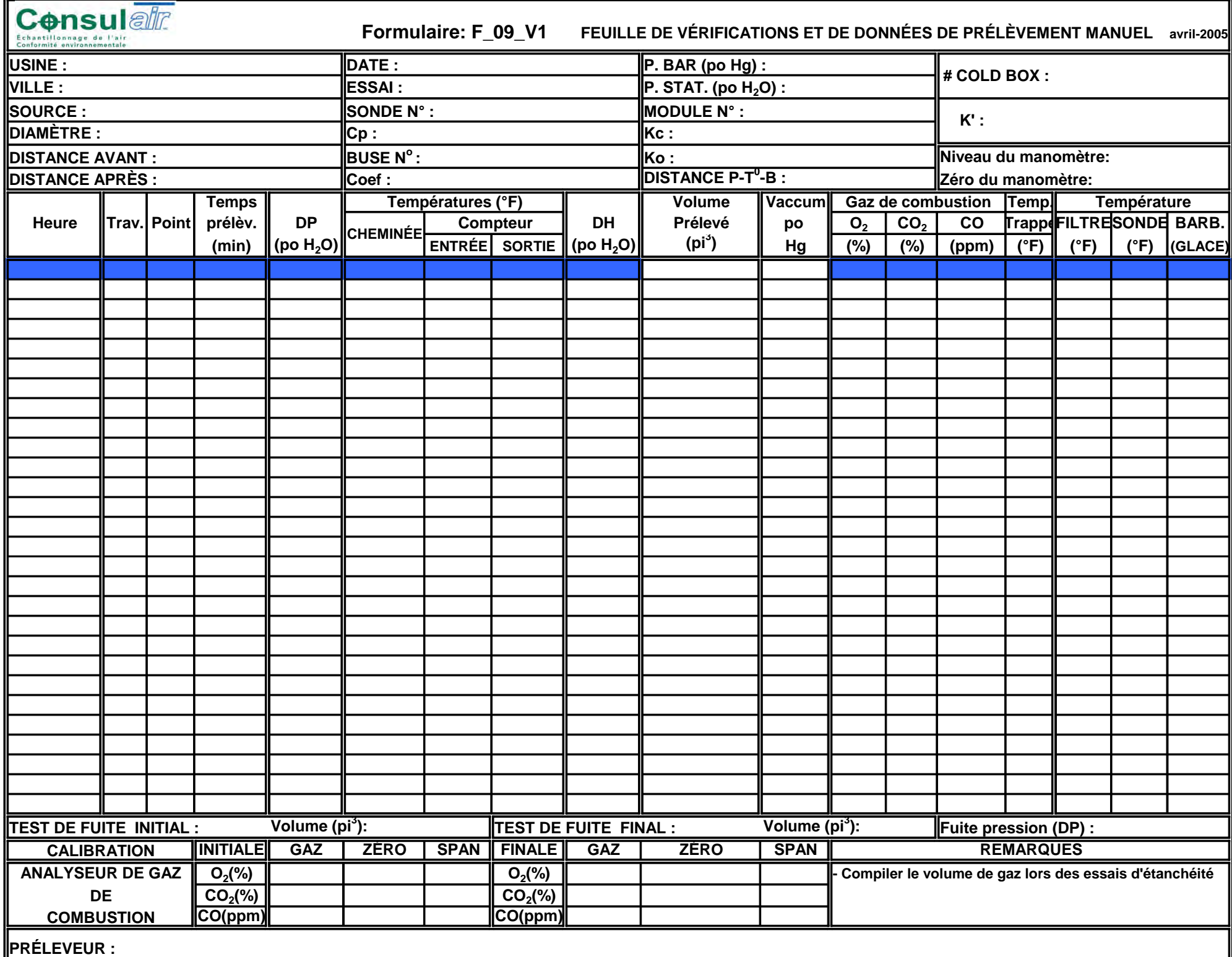

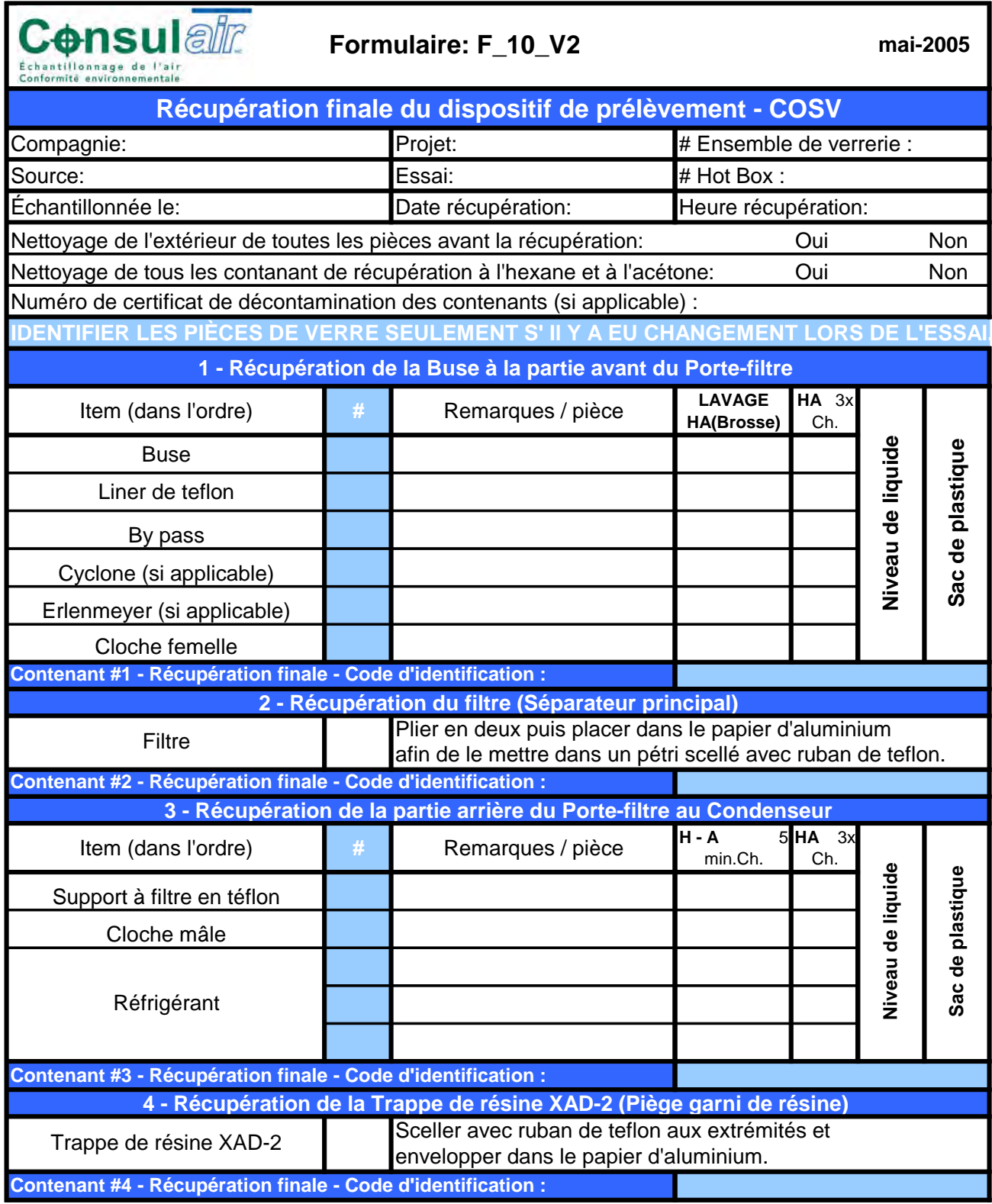

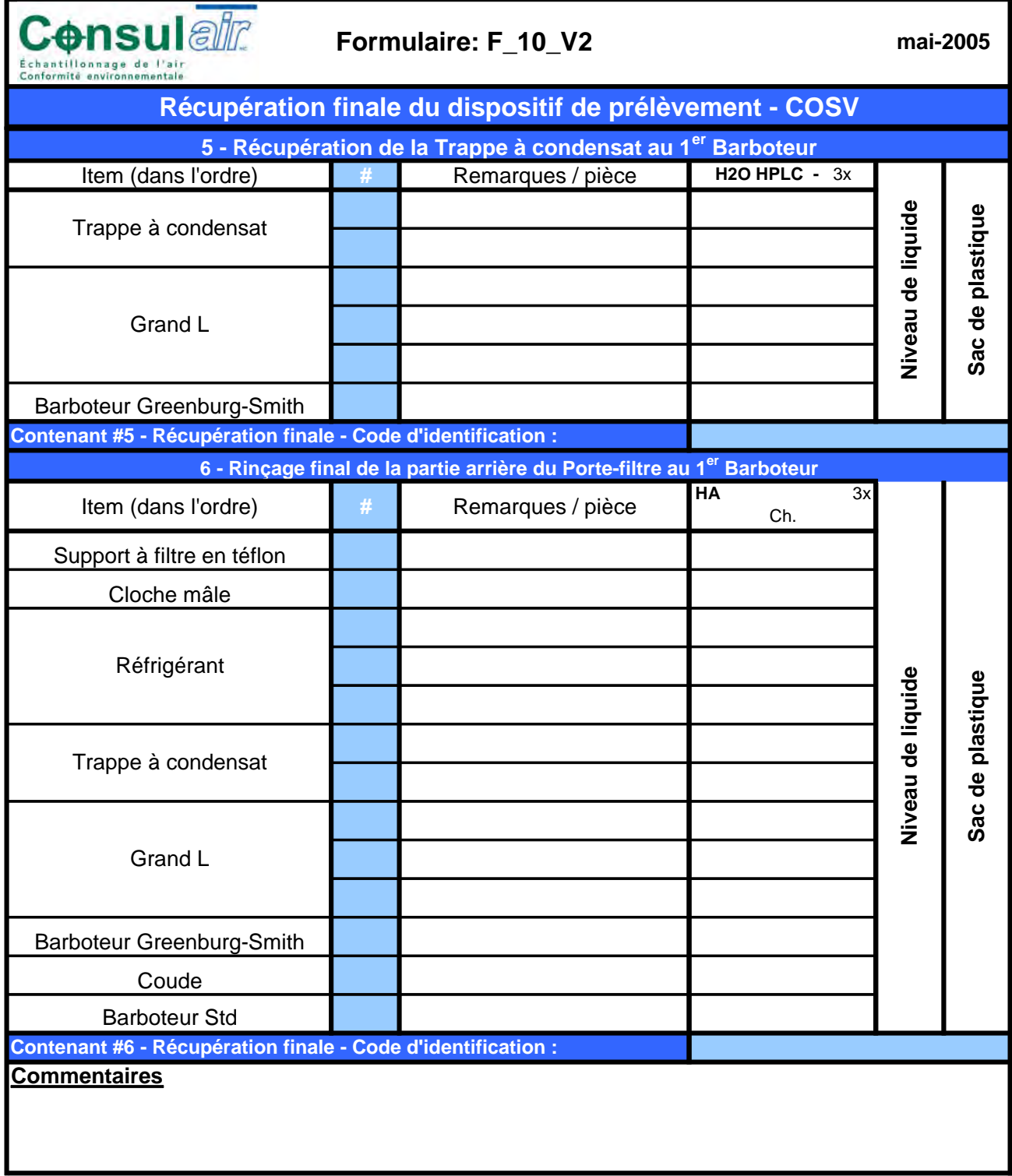

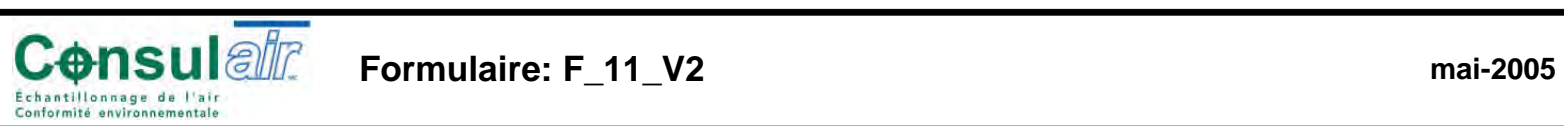

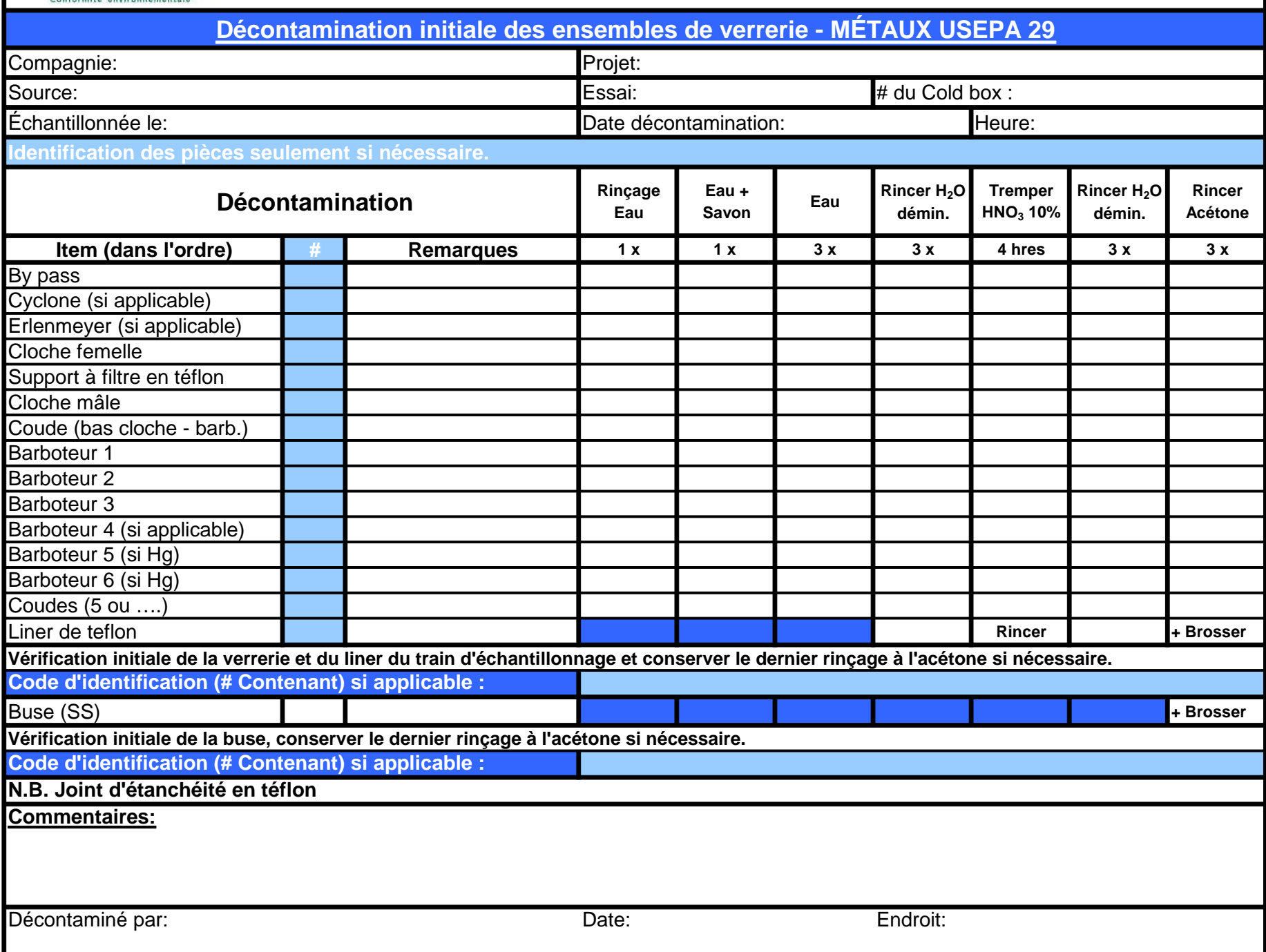

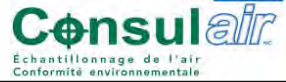

#### **Formulaire: F\_12\_V2**

**mai-2005**

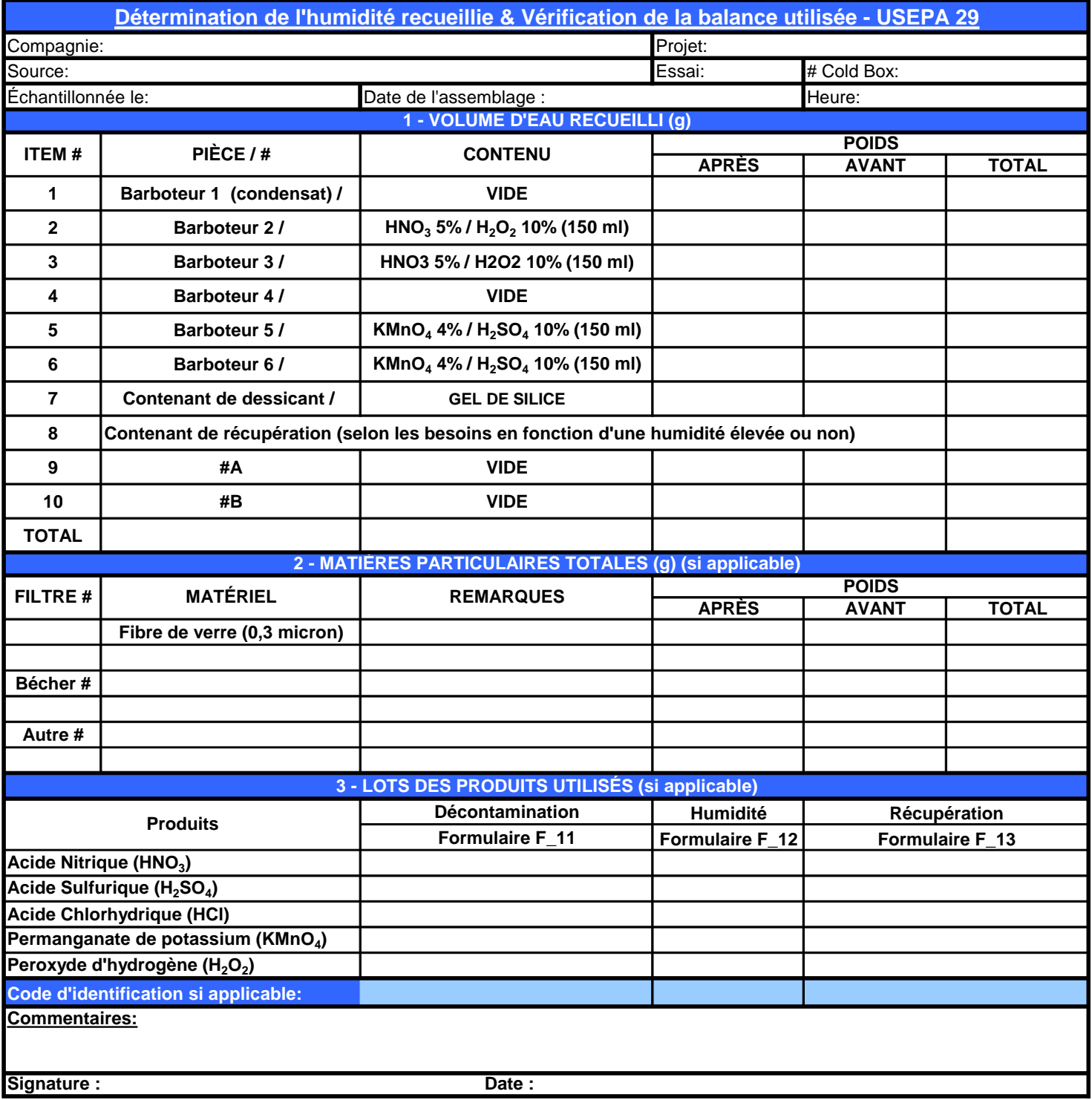

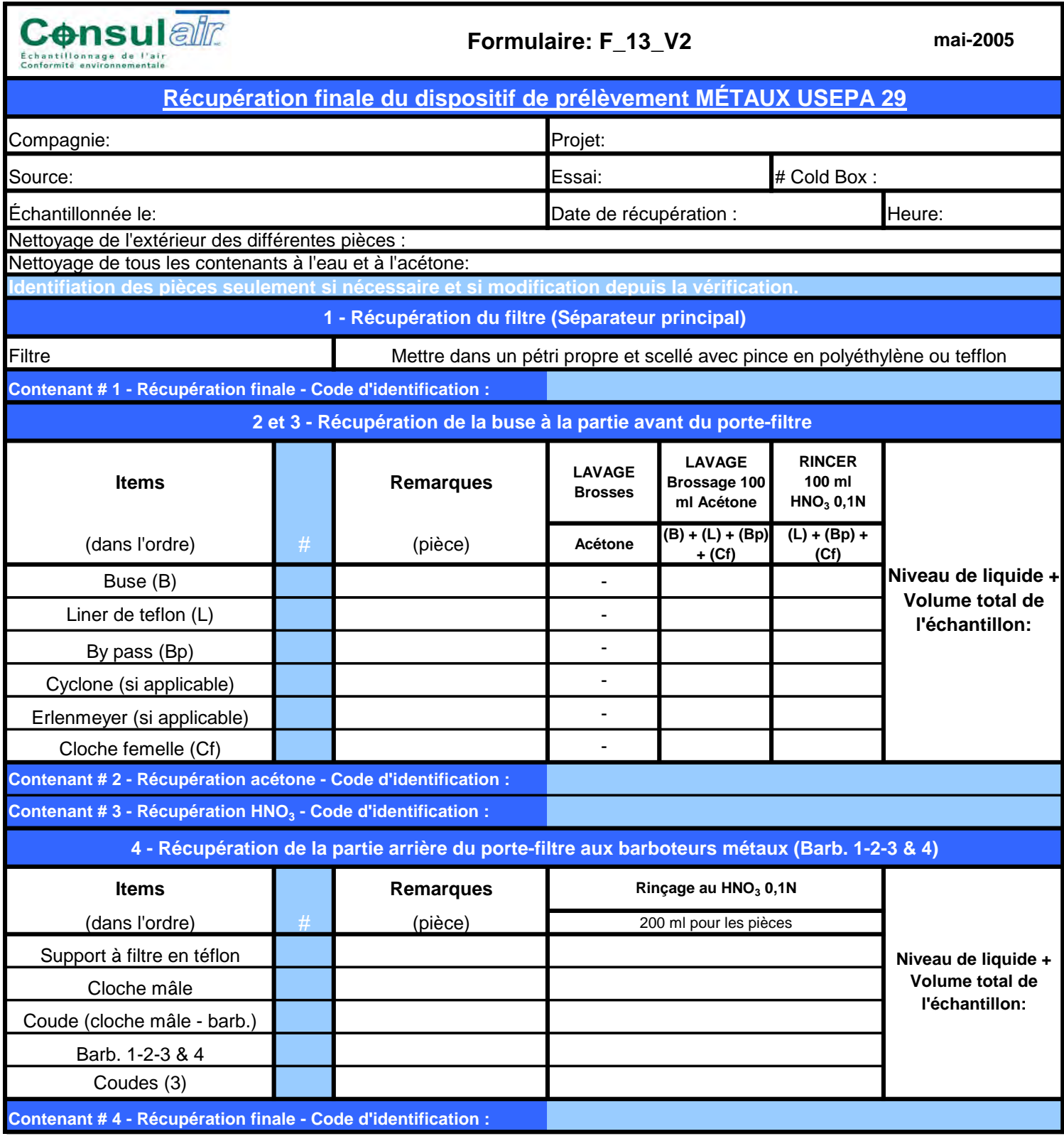

**Consulate mai-2005Formulaire: F\_13\_V2Récupération finale du dispositif de prélèvement MÉTAUX USEPA <sup>29</sup>** Compagnie: Projet: Cold Box : Source:: https://www.facebook.com/inducer/second-community/second-community/second-community/second-community/second-ÉchantillonnéeDate de récupération : Heure: **5 - Récupération barboteurs <sup>5</sup> et <sup>6</sup> (KMnO4) Remarques Rinçage Rinçage Rinçage H<sub>2</sub>O** démin. **ItemsRinçage KMnO4 100ml. 100 ml. Total Total** (pièce) (dans l'ordre) # **Niveau de liquide + Volume total de** Barboteur <sup>5</sup>**l'échantillon:**Barboteur <sup>6</sup>Coudes (3) **Contenant # <sup>5</sup> - Récupération finale - Code d'identification : 6 - Récupération barboteurs <sup>5</sup> et <sup>6</sup> (KMnO4) avec HCl 8NSeulement si dépôt visible de KMnO<sup>4</sup> : Items Remarques Rinçage des pièces <sup>25</sup> ml. HCl 8N Total** (pièce) **dans <sup>200</sup> ml. H2O démin.** (dans l'ordre) #**Niveau de liquide <sup>+</sup>** Barboteur <sup>5</sup>**Volume total de l'échantillon:**Barboteur <sup>6</sup>Coudes (3) **Contenant # <sup>6</sup> - Récupération finale - Code d'identification : 7 - Blanc de solutions Volume (ml) # Codes d'identificationItems**Acétonee 100  $HNO<sub>3</sub>$  0,1 N N<sub>300</sub> **Niveau de liquide <sup>+</sup>** H<sub>2</sub>O Démin. Démin. <sup>100</sup> **Volume total de l'échantillon:** $\underline{\mathsf{HNO_3}}$  5% %/H<sub>2</sub>O<sub>2</sub> 10% 300  $KMnO_4$  4% / H<sub>2</sub>SO<sub>4</sub> 10% 300 <sup>25</sup> ml dans <sup>200</sup> ml H2O démin. HCl 8NFiltree de la provincia de la provincia de la provincia de la provincia de la provincia de la provincia de la provin<br>1990 : la provincia de la provincia de la provincia de la provincia de la provincia de la provincia de la prov **Commentaires :** Récupéréé par: Endroit: Contract de la Contract de La Contract de La Contract de La Contract de La Contract de La Contract de La Contract de La Contract de La Contract de La Contract de La Contract de La Contract de La Contract de

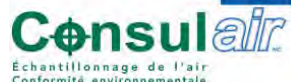

**Formulaire: F\_14\_V2**

**mai-2005**

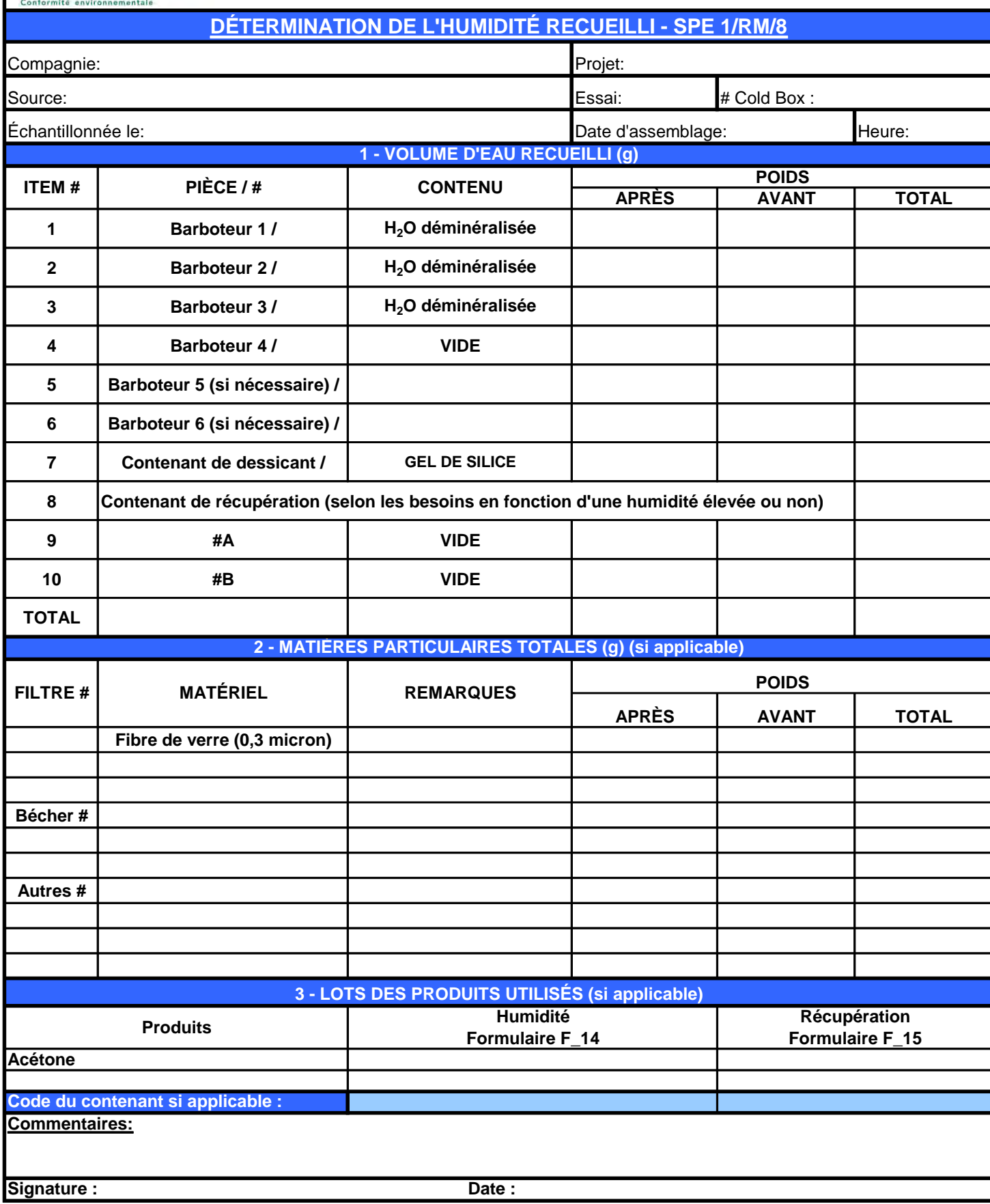

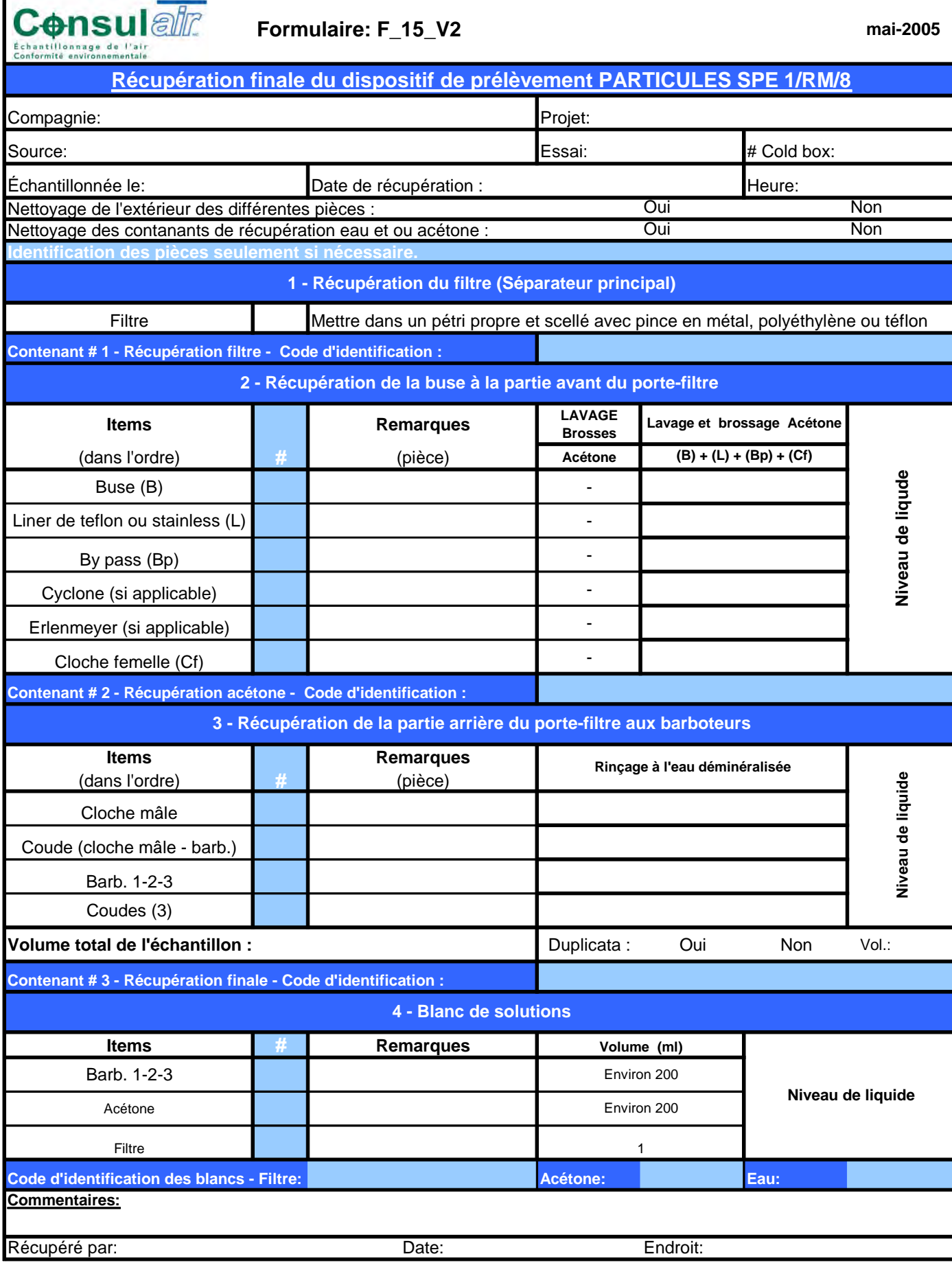

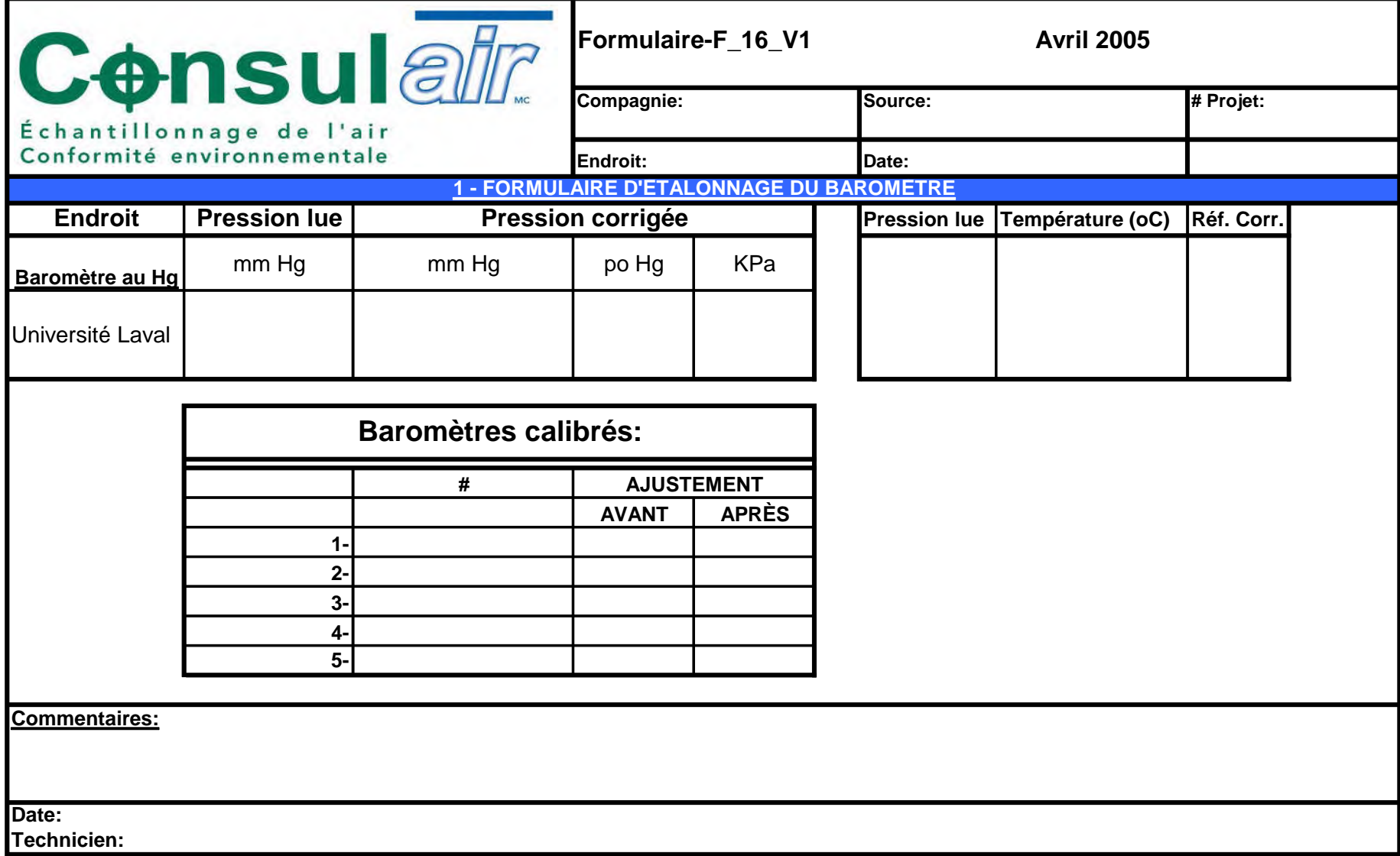

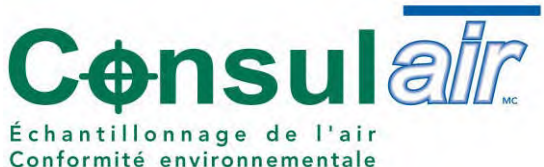

**FORMULAIRE - VÉRIFICATION DE LA BALANCE**

**Formulaire-F\_17\_V1**

**Mai <sup>2005</sup>**

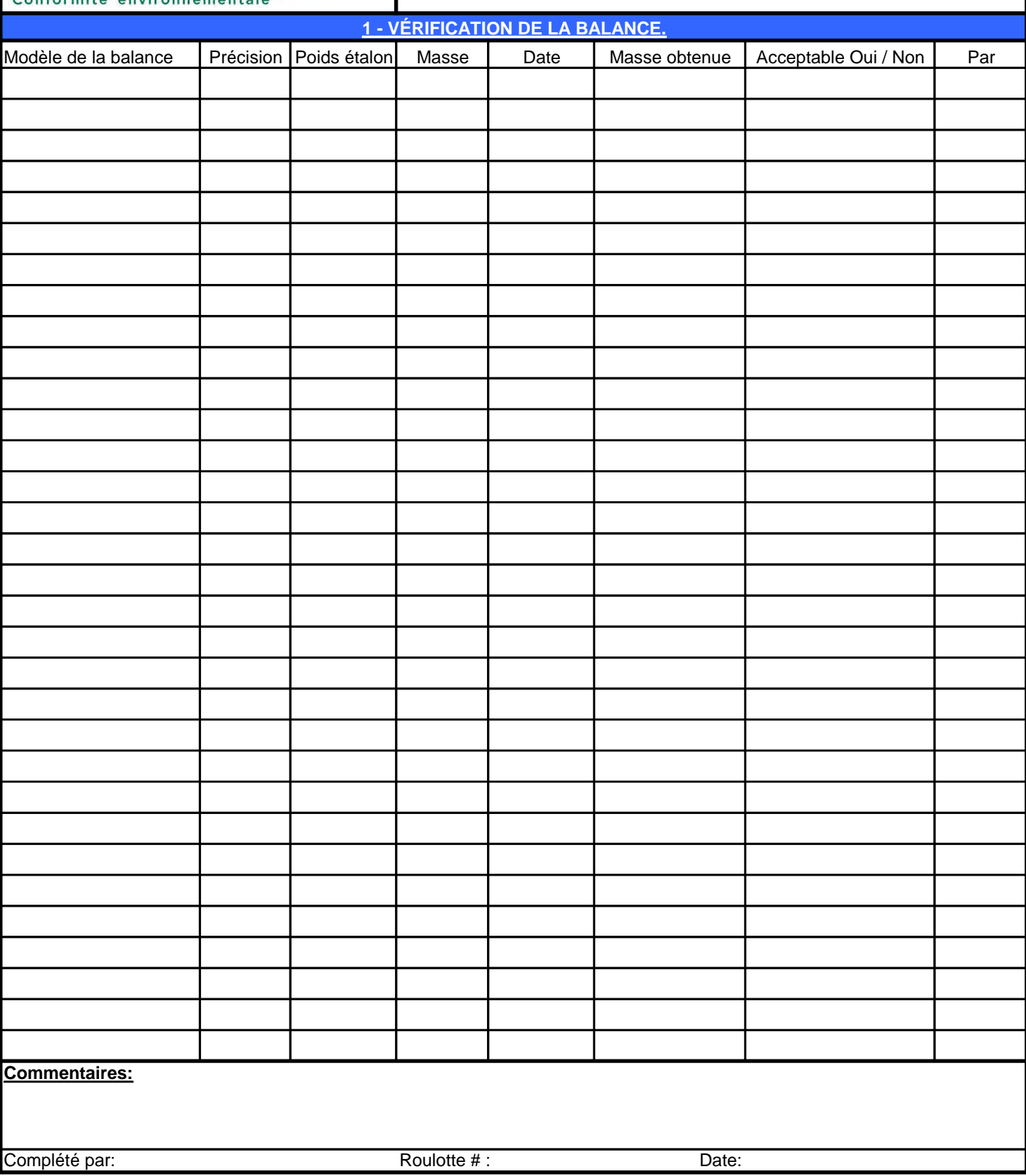

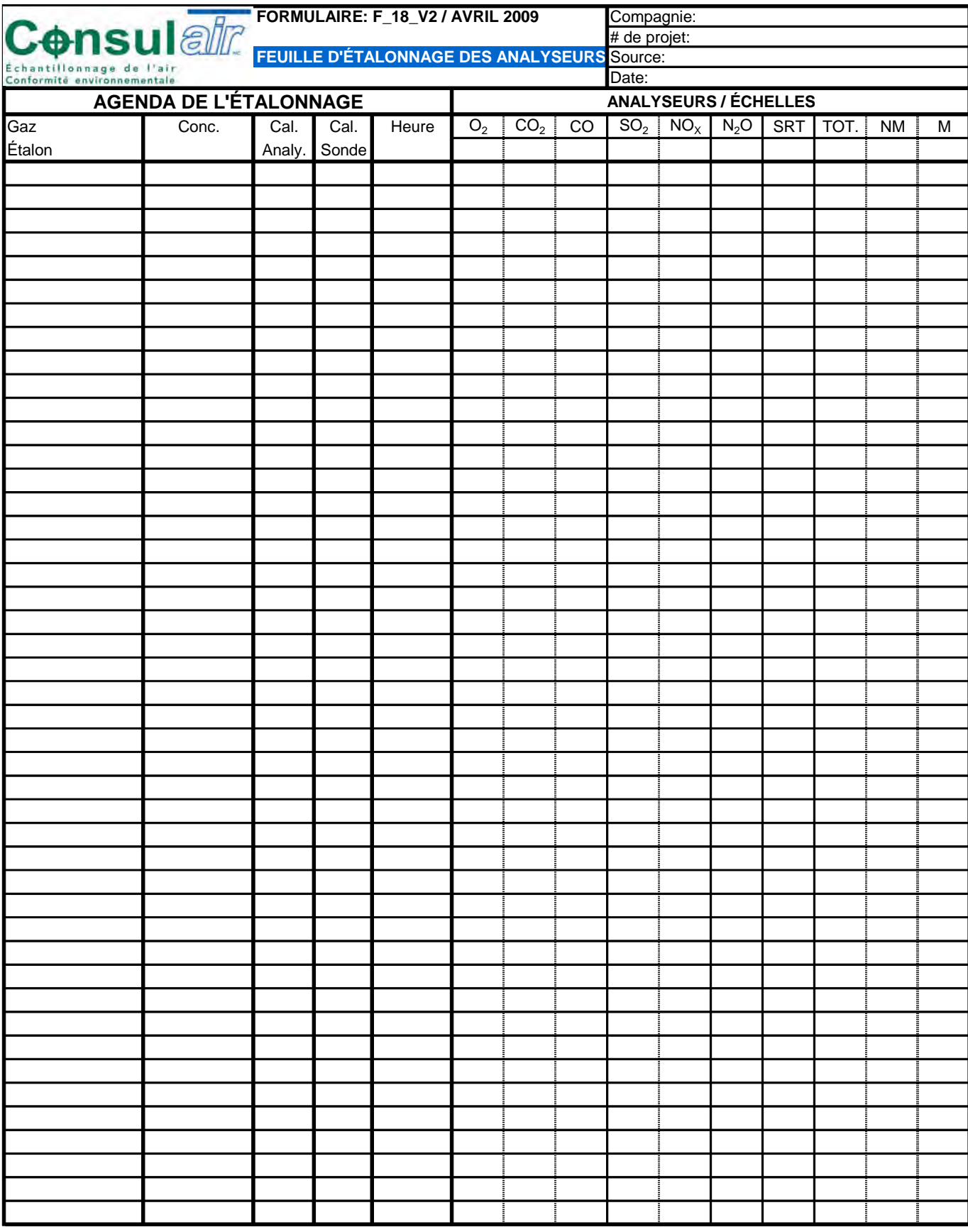

Technicien:

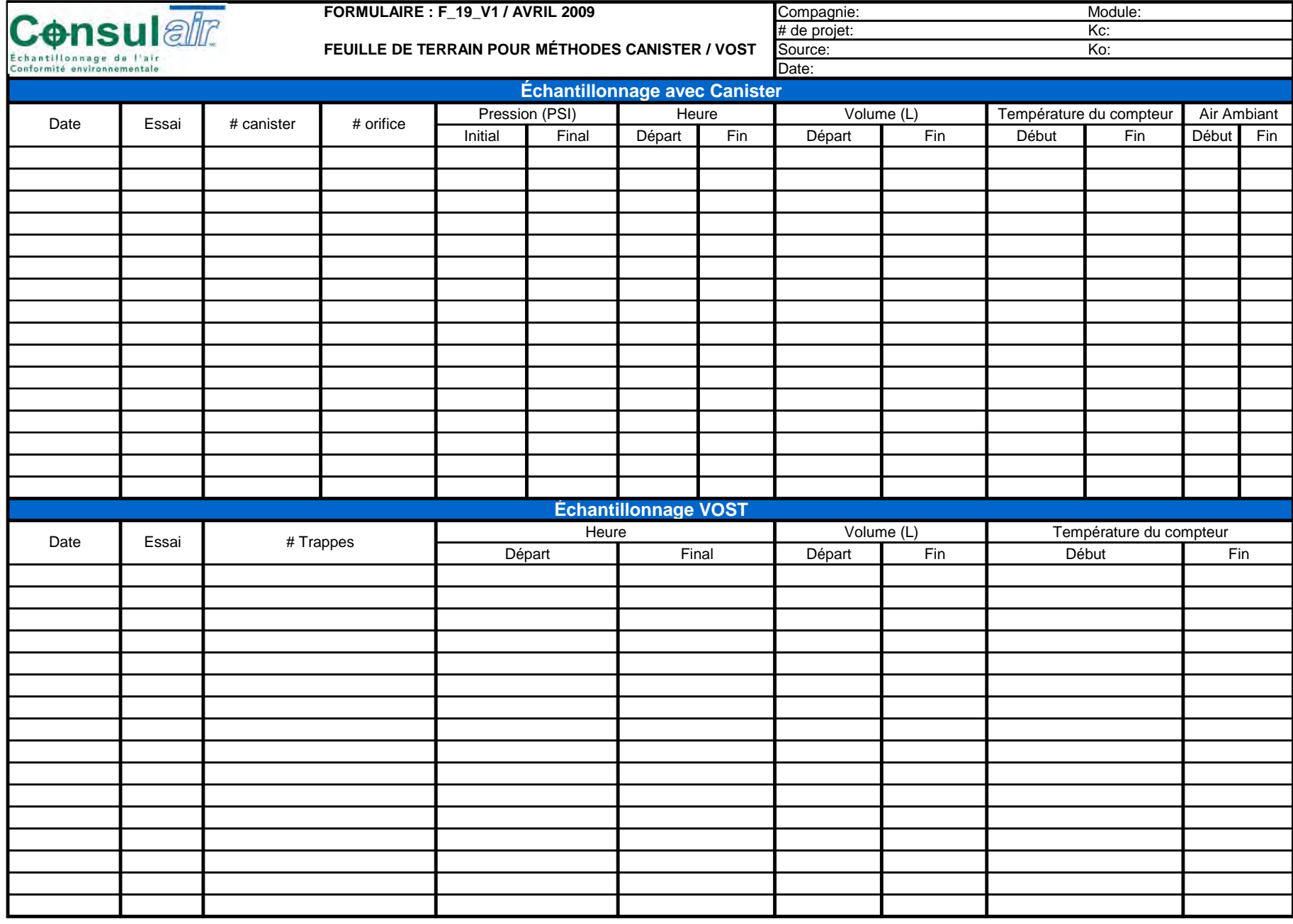

Technicien: